# **Einführung in die Vektorgeometrie und Lineare Algebra**

**Anhang: Anleitung zur Nutzung des Computer-Algebra-Systems MAPLE in der Linearen Algebra** 

> **Prof. Siegfried Krauter PH Ludwigsburg**

#### **Vorwort des Verfassers**

Dieses Skript ist ein Verlegenheitsresultat. Nach Beendigung meiner aktiven Dienstzeit als Hochschullehrer fiel es mir schwer, meine gesammelten Aufschriebe einfach wegzuwerfen. Ein Buch über Lineare Algebra zu schreiben hielt ich für zu aufwendig, zumal es ohnehin eine Fülle von Werken zur Vektorgeometrie und zur Linearen Algebra gibt. Also habe ich mich entschlossen, meine Materialien für Studierende zugänglich zu machen. Das erforderte jedoch eine einigermaßen passable Form, die zumindest internetfähig ist. Diese Form liegt hiermit vor. Ich bin mir durchaus der Unzulänglichkeiten dieser Form im Vergleich zu einer Buchpublikation bewusst. Gerne nehme ich deshalb Verbesserungsvorschläge auf.

Inhalt und Anspruchsniveau orientieren sich an den Anfängerveranstaltungen, wie sie in der Lehrerausbildung an Pädagogischen Hochschulen in Baden-Württemberg in den letzten Jahren üblich waren. Zielgruppe sind Studierende der Lehrämter für die Primarstufe und die Sekundarstufe 1, also für Grund-, Haupt- und Realschullehrer. Auch Schülerinnen und Schüler der gymnasialen Oberstufe können das Skript mit Gewinn zum Selbststudium nutzen.

Ein Mathematikbuch in heutiger Zeit kann die Entwicklung der Rechenhilfsmittel nicht außer Acht lassen. Ich habe deshalb auf den Einsatz eines Computer-Algebra-Systems – in diesem Falle MAPLE in der Version 6 – Wert gelegt und in einem Anhang und mit vielen Beispielen dazu Anleitung gegeben. Ich empfehle dringend die intensive Nutzung von Beginn an.

Eine Sammlung von Aufgabenserien aus früheren Semesterveranstaltungen (meistens mit Lösungen oder Lösungshinweisen) ist eine hilfreiche Ergänzung für Lernende. Diese wird aus urheberrechtlichen Gründen getrennt von diesem Skript mit Passwort angeboten.

Die inhaltliche Gliederung lässt Auswahl und Schwerpunktsetzungen nach eigenem Gusto zu. Beispielsweise sind folgende Kurse denkbar:

**Kurs 1: Anschauliche Vektorgeometrie:** Beschränkung auf Kapitel 1.

**Kurs 2: Einführung in die Lineare Algebra:** 1.1 bis 1.3; 2 und 3 sowie 4.1 bis 4.3

**Kurs 3: Analytische Geometrie:** Kapitel 1 – Kapitel 3 – Kapitel 5.

Auf die Angabe eines Literaturverzeichnisses habe ich angesichts der Vielzahl von Büchern zu diesem Thema verzichtet. Nur zwei Werke möchte ich stellvertretend nennen:

• Ulshöfer, Klaus; Vektorgeometrie im Anschauungsraum. Stuttgart 1989. Verlag K. Wittwer

Dieses einführende Werk auf elementarem Niveau wendet sich an Schülerinnen und Schüler und führt an Hand von vielen einfachen Aufgabenbeispielen in die Thematik ein.

• Beutelspacher, Albrecht; Lineare Algebra. Eine Einführung in die Wissenschaft der Vektoren, Abbildungen und Matrizen. Braunschweig 1994.

Dieses ansprechend und originell gestaltete Werk auf Hochschulniveau ist ein exzellentes und vor allem für Studienanfänger konzipiertes sehr zu empfehlendes Arbeitsbuch.

Ich wünsche allen Benutzern dieses Skripts viel Erfolg damit.

Stuttgart im Januar 2007

Siegfried Krauter

# **Inhaltsverzeichnis**

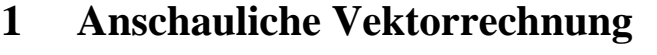

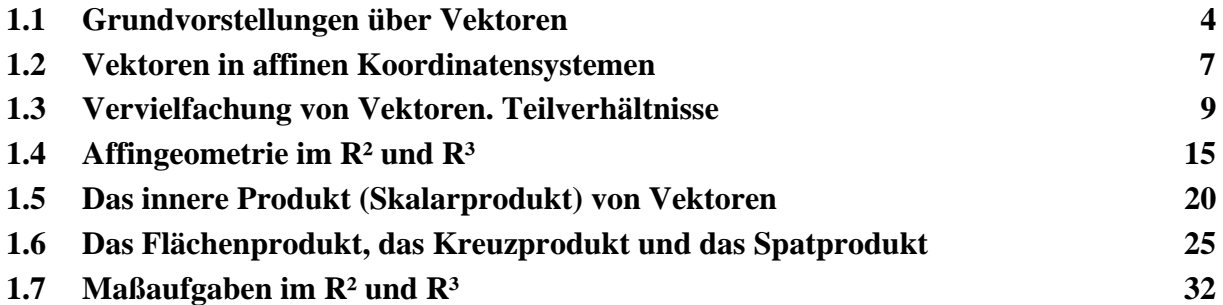

## **2 Algebraische Strukturen und Vektorräume**

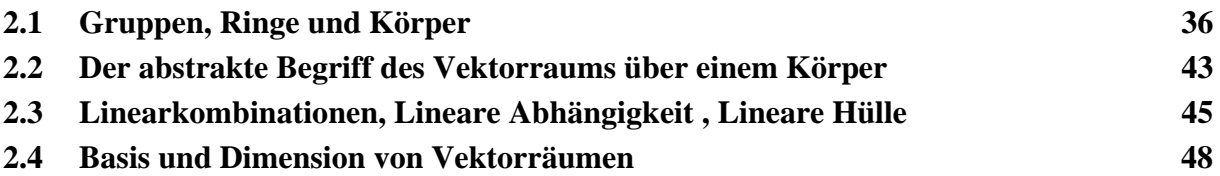

## **3 Matrizen und Lineare Gleichungssysteme**

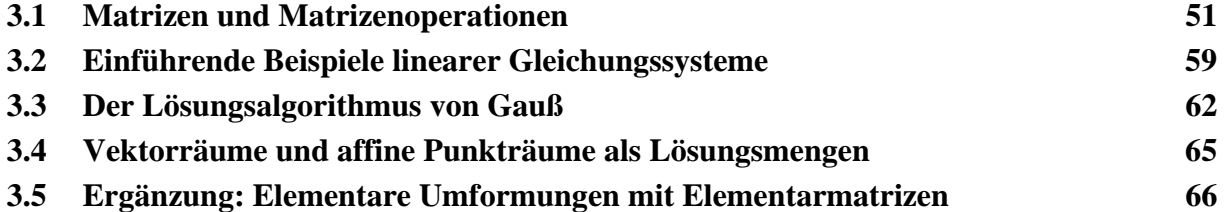

## **4 Lineare Abbildungen zwischen Vektorräumen**

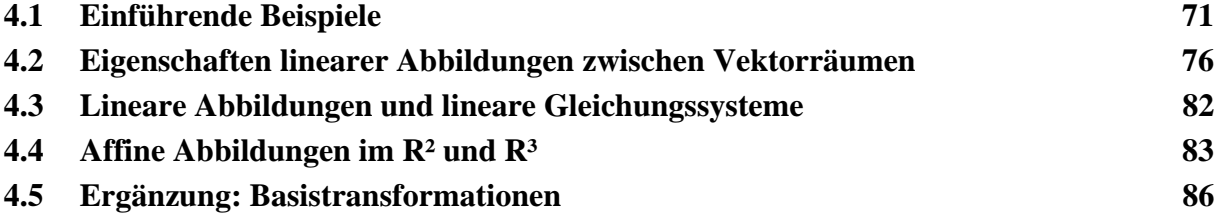

## **5 Euklidische Vektorräume**

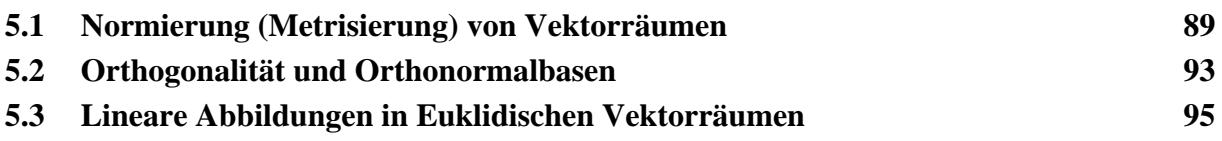

## **6 Anhang**

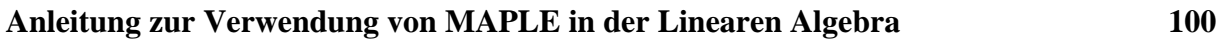

## **1. Anschauliche Vektorrechnung**

## **1.1 Grundvorstellungen über Vektoren**

Die **Parallelverschiebung** in der Ebene ist eine wohlbekannte Kongruenzabbildung. Kennzeichnend für diese Abbildung ist, dass alle Verbindungspfeile von einem Originalpunkt P zu

seinem Bildpunkt P' untereinander gleich, d. h. zueinander parallel, gleich lang und gleich gerichtet sind. Das nebenstehende Bild vermittelt einen Eindruck von diesem Sachverhalt. Jeder einzelne dieser Pfeile ist charakteristisch für die spezielle Verschiebung und kann als Repräsentant für diese Verschiebung dienen. Eine solche Klasse zueinander äquivalenter Pfeile nennen wir einen **Vektor**. Er ist gekennzeichnet durch seine Richtung und seine Länge. Dabei ist die Lage des Anfangspunktes unerheblich:

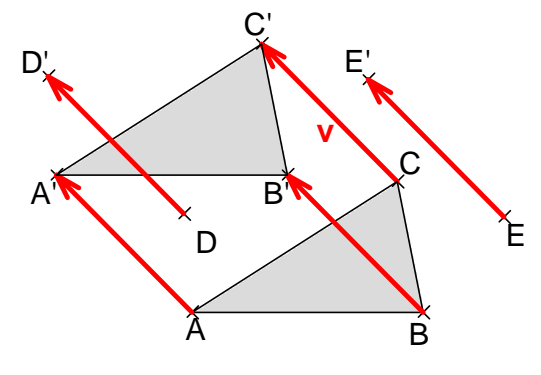

 $AA' = BB' = CC' = DD' = EE' = v$ JJJJG JJJJG JJJJG JJJJG JJJJG JG

- *Jede Parallelverschiebung wird umkehrbar eindeutig durch einen Vektor repräsentiert.*
- *Zwei Vektoren sind gleich, wenn sie in Länge und Richtung übereinstimmen.*

Werden zwei Parallelverschiebungen hintereinander ausgeführt (als Funktionen oder Abbildungen verkettet), so kann man dies durch eine Art von "Addition" der zugehörigen Vektoren beschreiben: Man erhält den Ersatzvektor, indem man an die Pfeilspitze des ersten Vektors den Anfangspunkt des zweiten ansetzt. Auf Grund von Eigenschaften eines Parallelogramms ist diese Addition von Vektoren erkennbar kommutativ, d. h. es gilt

*a*  $\overline{a}$  + *b* G = *b* —<br>→ + *a*  $\overline{\phantom{a}}$  für beliebige Vektoren *a*  $\rightarrow$  und *b*  $\rightarrow$ 

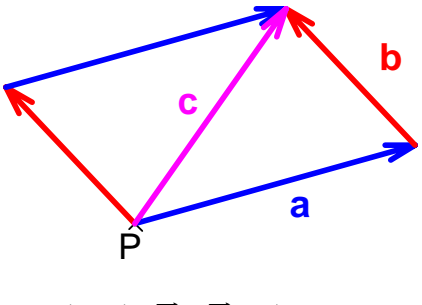

$$
\vec{c} = \vec{a} + \vec{b} = \vec{b} + \vec{a}
$$

Bekannt ist diese Zusammensetzung von Pfeilen auch aus der Physik. Die Zusammensetzung von Kräften oder Geschwindigkeiten, die man als Vektoren darstellen kann, folgt denselben Gesetzmäßigkeiten. Wir kennen dies unter dem Stichwort "Parallelogramm der Kräfte": Man kann die beiden am Punkt P angreifenden Kräfte *a* und *b* gleichwertig ersetzen durch die am Punkt P angreifende "Ersatzkraft" *c*  $\tilde{\phantom{a}}$  $= a + b = b + a$ . Dabei wird *c* nach Betrag und Richtung genau so ermittelt wie in der obigen Zeichnung angegeben. Man kann also die Ersatzkraft in Richtung und Betrag durch das Parallelogramm der Kräfte zeichnerisch ermitteln. Wir haben damit eine Menge V von Vektoren im Anschauungsraum zur Verfügung, die bezüglich der Addition abgeschlossen, kommutativ und assoziativ ist. Sie genügt den Gesetzen einer algebraischen Gruppe. Wir bezeichnen die Struktur als **Vektormodul (V, +)**.

#### *Aufgabe 1:*

a) Gegeben sei ein Parallelogramm ABCD mit den Vektoren  $\overrightarrow{AB} = \overrightarrow{DC} = \overrightarrow{a}$  und

 $\overrightarrow{BC} = \overrightarrow{AD} = \overrightarrow{b}$ . Drücken Sie die Vektoren  $\overrightarrow{AC}$ ,  $\overrightarrow{CA}$  $\overrightarrow{BD}$  und  $\overrightarrow{DB}$  durch  $\overrightarrow{a}$  und *b*  $\rightarrow$  aus.  $\overline{a}$  $\overline{a}$ 

- b) Zeichnen Sie zu gegebenen Vektoren *a* und *b* Zeichnen Sie zu gegebenen Vektoren  $a$  und  $b$  die folgenden Vektoren: *a* - *b*  $, \qquad 2a+3b$ ,  $- a + 2b$  $, 2a + 2b$  $2(a + b)$  $\overline{a}$ ).
- c) Zeigen Sie an Hand einer Zeichnung, dass für die Addition von Vektoren das Assoziativgesetz gilt:  $a + (b + c) = (a + b) + c$  für beliebige Vektoren *a*  $\overline{a}$ , *b*  $\rightarrow$ , *c*  $\overline{\phantom{a}}$ .

Wir wollen nun zeigen, wie man mit der Vektorrechnung einfache elementargeometrische Aussagen gewinnen kann.

#### **Beispiel 1: Mittelparallele und Schwerpunkt im Dreieck.**

Ein Dreieck ABC werde aufgespannt von zwei von der Ecke A ausgehenden Vektoren  $\overrightarrow{AB} = \overrightarrow{b}$  und  $\overrightarrow{AC} = \overrightarrow{c}$ , die verschiedene Richtungen haben (sonst gibt es kein Dreieck). Es sei  $M_1$  der Mittelpunkt der Strecke BC,  $M_2$  der Mittelpunkt der Strecke CA und  $M_3$  der Mittelpunkt der Strecke AB.

Man sieht unmittelbar:  $\overrightarrow{BC} = -\overrightarrow{b} + \overrightarrow{c} = \overrightarrow{c} - \overrightarrow{b}$ 

Nun berechnen wir den Vektor  $\overline{M_3 M_2}$ :

$$
\overrightarrow{M_3M_2} = -\frac{1}{2} \vec{b} + \frac{1}{2} \vec{c} = \frac{1}{2} * (\vec{c} - \vec{b}) = \frac{1}{2} * \overrightarrow{BC}.
$$

Was bedeutet dieses Ergebnis geometrisch? Es bedeutet, dass  $M_3M_2$  parallel zu BC ist und halb so lang wie BC. Dies ist der wohlbekannte Satz von der Mittelparallelen im Dreieck:

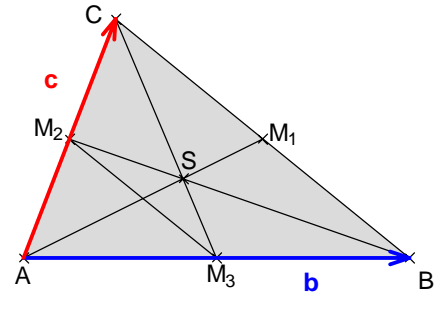

*Die Mittelparallele im Dreieck ist parallel zur dritten Seite und halb so lang wie diese.*  Wir wollen auch noch den Schwerpunktssatz über Dreiecke vektoriell herleiten: Zu diesem Zweck gehen wir einen Weg, der eine zusätzliche Überlegung enthält.

Zunächst ist *AM*<sup>1</sup>  $\overline{\phantom{a}}$  = *b*  $\ddot{\phantom{0}}$  $+ \frac{1}{2} (c)$  $\overline{\phantom{a}}$  - *b*  $\ddot{\phantom{0}}$  $) = \frac{1}{2} (b$  $\ddot{\ }$  + *c*  $\tilde{\phantom{a}}$ ).

Es sei S der Schnittpunkt von AM1 mit BM2. Da S auf AM1 liegt, muss der Vektor *AS*  $\overline{\phantom{a}}$ kt von AM<sub>1</sub> mit BM<sub>2</sub>. Da S auf AM<sub>1</sub> liegt, muss der Vektor AS ein Teilstück des Vektors  $AM_1$  sein, also z. B. das k-fache von  $AM_1$ .

Daher muss gelten 
$$
\overrightarrow{AS} = k * \overrightarrow{AM_1} = k/2 * (\overrightarrow{b} + \overrightarrow{c})
$$
. (1)

Nun liegt jedoch S auch auf BM<sub>2</sub>, also muss gelten

$$
\overrightarrow{AS} = \overrightarrow{AB} + m * \overrightarrow{BM_2} = \overrightarrow{b} + m * (-\overrightarrow{b} + \frac{1}{2} * \overrightarrow{c}) = (1-m) * \overrightarrow{b} + m/2 * \overrightarrow{c}
$$
(2)

Wir setzen (1) und (2) gleich und erhalten nach Umordnung:

$$
(k/2 + m - 1) * \vec{b} = (m/2 - k/2) * \vec{c}
$$
 (3)

Diese Gleichung sehen wir uns nun genauer an: Auf der linken Seite steht ein Vektor, der ein Vielfaches des Vektors *b* ist, also auf alle Fälle in Richtung *b* weist. Auf der rechten Seite steht jedoch ein Vektor, der in Richtung *c* weist. Kann dies sein, wo wir doch ausdrücklich *b* und *c* in verschiedenen Richtungen gewählt haben, damit wirklich ein Dreieck entsteht? Offenbar kann die Gleichung nur dann stimmen, wenn links und rechts der Nullvektor steht. Dann müssen aber die Koeffizienten bei beiden Vektoren 0 sein, also beide Klammern verschwinden. Daraus erhält man sofort m =  $k = 2/3$ .

Für beide Schwerlinien gilt also: Sowohl AS als auch BS ist jeweils 2/3 der Strecke AM1 bzw. BM2. Dies gilt natürlich auch für die dritte Seitenhalbierende, die ebenfalls durch S geht. Damit haben wir den Satz vom Schwerpunkt im Dreieck bewiesen:

*Die drei Seitenhalbierenden eines Dreiecks treffen sich in einem gemeinsamen Punkt S. Dieser teilt die Seitenhalbierenden von der Ecke aus im Verhältnis 2:1.* 

#### **Beispiel 2: Satz vom Mittenviereck**

Gegeben sei ein beliebiges Viereck ABCD mit den Seitenmitten P, Q, R und S und den Diagonalenmitten T und U (siehe Zeichnung). Es gilt offenbar:  $\rightarrow$   $\rightarrow$   $\rightarrow$   $\rightarrow$   $\rightarrow$   $\rightarrow$   $\rightarrow$   $\rightarrow$ 

$$
\vec{a} + \vec{b} + \vec{c} + \vec{d} = \vec{0} \text{ oder } (\vec{a} + \vec{b}) = -(\vec{c} + \vec{d})
$$
  
oder

( *a* + *c*  $) = - (b)$  + *d* ) oder ( *a* + *d*  $) = - (b$  + *c* ). Wir berechnen den Mittelpunkt von PR:

 $AM<sup>2</sup>$  $\ddot{\phantom{1}}$  $=$   $\frac{1}{2}$   $*$  *a*  $\overline{\phantom{a}}$  $+ \frac{1}{2} * (\frac{1}{2} * a)$  $\rightarrow$  + *b*  $\ddot{\phantom{0}}$  $+ \frac{1}{2} * c$  $\overline{\phantom{a}}$ )  $\rightarrow$  $\rightarrow$  $\rightarrow$  $\overline{\phantom{a}}$ 

$$
= \frac{1}{2}(a + b) + \frac{1}{4}(a + c).
$$

Nun berechnen wir den Mittelpunkt von QS:

$$
\overline{AM_2} = \vec{a} + \frac{1}{2} \vec{b} + \frac{1}{2} \left( -\frac{1}{2} \vec{b} - \vec{a} - \frac{1}{2} \vec{c} \vec{d} \right) = \frac{1}{2} (\vec{a} + \vec{b}) - \frac{1}{4} (\vec{b} + \vec{d})
$$
  
=  $\frac{1}{2} (\vec{a} + \vec{b}) + \frac{1}{4} (\vec{a} + \vec{c}) = \overline{AM_1}$ .

Wir haben also herausgefunden, dass PR und QS denselben Mittelpunkt haben und daher PQRS ein Parallelogramm sein muss.

Nun berechnen wir auch noch den Mittelpunkt von TU:

 $AM_3$  $\overline{\phantom{a}}$  $=$   $\frac{1}{2}$  (*a*)  $\tilde{\phantom{a}}$  + *b*  $\overline{a}$  $)+\frac{1}{2}$  ( $\frac{1}{2}$  (*a*)  $\overline{\phantom{a}}$  +*b*  $\overline{a}$ ) - *b*  $\overline{a}$  $+ \frac{1}{2} (b$  $\rightarrow$  + *c* JG  $)) = \frac{1}{2} (a)$  $\overline{\phantom{a}}$  + *b*  $\rightarrow$  $)+\frac{1}{4}$  (*a*  $\rightarrow$  + *c*  $\overline{\phantom{a}}$  $) = AM_1$  $\overline{\phantom{a}}$ .

Wir stellen also fest, dass auch der Mittelpunkt von TU derselbe ist, wie der von PR und QS. Das Ergebnis ist der berühmte und überraschende **Satz vom Mittenviereck**:

#### *In jedem beliebigen (auch nicht ebenen) Viereck haben die Paare von Gegenseitenmitten und von Diagonalenmitten denselben Mittelpunkt.*

*Das Mittenviereck jedes beliebigen Vierecks ist also stets ein Parallelogramm.* 

#### *Aufgabe 2:*

Drei von einem Punkt S ausgehende Vektoren *a*  $\rightarrow$ , *b*  $\rightarrow$  und *c*  $\overline{\phantom{a}}$  weisen in verschiedene Richtungen. Sie spannen ein Tetraeder mit Spitze S und Grundfläche ABC auf. Beweisen Sie:

- a) Die drei Verbindungsstrecken der drei Paare von Gegenseitenmitten des Tetraeders haben alle denselben Mittelpunkt M. (Vergleiche dazu obiges Beispiel 2).
- b) Die vier Schwerlinien (von einer Ecke zum Schwerpunkt der gegenüberliegenden Dreiecksfläche) eines Tetraeders treffen sich alle in einem gemeinsamen Punkt S (Schwerpunkt). Dieser teilt jede Schwerlinie von der Ecke aus im Verhältnis 3:1.  $\ddot{\ }$  $\rightarrow$  $\overline{\phantom{a}}$

Hinweis: Damit wirklich ein Tetraeder entsteht, dürfen die drei Vektoren *a* , *b* und *c* nicht in einer Ebene liegen, d. h. eine Gleichung der Art r \* *a*  $\Xi$  + s \* *b*  $\frac{v}{\rightarrow}$  $+ t * c$  $\frac{11}{11}$  $= 0$ G , kann nur dann zutreffen, wenn alle drei Koeffizienten verschwinden, also  $r = s = t = 0$  gilt. Diese für die Berechnung in b) wichtige Überlegung dient der Vorbereitung des Begriffs der "linearen Unabhängigkeit" von Vektoren (siehe Kap. 2.3).

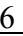

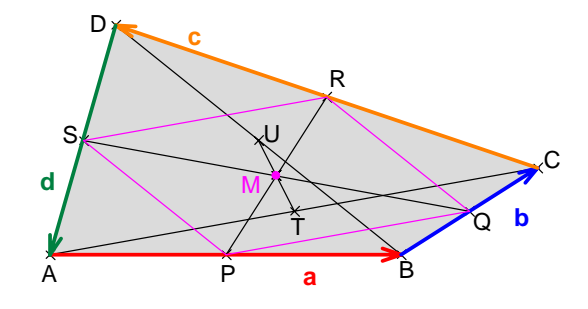

#### **1.2 Vektoren in affinen Koordinatensystemen**

Im Abschnitt 1.1 haben wir Vektoren koordinatenfrei rein *geometrisch* beschrieben. Die Einführung von Koordinaten lässt nun eine einfache *arithmetische* Darstellung von Vektoren zu. Dabei bedarf es nicht unbedingt eines *kartesischen* Koordinatensystems mit zueinander orthogonalen Achsen und gleichlangen Einheitsstrecken auf den Achsen. Es genügt hier ein so genanntes affines oder Parallelkoordinatensystem. Dieses ist durch drei nicht kollineare (also nicht auf einer gemeinsamen Geraden liegende) Punkte festgelegt, dem Ursprung U und den beiden Einheitspunkten  $E_1$  und  $E_2$ . Damit sind zwei in verschiedene Richtungen weisende (also "linear unabhängige") Vektoren  $\vec{i} = \overrightarrow{UE_1}$  und  $\vec{j} = \overrightarrow{UE_2}$  bestimmt, die als Einheitsvektoren auf den beiden Koordinatenachsen dienen.

Man kann nun jeden Punkt der Ebene in eindeutiger Weise durch seine Koordinaten erfassen. So wird z. B. der Punkt P(4; 3) in der nachfolgenden Zeichnung eindeutig durch seinen Ortsvektor  $\overrightarrow{UP} = \overrightarrow{p} = 4 \cdot \overrightarrow{i} + 3 \cdot \overrightarrow{j}$  beschrieben.

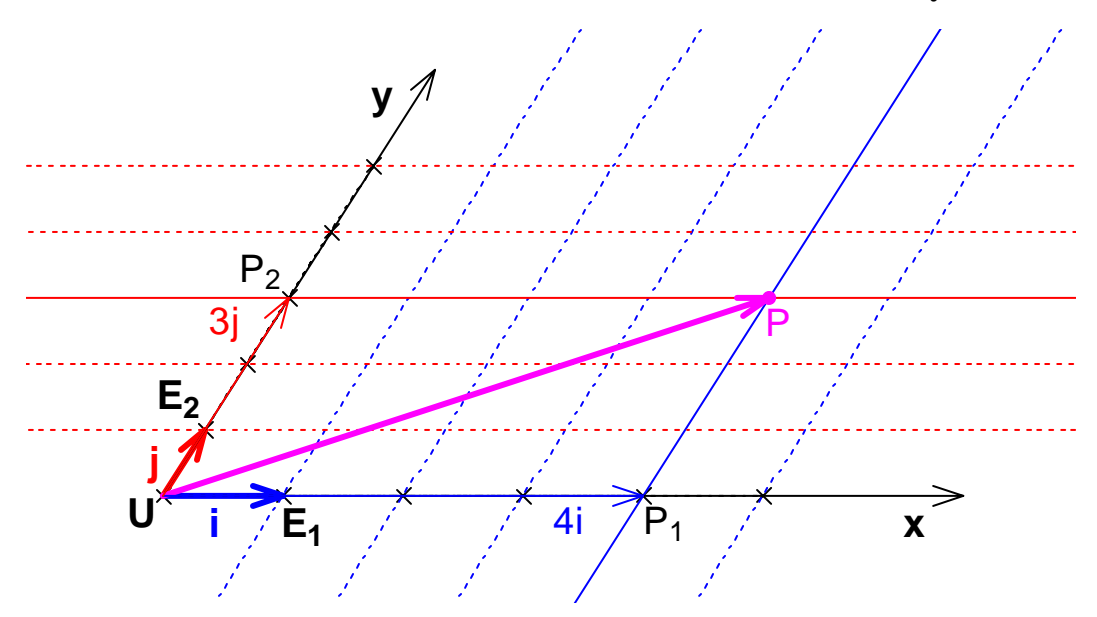

**Koordinaten und Ortsvektoren in einem affinen Koordinatensystem** 

Zu einem gegebenem Punkt P der Ebene findet man die Punkte  $P_1$  und  $P_2$  auf den Achsen durch Parallelenziehen (Projektion) und kann so in eindeutiger Weise die Koordinaten von P und damit den Ortsvektor *UP* ermitteln.

Umgekehrt lässt sich durch Vorgabe der Koordinaten (a; b) der Punkt P eindeutig konstruieren: Man kommt mit dem Vektor  $a \cdot i = UP_1$  zum Punkt P<sub>1</sub> und mit dem Vektor  $b \cdot j = UP_2$  zum Punkt P2. Durch Parallelenziehen erhält man eindeutig den Punkt P(a; b).

Die auf diese Weise durch geordnete Punktepaare (das sind Elemente des kartesischen Produkts R² = R × R) gekennzeichnete Ebene nennen wir die **reelle Ebene R²** und das Tripel **{U, E<sub>1</sub>, E<sub>2</sub>} bestimmt ein affines Koordinatensystem (Parallelkoordinatensystem) mit den Einheitsvektoren**  $\vec{i} = \overline{UE_1}$  und  $\vec{j} = \overline{UE_2}$ .

Man erkennt nun leicht den Zusammenhang zwischen den Koordinaten der Punkte und den Koordinaten von Vektoren:

Sind P(a; b) und Q(c; d) zwei Punkte im Koordinatensystem, so erhält man den Vektor

$$
\overrightarrow{PQ} = Q - P = \begin{pmatrix} c \\ d \end{pmatrix} - \begin{pmatrix} a \\ b \end{pmatrix} = \begin{pmatrix} c - a \\ b - d \end{pmatrix}.
$$

Dabei haben wir für den Vektor die Spaltendarstellung gewählt. Manchmal wird – oft aus drucktechnischen Gründen – für Vektoren auch die Zeilendarstellung gewählt, also (c-a; b-d).

Man erhält also einen Koordinatenvektor durch die Vorschrift:

#### **Vektor vom Anfangspunkt zum Endpunkt = Endpunktkoordinaten – Anfangspunktkoordinaten**

Schließlich machen wir uns klar, dass die Addition von Vektoren in Koordinatenform ganz einfach durch Addition der einzelnen Koordinaten erfolgen kann.

$$
\text{Es gilt: } \binom{a}{b} + \binom{c}{d} = \binom{a+c}{b+d}.
$$

Machen Sie sich diesen Sachverhalt an Hand einer Zeichnung in einem affinen Parallelkoordinatensystem klar.

Schließlich sei noch darauf hingewiesen, dass die Vervielfachung von Vektoren – genauer die Multiplikation mit reellen Zahlen (S-Multiplikation) – sich in Koordinaten einfach darstellt.

$$
\text{Es gilt: } r \cdot \binom{a}{b} = \binom{r \cdot a}{r \cdot b}.
$$

Zur geometrischen Begründung kann man die Eigenschaften der zentrischen Streckung benutzen.

Ohne darauf im Einzelnen einzugehen, sei erwähnt, dass sich die hier skizzierte Methode – mutatis mutandis – leicht auf den dreidimensionalen Raum R<sup>3</sup>, ja sogar auf den n-dimensionalen Raum  $R^n$  übertragen lässt und entsprechend vereinfacht auch auf den  $R^1 = R$ .

Im  $R^3$  sind neben den Bezeichnungen  $i = UE_1$  $\vec{i} = \overrightarrow{UE_1}$ ,  $\vec{j} = \overrightarrow{UE_2}$  und  $\vec{k} = \overrightarrow{UE_3}$  $\rightarrow$   $\rightarrow$  für die Einheitsvektoren und x, y und z für die Achsen auch oft die Bezeichnungen  $e_1$  $\overline{\phantom{a}}$ , 2 *e*  $\overline{\phantom{a}}$ und  $\vec{e}_3$  für die Einheitsvektoren und x<sub>1</sub>, x<sub>2</sub> und x<sub>3</sub> für die Achsen üblich. Dies gilt erst recht für Räume mit noch höheren Dimensionen als 3.

Wir haben damit neben der geometrischen Repräsentation im Kapitel 1.1 hier in Kap. 1.2 eine *arithmetische Repräsentation von Vektoren* zur Verfügung, die sehr einfachen Rechenregeln unterliegt und daher außerordentlich leicht zu handhaben ist. Mit den damit zur Verfügung gestellten Beschreibungsmitteln der Vektorrechnung kann man **Affingeometrie** betreiben. Dabei sind nur Punkte, Geraden, Inzidenz von Punkten und Geraden ("liegt auf" bzw. "geht durch"), Schnittpunkte von Geraden, Verbindungsgeraden von Punkten, Parallelität und Teilverhältnisse (wie wir gleich sehen werden) von Belang. Streckenlängen, Winkelgrößen - insbesondere Rechtwinkligkeit - bleiben dabei völlig außer Acht. Ein Affingeometer ist also einer, der z. B. keinen Unterschied zwischen einem Quadrat und einem Parallelogramm kennt, denn seine Beschreibungsmittel reichen nicht zur Charakterisierung von Quadraten, aber sehr wohl von Parallelogrammen: Viereck mit zwei Paaren paralleler Gegenseiten.

#### **1.3 Vervielfachung von Vektoren. Teilverhältnisse**

#### **Die Multiplikation von Vektoren mit reellen Zahlen (S-Multiplikation)**

Wir haben in den Kapiteln 1.1 und 1.2 schon wie selbstverständlich die Vervielfachung von Vektoren mit reellen Zahlen benutzt. Dies wollen wir hier noch ein wenig fundieren und lassen uns dabei von geometrischen Vorstellungen diesmal bei der zentrischen Streckung leiten: Zunächst ist klar, was man unter dem ganzzahligen Vielfachen eines Vektors versteht, es ist nichts anderes als eine wiederholte Addition gleicher Summanden:  $\ddot{\phantom{0}}$  $\ddot{\phantom{0}}$  $\overline{\phantom{a}}$  $\ddot{\phantom{0}}$  $\overline{a}$ 

n • *a* = *a* + *a* + *a*  $+ ... + a$ .  $\overbrace{\hspace{2.5cm}}^{\hspace{2.5cm} \prime}$ 

n gleiche Summanden

Wie man dies auf rationale Multiplikatoren ausdehnt wollen wir an einem einfachen Beispiel  $\rightarrow$ 

graphisch zeigen. Zum gegebenen Vektor *a*  $\vec{a}$  stellen wir den Vektor  $\frac{7}{4}$ 4 *a*  $\cdot a$  dar.

Wir wählen eine äquidistante Punktereihe auf der Halbgeraden g und teilen damit *a* in vier gleiche Teile, von denen wir 7 addieren und erhalten so den gewünschten Vektor. Dabei benutzen wir die Eigenschaften der zentrischen Streckung bzw. der Strah-G lensätze. Der Vektor r • *a* hat also die gleiche Richtung wie *a* , jedoch die r-fache Größe (Betrag, Länge). Ist r negativ, so ist die Orientierung umgekehrt.

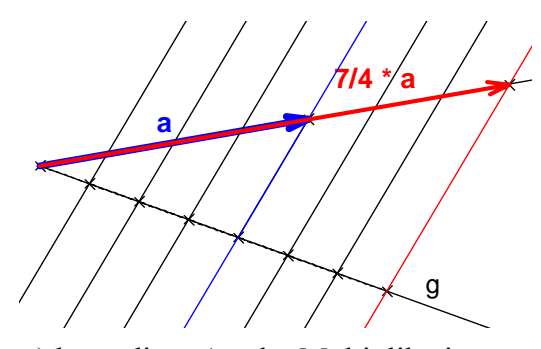

Durch rationale Annäherungen (Intervallschachtelungen) kann diese Art der Multiplikation eines Vektors mit einer rationalen Zahl auch auf beliebige reelle Zahlen als Faktoren erweitert werden. Damit haben wir eine Verknüpfung folgender Art definiert: G G

Die Multiplikation r • *a* einer reellen Zahl r mit einem Vektor *a* erzeugt wieder einen Vektor, ist also eine Abbildung von  $R \times V$  in V. Wir nennen sie üblicherweise skalare Multiplikation oder S-Multiplikation.

#### **Definition:**

Gegeben sei ein Vektormodul (V, +) und der Körper R der reellen Zahlen.

Die S-Multiplikation einer reellen Zahl mit einem Vektor ist eine Abbildung von R × V in V. Der Vektor r • *a* ist parallel zu *a* und hat die r-fache Länge von *a*.

Ist r positiv, wo weist r • *a* in die selbe Richtung wie *a* .  $\overline{a}$  $\ddot{\phantom{0}}$ 

Ist r negativ, so weist r • *a* genau in die zu *a* entgegengesetzte Richtung.

Wir geben vier einfache **Gesetzmäßigkeiten der S-Multiplikation** an und veranschaulichen jede Regel an Hand einer Zeichnung:

S1: r • (s • *a*  $\frac{1}{\epsilon}$ ) =  $(r * s) \bullet a$  $\ddot{\phantom{0}}$  für beliebige r, s ∈ R und *a*  $\rightarrow$ ∈ V (Assoziativgesetz) S2:  $(r + s) \bullet a$  $\frac{7}{1}$  $= r \bullet a$  $\overline{a}$  + s • *a*  $\rightarrow$  für r, s ∈ R und *a*  $\overline{a}$  $\in$  V (Distributivgesetz 1) S3: r • ( *a*  $\tilde{a}$  + *b* –<br>→  $) = r \bullet a$  $\ddot{\phantom{0}}$  $+r \bullet b$  $\frac{1}{2}$  für r ∈ R und *a*  $\overline{a}$ , *b* l<br>I  $\in$  V (Distributivgesetz 2) S4: 1 • *a*  $\ddot{\phantom{0}}$  = *a*  $\overline{a}$  für *a*  $\overline{\phantom{a}}$ ∈ V.

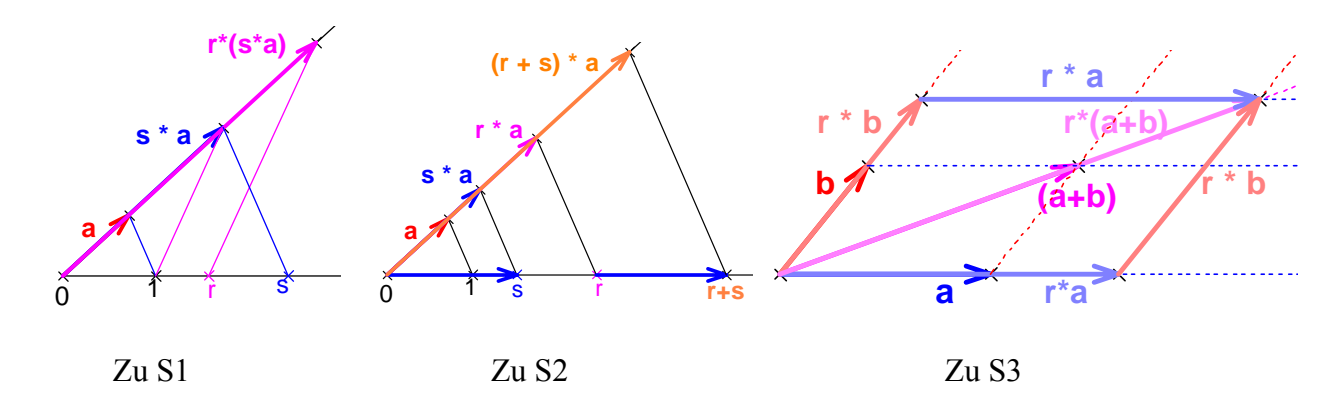

Die dargestellten Eigenschaften der S-Multiplikation (Multiplikation eines Vektors mit einem Skalar) sind durch diese geometrische Veranschaulichung und die Eigenschaften zentrischer Streckungen leicht verifizierbar und einsichtig.

Wir haben mit der S-Multiplikation neben den Rechenregeln einer Gruppe im Vektormodul  $(V, +)$  eine Verknüpfung von  $R \times V$  in V mit den genannten Gesetzen zur Verfügung. Auf dieser Basis können wir nun weiter anschauliche Vektorrechnung betreiben.

#### **Teilverhältnisse**

#### **Mittelpunkt einer Strecke:**

Kennt man von einer Strecke AB den Anfangspunkt A und den Endpunkt B z. B. durch ihre Ortsvektoren, so möchte man den Mittelpunkt M der Strecke bzw. seinen Ortsvektor daraus bestimmen. Auf Grund der Eigenschaften eines Parallelogramms erkennt man sofort die folgenden Beziehungen:  $\overline{a}$   $\overline{b}$   $\overline{c}$ 

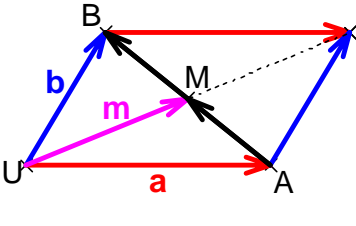

 $\overrightarrow{AC}$  = 2  $\cdot \overrightarrow{CB}$ 

 $\hat{A}$  2  $\hat{C}$  1  $\hat{B}$ 

3

$$
2 \vec{m} = \vec{a} + \vec{b}; \quad \vec{m} = \frac{\vec{a} + \vec{b}}{2}; \quad \vec{a} = 2 \vec{m} - \vec{b}; \quad \vec{b} = 2 \vec{m} - \vec{a}; \qquad \qquad \overline{AM} = \overline{MB}
$$

Dies wollen wir verallgemeinern für beliebige Teilpunkte auf der Strecke AB und auf der gesamten Geraden AB. Wir betrachten dazu zunächst noch einmal zwei einfache Sonderfälle:

#### **Innere Teilung im Verhältnis 2:1:**

C teilt die Strecke AB innen im Verhältnis 2:1, wenn für die Längen gilt  $CA : CB = 2 : 1$  bzw. wenn für die Vektoren gilt:

Damit kann man den Ortsvektor von C aus den Ortsvektoren von A und B berechnen, denn es ist  $\overrightarrow{AC} = 2 * \overrightarrow{CB}$  und wir erhalten *c*  $\rightarrow$  - *a*  $\rightarrow$  $= 2 * (b)$  $\rightarrow$  - *c*  $\rightarrow$ ) und daraus *c*  $\rightarrow$  $=\frac{a+2}{2}$  $\frac{a+2b}{2}$ .

#### **Äußere Teilung im Verhältnis 2:1:**

Nun gibt es jedoch einen weiteren mit A und B kollinearen Punkt D auf der Geraden AB, für den das Entfernungsverhältnis DA : DB ebenfalls den Wert 2:1 hat, wobei für die Vektoren gilt:  $\overrightarrow{AD}$  = - 2  $\cdot$   $\overrightarrow{DB}$  . Wie bereits beim Mittelpunkt gezeigt, kann man daraus nun folgende Beziehungen für die ortsvektoren ermitteln:  $\vec{d} - \vec{a} = -2(\vec{b} - \vec{d})$  und daraus  $\vec{d} = -\vec{a} + 2\vec{b}$ . A B D Während sich das Verhältnis der Längen bei innerer und äußerer Teilung der Strecke nicht unterscheidet, kommt durch die Vektoren ein Vorzeichen ins Spiel: innere Teilung wird mit einem positiven, äußere Teilung mit einem negativen Faktor beschrieben. Aus diesem Grunde wählt man diesen Faktor, der innere und äußere Teilung durch das Vorzeichen unterscheidet, als Merkmal und bezeichnet ihn als Teilverhältnis des Teilpunktes bezüglich der Strecke:

#### **Definition:**

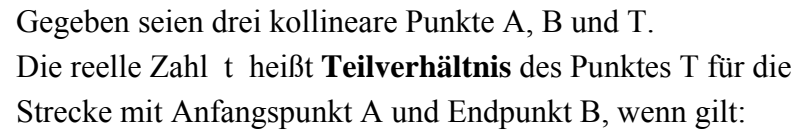

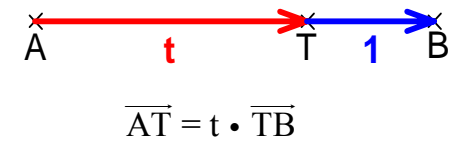

Man beschreibt dieses Teilverhältnis häufig in der Form t = TV(ATB).

Die Vertauschung von Anfangs- und Endpunkt führt zum Kehrwert des Teilverhältnisses:

 $TV(BTA) = \frac{1}{1}$ *t*  $= t^{-1} = \frac{1}{TV(ATB)}$  bzw. es gilt stets  $TV(XYZ) * TV(ZYX) = 1$ .

Bevor wir den Begriff des Teilverhältnisses vertiefen, sollte sich der Leser an Hand der nachfolgenden Übung damit vertraut machen.

#### *Aufgabe 3:*

Tragen Sie für jeden markierten Teilpunkt auf der Geraden AB das zugehörige Teilverhältnis bezüglich der Strecke AB ein wie in den Beispielen angegeben:

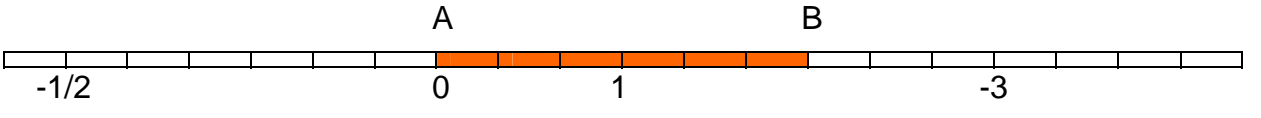

Mit Hilfe der Ergebnisse und Erfahrungen aus Aufgabe 3 können wir uns nun einen Überblick über den Zusammenhang zwischen dem Wert des Teilverhältnisses und der Lage des Teilpunkts T auf der Geraden AB verschaffen:

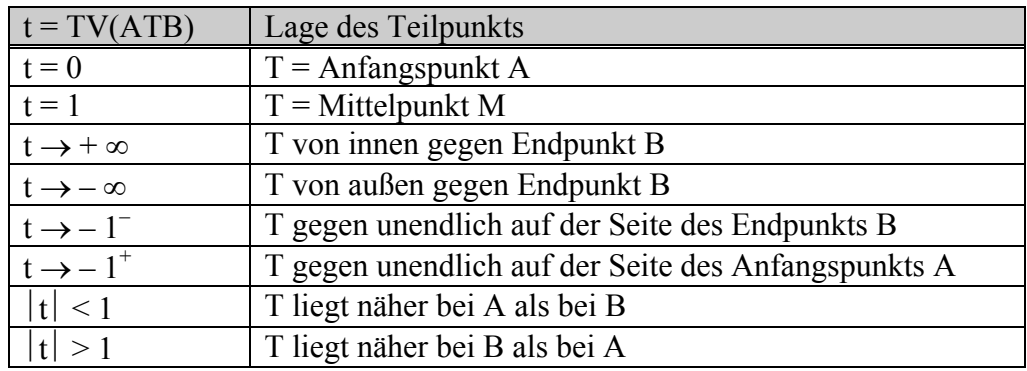

Wir wollen uns nun einen genauen Überblick über den Verlauf der Teilverhältnisfunktion verschaffen. Zur Vermeidung von Missverständnissen wollen wir wie üblich das Teilverhältnis mit dem griechischen Buchstaben λ (Lambda) bezeichnen und den Buchstaben t für die Koordinate des Teilpunkts T im eindimensionalen Koordinatensystem auf AB mit A(0) als Ursprung und B(1) als Einheitspunkt verwenden:

Aus der Definiton TV(ATB) =  $\lambda$ , falls  $\overrightarrow{AT} = \lambda \cdot \overrightarrow{TB}$  gilt, folgern wir für die Ortsvektoren:  $\vec{a}$  *t* −  $\vec{a}$  =  $\lambda$ •( $\vec{b}$  −  $\vec{t}$ ). Diese Gleichung lösen wir nun auf nach den einzelnen Ortsvektoren: 1 1  $\vec{t} = \frac{1 \cdot a + \lambda \cdot b}{1}$  $=\frac{1\cdot a + \lambda}{1 + \lambda}$  $\vec{a} = \frac{1 \cdot \vec{a} + \lambda \cdot \vec{b}}{1 + \lambda}$  bzw.  $\vec{a} = (1 + \lambda) \cdot \vec{t} - \lambda \cdot \vec{b}$  bzw.  $\vec{b} = \frac{(1 + \lambda) \cdot \vec{t} - \vec{a}}{\lambda}$ 

Mit A(0), B(1) und T(t) auf einer reellen Geraden mit t-Skala erhalten wir daraus:

$$
TV(ATB) = \lambda = \frac{t}{1-t} \qquad \qquad bzw. \quad t = \frac{\lambda}{1+\lambda}.
$$

Wertetabelle:

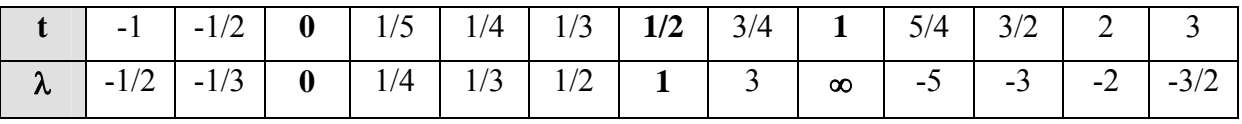

**Schaubild der Teilverhältnisfunktion**  $\lambda(t) = \frac{t}{1-t}$  $\frac{t}{-t}$  =  $y(x)$  =  $\frac{x}{1-}$ x

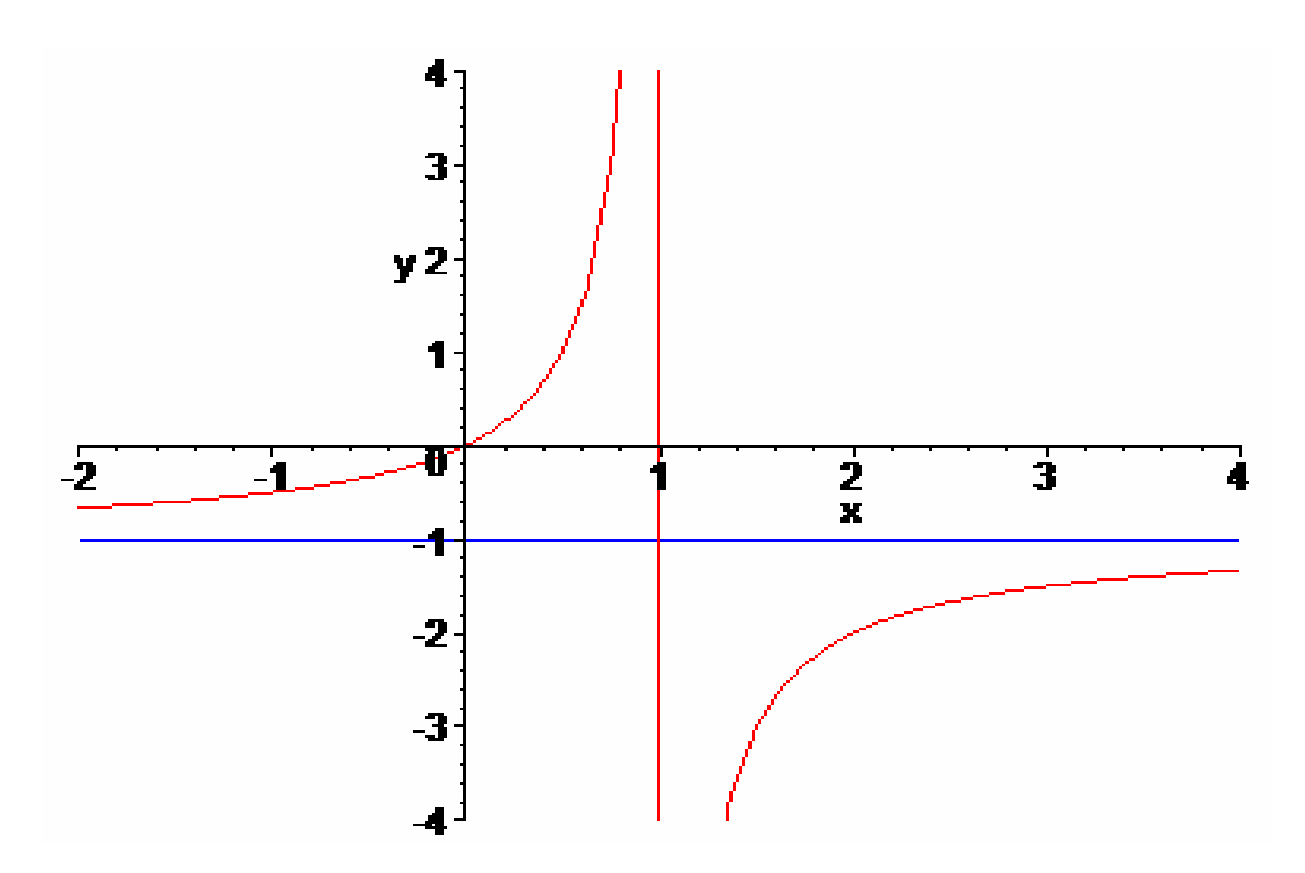

#### *Aufgabe 4:*

- a) Bestimmen Sie das Teilverhältnis TV(ATB) für die drei kollinearen Punkte A(1; 3), B(9; -5) und T(7; 3). [Kontrollergebnis:  $t = 3$ ]
- b) Bestimmen Sie ebenso die Teilverhältnisse T(BTA), T(ABT), T(BAT), T(TAB) und T(TBA). Welche Zusammenhänge bestehen?

c) Gegeben sind die Punkte A(2; 5; 7) und B(6; 8; 4) im  $\mathbb{R}^3$ . Berechnen Sie die Koordinaten bzw. den Ortsvektor für den Teilpunkt T zum Teilverhältnis t = TV(ATB) =  $-3/2$ . [Kontrollergebnis: T(14; 14; -2)]

#### **Veränderungen des Teilverhältnisses bei Vertauschungen der Punkte**

Wir wollen nun unser Verständnis und unsere Kenntnis vom Teilverhältnis vertiefen und untersuchen, wie sich der Wert des Teilverhältnisses TV(ATB) =  $\lambda = \frac{p}{p}$ *q* verändert, wenn wir

die Punkte A, T und B beliebig in den 6 möglichen Varianten permutieren. Relativ einfach lassen sich die Verhältnisse über die Streckenlängen an der folgenden Grafik ablesen und das Vorzeichen ergibt sich von selbst: p q

a) Vertauschung von Anfangspunkt A und Endpunkt B: A λ T 1 B

Bei Vertauschung der Endpunkte geht das Teilverhältnis λ über in seinen Kehrwert:

$$
TV(BTA) = \frac{1}{\lambda} = \frac{1}{TV(ATB)} \quad \text{bzw.} \qquad \text{TV}(BTA) = TV(ATB)^{-1} = \lambda^{-1}
$$

b) Zyklische Vertauschung der drei Punkte:

Bei zyklischer Vertauschung geht das Teilverhältnis TV(ATB) =  $\lambda$  über in das Teilverhältnis TV(TBA) =  $-\frac{1}{1+\lambda}$ . Weitere Vertauschung ergibt TV(BAT) =  $-\frac{1+\lambda}{\lambda}$ .

c) Aus a) mit b) zusammen erhält man:  $TV(ABT) = -(1 + \lambda)$  und  $TV(TAB) = -\frac{\lambda}{1 + \lambda}$  $+\lambda$ 

#### **Die Teilverhältnisfunktionen und die Permutationsgruppe S3**

Das Teilverhältnis dreier kollinearer Punkte A, T und B ist abhängig von der Reihenfolge der Punkte. So gibt z. B. TV(ATB) an, wie T die Strecke AB von A aus teilt, aber TV(TBA) gibt an, wie der Punkt B die Strecke TA von T aus teilt. Wie sich die Permutationen der drei Punkte auf den Wert des Teilverhältnisses auswirken, haben wir soeben aufgezeigt. Wir wollen nun die Permutationen selbst mit diesen Veränderungsfunktionen in Verbindung bringen:

Dazu betrachten wir zwei Permutationen r und q sowie deren Auswirkungen auf den Wert des Teilverhältnisses.

$$
r = \begin{pmatrix} A & B & C \\ C & B & A \end{pmatrix}
$$
  
\n
$$
q = \begin{pmatrix} A & B & C \\ B & C & A \end{pmatrix}
$$
  
\n
$$
r \text{ vertex such a loss of a subenglieder, also } r(ATB) = BTA
$$
  
\n
$$
q \text{ tauscht alle Plätze zyklisch weiter, also } q(ATB) = TBA.
$$

Die Funktionen r und q sind Permutationen (bijektive Abbildungen) der Menge {A, B, T} der drei Punkte auf sich selbst und können daher verkettet werden. Das untenstehende Cayleydiagramm (links) zeigt die Wirkung der einzelnen Permutationen auf das Punktetripel ATB.

#### *Aufgabe 5:*

Zeigen Sie folgende Eigenschaften über die Verkettungen von r und q:

(1)  $r^2 = i$  (2)  $q^3 = i$  (3)  $rq = q^2r$  (4)  $qr = rq^2$ 

Dabei bedeutet i die identische Permutation, die keine Umstellung bewirkt. Stellen Sie eine Verknüpfungstafel für die sämtlichen vorkommenden Permutationen auf.

Durch die Permutationen wird jeweils der Wert des Teilverhältnisses verändert. So verändert

z.B. die Permutation r den Wert von TV(ATB) = k in seinen Kehrwert TV(BTA) =  $\frac{1}{k}$ .

Der Permutation r entspricht also die Kehrwertfunktion f:  $x \rightarrow \frac{1}{x}$ x .

Der Permutation q entspricht die Funktion g:  $x \rightarrow -\frac{1}{x}$  $1 + x$ , denn bei Anwendung der

Permutation q verändert sich der Wert von TV(ATB) = k in den Wert TV(TBA) =  $-\frac{1}{1+k}$ (s. o.)

#### *Aufgabe 6:*

Zeigen Sie die Gültigkeit folgender Beziehungen über die Verkettungen der reellen Funktion f und g:

(1)  $f^2 = i$  (2)  $g^3 = i$  (3)  $fg = g^2f$  (4)  $gf = fg^2$ 

Dabei bedeutet i die identische Funktion, die den Wert x unverändert lässt, i:  $x \rightarrow x$ . Stellen Sie eine Verknüpfungstafel für die sämtlichen 6 vorkommenden Funktionen auf. Vergleichen Sie mit Aufgabe 5.

Das untenstehende Cayleydiagramm (rechts) zeigt die Wirkung der einzelnen Funktionen auf den Wert des Teilverhältnisses k.

Die strukturelle Gleichheit der Diagramme lässt die Isomorphie erkennen: Es handelt sich um den abstrakten Gruppentyp S3 oder D3.

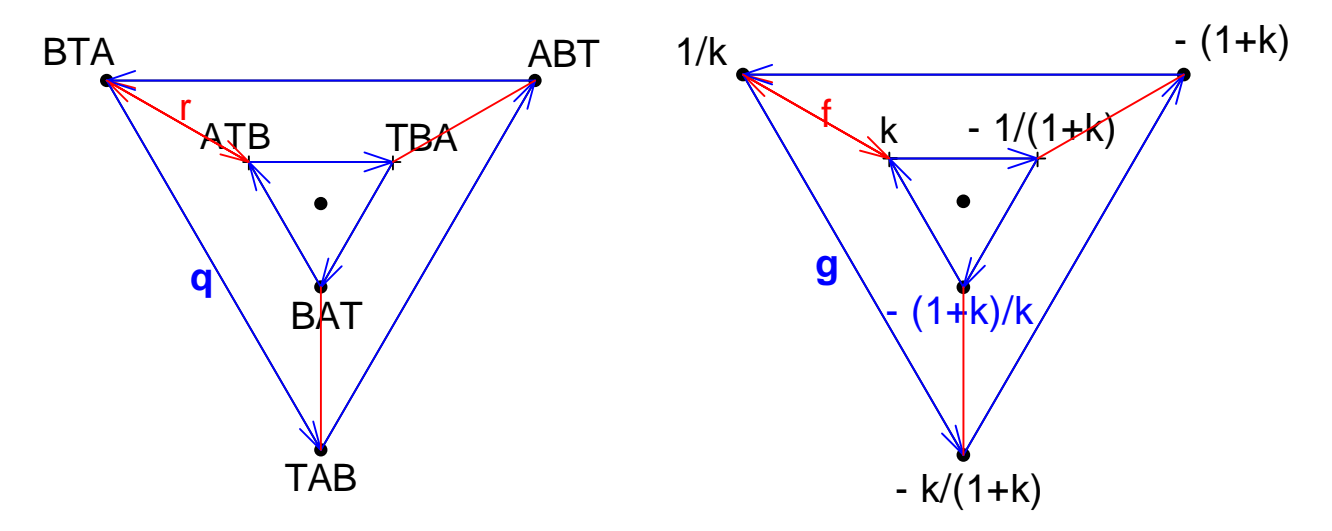

### **1.4 Affingeometrie im R² und R³**

In diesem Kapitel wollen wir Affingeometrie der linearen Gebilde in der Ebene und im dreidimensionalen Raum mit Hilfe von Vektoren betreiben, d. h. uns mit den Eigenschaften von Punkten, Geraden und Ebenen befassen, die affiner Natur sind wie Inzidenz, Verbindung, Schnitt, Teilverhältnis, nicht jedoch mit metrischen Begriffen wie Streckenlängen, Winkelgrößen, Flächeninhalten etc.

#### **Affingeometrie im R²**

Gegeben sei ein affines Koordinatensystem im  $R^2$  mit Ursprung U und den beiden Einheitspunkten E<sub>1</sub> und E<sub>2</sub> sowie den Einheitsvektoren *i* und *j*. Diese beiden Vektoren seien als *nicht kollinear* vorausgesetzt, so dass durch sie wirklich eine Ebene aufgespannt wird.

Wie kann man eine Gerade in dieser Ebene festlegen? Entweder durch zwei Punkte A und B oder durch einen Punkt und eine Richtung, wobei letztere am einfachsten durch einen Vektor beschrieben wird.

Gegeben sei also ein Punkt A ("Aufpunkt") durch seinen Ortsvektor *a* sowie eine Richtung durch den Richtungsvektor *r* . Wir kommen zu einem beliebigen Punkt X dieser Geraden, wenn wir uns von U aus zuerst nach A bewegen und uns dann beliebig in der Richtung von *r* weiterbewegen. Man erhält so die

**Punkt-Richtungs-Form der Geradengleichung:** *x*

Wenn t sämtliche reellen Werte durchläuft, durchläuft der Punkt X mit dem Ortsvektor *x*  $\overline{a}$ sämtliche Punkte der Geraden durch A in Richtung *r* .  $\overline{\phantom{a}}$ 

An einem konkreten Beispiel zeigen wir, wie man aus der Vektorgleichung die Koordinatengleichung ermitteln kann:  $\overline{\phantom{a}}$  $\rightarrow$ 

G

 $= a$ JG  **+ t** • *r* JG

A(2; 3); *r* = (1; -2). Man erhält für g die Gleichung: *x*  $= (x; y) = (2; 3) + t \cdot (1; -2).$ Für die beiden Koordinaten von X ergibt sich:  $x = 2 + t$  und  $y = 3 - 2t$ . Eliminiert man den Parameterwert t aus diesen beiden Gleichungen so erhält man  $2t = 3 - y = 2x - 4$  oder  $2x + y - 7 = 0$  bzw. nach y aufgelöst  $y = -2x + 7$ , also eine Gerade durch  $(0, 7)$  und  $(1, 5)$ . Für  $x = 2$  erhält man den Wert  $y = 3$ , eine einfache Kontrolle für den Aufpunkt A.

Außer durch Punkt und Richtung kann man eine Gerade auch durch zwei Punkte A und B festlegen. Dieser Fall lässt sich auf den ersten zurückführen, wenn man den Vektor  $\overrightarrow{AB} = \overrightarrow{b}$  - *a* als Richtungsvektor benutzt:

## **Zwei-Punkte-Form der Geradengleichung:** *x*

#### *Aufgabe 7:*

a) Bestimmen Sie die Gleichungen der Geraden g durch die Punkte  $A(1; 5)$  und B(-2; 4) sowie der Geraden h durch den Punkt C(3; 3) mit der Richtung  $r = (-1, -2)$ .

G

b) Bestimmen Sie den Schnittpunkt S der beiden Geraden g und h.

U g **a** A X B

 $= a$ JG  $+ t \cdot (\vec{b} - \vec{a})$  wobei  $t \in \mathbb{R}$ 

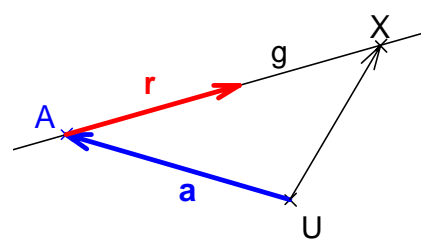

 **wobei t**  $∈$ **R** 

Sind **in der Ebene zwei Geraden g und h** mit den Gleichungen *x*  $\rightarrow$  = *a*  $\rightarrow$  $+ t \bullet b$  $\overline{\phantom{a}}$ Sind **in der Ebene zwei Geraden g und h** mit den Gleichungen  $x = a + t \cdot b$  bzw.

- $\hat{x} = c + s \cdot d$  gegeben, so können folgende Fälle eintreten:  $\overline{\phantom{a}}$  $\overline{\phantom{a}}$
- Fall 1: Die Richtungsvektoren *b* und *d* sind kollinear , also die Geraden g und h parallel.

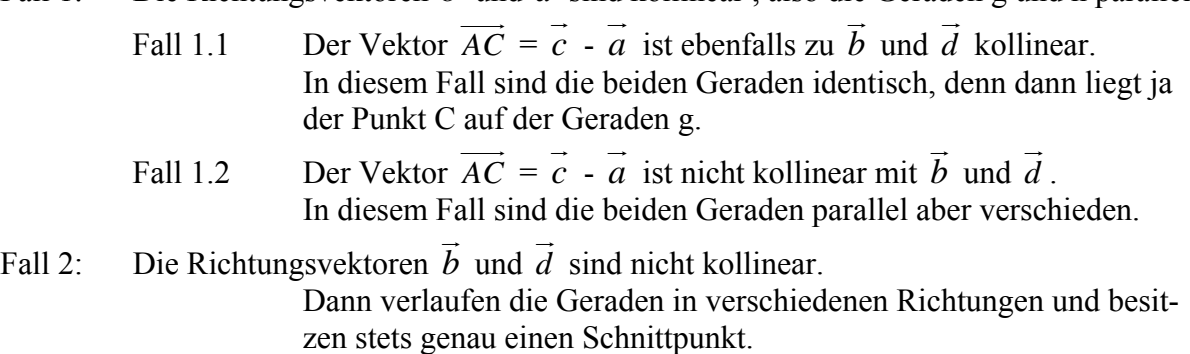

Mit diesen wenigen Problemstellungen sind die wesentlichen *affinen* Fragestellungen zu Punkten und Geraden in der reellen Ebene bereits abgehandelt.

#### **Affingeometrie im R³**

Gegeben sei ein affines Koordinatensystem im  $R^3$  mit Ursprung U und den drei Einheitspunkten  $E_1$ ,  $E_2$  und  $E_3$ , sowie den Einheitsvektoren *i*, *j* und *k*. Diese drei Vektoren seien als *nicht komplanar (d. h. als nicht in einer Ebene liegend)* vorausgesetzt, so dass durch sie wirklich der dreidimensionale Raum und nicht nur eine Ebene aufgespannt wird.

Eine Ebene kann entweder durch drei vorgegebene Punkte A, B und C festgelegt werden, oder durch einen Aufpunkt A und zwei nicht kollineare Vektoren, die die Ebene von A aus aufspannen. Man gelangt vom Ursprung U zu irgend einem Punkt X der Ebene, wenn man zuerst nach A wandert und dann um beliebige Stücke in Richtung *b* und in Richtung *c*.

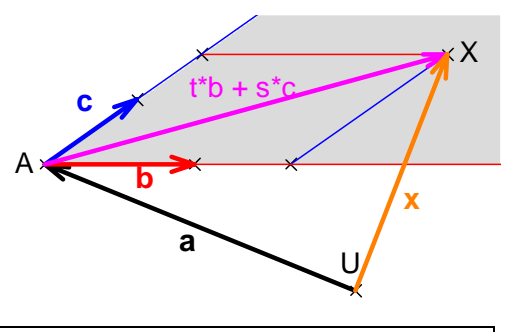

**Punkt-Richtungs-Form der Ebenengleichung:** *x*

 $\overline{a}$  $= a$  $\overline{\phantom{a}}$  **+ t** • *b* JG  **+ s** • *c* JG  $\text{mit } t, s \in \mathbb{R}$ 

**Drei-Punkte-Form der Ebenengleichung:** *x*  $\overline{a}$  $= a$  $\overline{\phantom{a}}$  $+$ **t** $\bullet$  $(b)$ JG  **-** *a*  $\overline{\phantom{a}}$  $)+$  **s**  $\bullet$  (*c*<sup> $\circ$ </sup>) JG  **-** *a* JG **) t, s** ∈ **R** 

#### *Aufgabe 8:*

- a) Bestimmen Sie die Gleichung der Ebene E durch die drei Punkte A(5; 0; -2), B(1; 1; 1) und C( 1; -2; 0).
- b) Bestimmen Sie durch Elimination der Parameterwerte die Koordinatenform der Ebenengleichung.
- c) Bestimmen Sie die Gleichung der Geraden g durch P(0; 1; 4) und Q(-2; -3; 16).
- d) Ermitteln Sie den Schnittpunkt der Geraden g mit der Ebene E.
- e) Versuchen Sie durch Elimination des Parameters eine Koordinatengleichung der Geraden g zu ermitteln. Warum benötigt man dazu zwei lineare Koordinatengleichungen (und das heißt zwei Ebenen)? Was bedeutet dies geometrisch?

#### **Geradengleichungen im dreidimensionalen Raum:**

Die Vektorgleichungen von Geraden im R<sup>3</sup> erhält man auf genau dieselbe Weise wie im R<sup>2</sup> mit dem einzigen Unterschied, dass die Punkte bzw. Vektoren jetzt eben drei Koordinaten haben, die x-, die y- und die z-Koordinate. Ansonsten sehen Punkt-Richtungs-Form und Zwei-Punkte-Form genau so aus wie im R².

Anders gestaltet sich jedoch die Elimination des reellen Parameters. Dabei entstehen zwei lineare Gleichungen. Diese stellen je eine Ebene dar, deren Schnittgerade die betreffende Gerade ergibt.

#### *Beispiel:*

Gegeben ist die Gerade g mit der Gleichung in Vektorform: *x*  $\rightarrow$  $= (1; 2; 3) + r \bullet (1; 1; -1)$ Wir ermitteln die Koordinatengleichungen:  $x = 1 + r$   $y = 2 + r$   $z = 3 - r$ Bei Elimination von r erhält man zwei lineare Gleichungen z. B.  $x - 1 = y - 2 = 3 - z$ . Die Gerade g stellt sich also dar als Schnittgerade von zwei Ebenen z. B. mit den beiden Gleichungen  $x + z = 4$  und  $y + z = 5$ .

Sind **im Raum zwei Ebenen E und F** mit den Gleichungen *x*  $\rightarrow$  = *a*  $\rightarrow$  $+ t \bullet b$  $\overline{\phantom{a}}$  $+ s \bullet c$  $\overline{\phantom{a}}$ Sind **im Raum zwei Ebenen E und F** mit den Gleichungen  $x = a + t \cdot b + s \cdot c$  bzw.  $x = d + u \bullet e + v \bullet f$  gegeben, so können folgende Fälle eintreten:

- Fall 1: Die Vektoren *e* G und *f*  $\rightarrow$  sind mit den Vektoren *b*  $\overline{\phantom{a}}$  und *c*  $\overline{\phantom{a}}$  komplanar. Dann sind die Ebenen E und F zueinander parallel.  $\overline{\phantom{a}}$  $\rightarrow$  $\overline{\phantom{a}}$
- Fall 1.1: Der Vektor  $\overrightarrow{AD} = \overrightarrow{d}$  - *a* ist ebenfalls mit *b* und *c* komplanar. Dann sind die beiden Ebenen identisch: E = F.  $\overline{\phantom{a}}$ JG  $\overline{\phantom{a}}$
- Fall 1.2: Der Vektor  $\overrightarrow{AD} = \overrightarrow{d}$  - *a* ist nicht zu *b* und *c* komplanar. Dann sind die beiden Ebenen zwar parallel, aber verschieden.  $\overline{a}$  $\overline{\phantom{a}}$  $\overline{a}$  $\ddot{\ }$
- Fall 2: Die beiden Vektoren *e* und *f* sind nicht mit den Vektoren *b* und *c* komplanar. Dann sind die Ebenen E und F nicht zueinander parallel und besitzen eine eindeutig bestimmte Schnittgerade.

Sind **im Raum zwei Geraden g und h** mit den Gleichungen *x*  $\overline{\phantom{a}}$  $= a$  $\rightarrow$  $+ t \bullet b$  $\overline{\phantom{a}}$ Sind **im Raum zwei Geraden g und h** mit den Gleichungen  $x = a + t \cdot b$  bzw.

 $\bar{x} = c + s \cdot d$  gegeben, so können folgende Fälle eintreten: JG JG

- Fall 1: Die Richtungsvektoren *b* und *d* sind kollinear, dann sind die Geraden parallel.  $\overline{\phantom{a}}$  $\tilde{=}$
- Fall 1.1: Der Vektor  $\overrightarrow{AC} = \overrightarrow{c}$  - *a* ist ebenfalls zu *b* kollinear. Dann sind die Geraden identisch.  $\overline{\phantom{a}}$  $\rightarrow$
- Fall 1.2: Der Vektor  $\overrightarrow{AC} = \overrightarrow{c}$  - *a* ist nicht mit *b* kollinear. Dann sind die Geraden zwar parallel, aber verschieden.  $\ddot{\phantom{a}}$  $\overline{\phantom{a}}$
- Fall 2: Die Richtungsvektoren *b* und *d* sind nicht kollinear , die Geraden nicht parallel.  $\overline{\phantom{a}}$  $\overline{\phantom{a}}$  $\overline{\phantom{a}}$
- Fall 2.1: Der Vektor  $\overrightarrow{AC} = \overrightarrow{c}$  - *a* ist mit *b* und *d* komplanar. Dann spannen die Geraden eine Ebene auf und besitzen einen eindeutig bestimmten Schnittpunkt.  $\rightarrow$   $\rightarrow$  $\rightarrow$  $\rightarrow$

Fall 2.2: Der Vektor 
$$
\overrightarrow{AC} = \overrightarrow{c} - \overrightarrow{a}
$$
 ist mit  $\overrightarrow{b}$  und  $\overrightarrow{d}$  nicht komplanar.  
Dann sind die Geraden g und h zueinander windschief und besitzen  
keinen gemeinsamen Punkt.

Sind **im Raum eine Gerade g und eine Ebene E** mit den Gleichungen *x*  $\overline{a}$  = *a*  $\overline{\phantom{a}}$  $+ t \bullet b$  $\rightarrow$ bzw.  $x = d + u \bullet e + v \bullet f$  gegeben, so können folgende Fälle eintreten:  $\vdash$   $\rightarrow$   $\rightarrow$   $\vdash$   $\rightarrow$   $\rightarrow$   $\rightarrow$   $\rightarrow$ 

- Fall 1: Der Richtungsvektor *b*  $\overline{\phantom{a}}$  ist mit *e*  $\rightarrow$  und *f*  $\rightarrow$  komplanar. Dann ist die Gerade g zur Ebene E parallel.  $\overline{\phantom{a}}$
- Fall 1.1: Der Vektor  $\overrightarrow{AD} = \overrightarrow{d}$  - *a* ist ebenfalls zu *e*  $\rightarrow$  und *f*  $\overline{\phantom{a}}$  komplanar. Dann liegt die Gerade g ganz in der Ebene E.  $\tilde{=}$  $\overline{a}$  $\overline{\phantom{a}}$
- Fall 1.2: Der Vektor  $\overrightarrow{AD} = \overrightarrow{d}$  - *a* ist nicht zu *e* und *f* komplanar.

 Dann ist die Gerade g zwar parallel zu E, aber von E verschieden.  $\overline{\phantom{a}}$  $\ddot{\ }$  $\overline{a}$ 

Fall 2: Der Richtungsvektor *b* ist mit *e* und *f* nicht komplanar.

> Dann ist die Gerade g nicht zur Ebene E parallel und besitzt genau einen Schnittpunkt mit E.

Um mit den dargestellten Vektorgleichungen vertraut zu werden, betrachten wir einige einfache Beispiele. Aus drucktechnischen Gründen stellen wir hier Vektoren meist als Zeilenvektoren dar, obwohl sie üblicherweise in Spaltenform geschrieben werden. Im Übrigen lassen wir künftig den Malpunkt für die S-Multiplikation von Vektoren weg, falls die Sache aus dem Kontext klar ist.

#### *Beispiel 1: Gerade im Raum* **g**

$$
\vec{x} = (1; 2; 4) + t (1; -1; 2)
$$

- a) Wir bestimmen die Spurpunkte dieser Gerade in den Koordinatenebenen:
	- $x = 0$  ergibt t = -1 und damit den Schnittpunkt von g mit der y-z-Ebene:  $S_{yz}(0; 3; 2)$
	- $y = 0$  ergibt t = 2 und damit den Schnittpunkt von g mit der x-z-Ebene S<sub>xz</sub>(3; 0; 8)
	- $z = 0$  ergibt t = -2 und damit den Schnittpunkt von g mit der x-y-Ebene S<sub>xy</sub>(-1; 4; 0).
- b) Wir bestimmen die Projektion der Geraden g in die Koordinatenebenen in Richtung jeweils einer Achse. Dabei wird jeder Punkt der Geraden z. B. unter Beibehaltung der xund y-Koordinaten auf die Ebene mit z = 0 in z-Richtung projiziert. Man erhält:

 $s_{xy} = (1; 2; 0) + t (1; -1; 0)$ . In Koordinaten ergibt das die Gerade z = 0 und  $\frac{x}{2} + \frac{y}{2} = 1$ 3 3  $\frac{x}{2} + \frac{y}{2} = 1$ .

Ermitteln Sie analog dazu die Projektionen der Gerade in die beiden anderen Koordinatenebenen  $x = 0$  und  $y = 0$ .

#### *Beispiel 2: Ebene im Raum*  $\rightarrow$  $= (1; 2; 4) + r (1; 1; 1) + s (1; -2; 2)$

a) Wir bestimmen eine Koordinatengleichung, indem wir r und s eliminieren und erhalten die Gleichung  $4x - y - 3z + 10 = 0$  oder in der Form, in der man die Durchstoßpunkte der Koordinatenachsen durch die Ebene leicht ablesen kann ("Achsenabschnittsform"):

$$
\frac{x}{-10} + \frac{y}{10} + \frac{z}{10} = 1.
$$
 Man erhält daraus S<sub>x</sub>( $\frac{-10}{4}$ ; 0; 0), S<sub>y</sub>(0; 10; 0) und S<sub>z</sub>(0; 0;  $\frac{10}{3}$ ).

- b) Wir bestimmen die Spurgeraden der Ebene in den einzelnen Koordinatenebenen:  $z = 0$  ergibt  $4x - y - 3z + 10 = 0$ . Ermitteln Sie ebenso die beiden anderen Spurgeraden.
- c) Gegenseitige Lage der Gerade g aus Beispiel 1 und der Ebene E aus Beispiel 2: Wir suchen nach gemeinsamen Punkten von g und E. Diese müssten beide Gleichungen erfüllen:

*x*  $\rightarrow$  $= (1; 2; 4) + t (1; -1; 2)$  und *x*  $\rightarrow$  $= (1; 2; 4) + r(1; 1; 1) + s(1; -2; 2).$ 

Selbstverständlich erkennt man an diesem einfachen (ausgesuchten) Beispiel sofort, dass der Punkt (1; 2; 4) sowohl zu g als auch zu E gehört. Es bleibt also nur noch die Frage, ob die Gerade ganz in der Ebene E liegt oder diesen Punkt A(1; 2; 4) als einzigen Punkt mit E gemein hat.

Wir notieren die Gleichungen für die einzelnen Koordinaten:

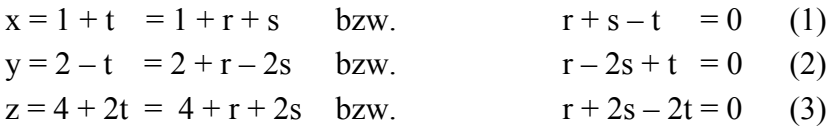

Dies ist ein homogenes lineares Gleichungssystem, das auf alle Fälle zunächst einmal die Lösung (r; s; t) =  $(0; 0; 0)$  besitzt. Wir wollen durch äquivalente Umformungen die Gesamtheit aller Lösungen ermitteln:

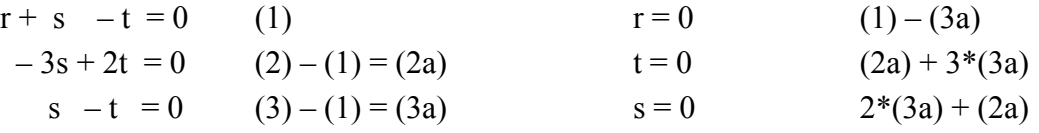

Wir erhalten also durch äquivalente Umformungen des Gleichungssystems als einzige Lösung den Punkt A(1; 2; 4) für (r; s; t) = (0; 0; 0) als Durchstoßpunkt der Geraden g durch die Ebene E.

#### *Aufgabe 9:*

Zeigen Sie mit Hilfe der Vektorrechnung:

- a) Als **Mittelpunkt M einer Strecke AB** erhält man  $\overrightarrow{m} = \frac{1}{2} \cdot (\overrightarrow{a} + \overrightarrow{b})$ .
- b) Der **Schwerpunkt S eines Dreiecks** mit den Ecken A, B, C teilt jede Seitenhalbierende von der Ecke aus im Verhältnis  $\lambda = 2:1 = 2$  und man erhält ihn durch  $\vec{s} = \frac{1}{3} \cdot (\vec{a} + \vec{b} + \vec{c})$ .
- c) Der **Mittelpunkt M des Mittenparallelogramms eines beliebigen Vierecks** mit den Ecken A, B, C und D ist gleichzeitig Mitte zwischen den Diagonalenmitten. Man erhält ihn durch  $\overrightarrow{m} = \frac{1}{4} \cdot (\overrightarrow{a} + \overrightarrow{b} + \overrightarrow{c} + \overrightarrow{d})$ .

#### *Aufgabe 10:*

Gegeben sind zwei Punkte A und B und die Gleichung der Verbindungsgeraden AB in Vek- $\text{torform:} \quad x = a + \mathbf{t} \cdot (b - a)$ 

- a) Welche Punkte  $X(t)$  erhält man für die Werte  $t = -2, -1, 0, \frac{1}{2}, 1, 2, 3, 4$ . Zeichnen Sie dazu eine Skizze.
- b) Welches Teilverhältnis  $\lambda(t) = TV(AX(t)B)$  hat jeder der Punkte  $X(t)$  aus Aufgabe a) in Bezug auf die Strecke AB? Erstellen Sie eine Wertetabelle für die Zuordnung  $t \rightarrow \lambda(t)$ .
- c) Berechnen Sie die Funktionsgleichung für das Teilverhältnis  $\lambda(t) = TV(AX(t)B)$  in Abhängigkeit von t. Zeichnen Sie ein Schaubild für diese Teilverhältnisfunktion. Vergleichen Sie mit Abschnitt 1.3. Kontrollergebnis:

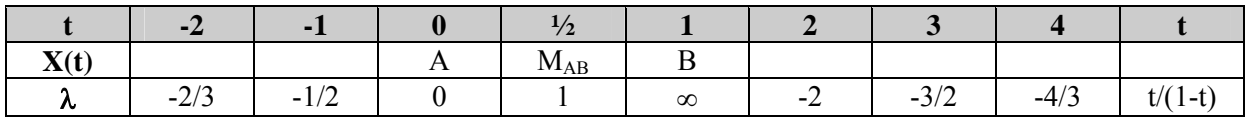

## **1.5 Das innere Produkt (Skalarprodukt) von Vektoren**

In diesem Kapitel werden wir eine äußere Verknüpfung von Vektoren kennen lernen, die als Ergebnis eine reelle Zahl, also nicht wieder einen Vektor, sondern einen Skalarwert ergibt. Es handelt sich dabei also um eine Verknüpfung von V × V in R. Jeweils eine Problemstellung aus der Physik und aus der Geometrie stehen Pate für die betreffende Begriffsbildung.

#### **Die mechanische Arbeit in der Physik**

Um einen Körper mit dem Gewicht G um die Strecke h in die Höhe zu ziehen muss man längs des Weges  $\vec{h}$  die Kraft  $\vec{F} = -\vec{G}$  aufwenden und damit die Hubarbeit W = F \* h verrichten. Das ist einfach zu berechnen, weil die aufzuwendende Kraft *F* uι h zu berechnen, weil die aufzuwendende Kraft  $F$  exakt in derselben Richtung wie der Weg *h* verläuft. Beide Größen, Kraft und Weg haben vektoriellen Charakter, sind also sowohl durch ihren Betrag als auch durch ihre Richtung charakterisiert. Würde die Kraft also sowom durch liften Betrag als auch durch lifte Kichtung charakterisiert. Wurde die Ki<br>*F* z. B. horizontal auf den Körper wirken, so könnte sie diesen zwar in horizontaler Lage verschieben, jedoch keine Hubarbeit verrichten, also nichts an der Höhenlage des Körpers verändern.

Anders liegt der Fall, wenn man z. B. den Körper (reibungslos) auf einer schiefen Ebene mit der Kraft *S* nach oben zieht. Dann bewirkt eine Komponente der Kraft (die horizontale *H* ) eine Verlagerung des Körpers in der Horizontalen und eine andere (die vertikale *V*) eine Veränderung in der Höhe. Dieser letztgenannte Anteil *V* JG

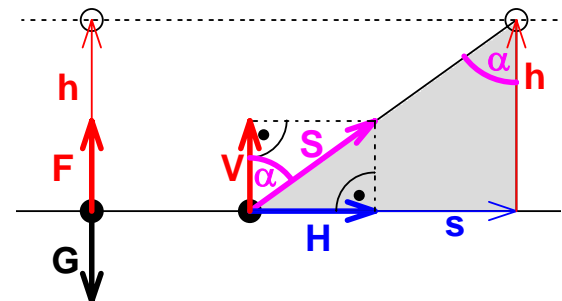

von *S* verrichtet also die wirkliche Hubarbeit W = V \* h. Da die verrichtete Arbeit kein Vektor ist, sondern ein Skalenwert oder Skalar, also eine reelle Zahl, will man als das Produkt der beiden Vektoren *S* und *h* nicht wieder einen Vektor, sondern einen Skalarwert (reelle Zahl) erhalten. Man setzt also fest:

Das skalare Produkt zweier Vektoren *S*  $\overline{\phantom{a}}$  und *h*  $\rightarrow$ eier Vektoren S und h soll die reelle Zahl sein, die man erhält als das Produkt der Größe von *h* und der Projektion von *S* in Richtung *h* .

Wirkt also eine Kraft *F*  $\rightarrow$  auf einen Körper längs des Weges *s*  $\rightarrow$ raft F auf einen Körper längs des Weges  $s$ , so verrichtet sie an ihm die Arbeit  $W = \vec{F} \cdot \vec{s}$ . Man erhält den Wert von W durch Multiplikation der Länge von s mit der Komponente von F in Richtung s.

Mechanische Arbeit W =  $\vec{F} \cdot \vec{s}$ = Kraft in Richtung des Weges mal Länge des Weges

#### **Der Projektionssatz für Dreiecke**

Wir gehen aus vom Kathetensatz für rechtwinklige Dreiecke. Er besagt, dass ein Kathetenquadrat wie z. B. das Quadrat ACEF inhaltsgleich ist dem Rechteck ABGH aus der Hypotenuse AB und dem der Kathete anliegenden Hypotenusenabschnitt AD. Dieser letztere ist jedoch nichts anderes als die Projektion der betref-

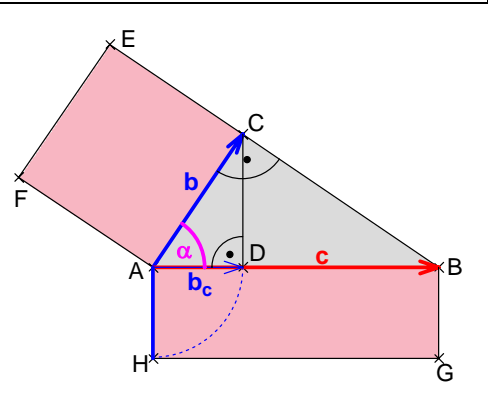

fenden Kathete auf die Hypotenuse. Man erhält:

Der Inhalt der beiden inhaltsgleichen Rechtecke hat den Wert

$$
J = c * b_c = AB * AD = AB * AH = c * b * cos \alpha.
$$

Dieser Wert ist aber genau das skalare Produkt c · b  $\overline{\phantom{a}}$   $\overline{\phantom{a}}$ i der beiden Vektoren *c*  $\overline{a}$  und *b*  $\overline{a}$ .

Man erkennt an dieser Darstellung auch, dass dieses Produkt kommutativ ist:

c b  $\overline{\phantom{a}}$   $\overline{\phantom{a}}$ • b = c \* b<sub>c</sub> = c \* (b \* cos  $\alpha$ ) = b \* (c \* cos  $\alpha$ ) = b \* c<sub>b</sub> = b • c  $\overline{\phantom{a}}$   $\overline{\phantom{a}}$  $\cdot$  c.

Der nur für rechtwinklige Dreiecke gültige Kathetensatz lässt sich in der vorstehenden Form für beliebige Dreiecke verallgemeinern zum so genannten **Projektionssatz** für Dreiecke:

*Für ein beliebiges Seitenpaar von Dreiecksseiten gilt: Die beiden Rechtecke aus einer Seite und der Projektion der Nachbarseite auf diese sind jeweils inhaltsgleich.* 

Den gemeinsamen (skalaren) Wert dieses Rechtecksinhalts legt man als skalares Produkt der beiden Seitenvektoren *a* und *b*

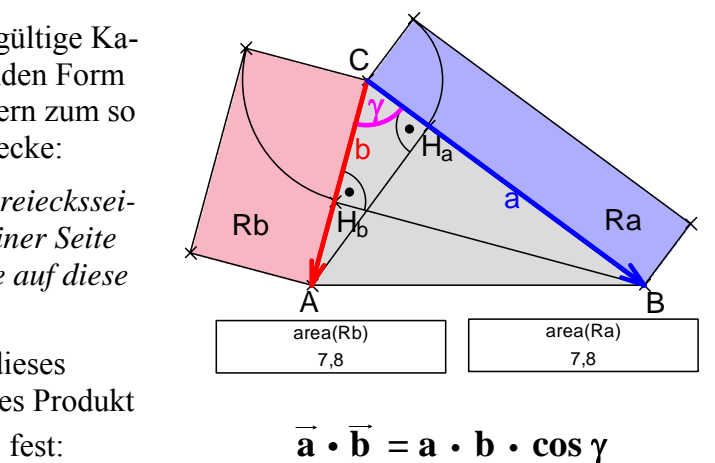

Mit den obigen beiden Anleihen aus der Physik und der Geometrie ist die Begriffsbildung für das skalare Produkt von Vektoren hinreichend motiviert und wir geben nun die Definition an. Vorab bemerken wir jedoch, dass für die Festlegung dieses Produkts – im Gegensatz zu unseren ganzen bisherigen Überlegungen – für die Vektoren ein Betrag, also so etwas wie eine Länge des repräsentierenden Pfeils, ebenso wie eine Winkelgröße zwischen den Vektoren gegeben sein muss. Das skalare Produkt von Vektoren und die Maßbegriffe Winkelgröße und Streckenlänge hängen also unmittelbar miteinander zusammen. In der abstrakten Theorie der Vektorräume wird genau der umgekehrte Weg gewählt: Man definiert ein algebraisch charakterisiertes Skalarprodukt von Vektoren (eine symmetrische Bilinearform) und definiert erst mit dessen Hilfe den Betrag eines Vektors und den Winkel zwischen diesen.

#### *Definition*:

Schließen zwei Vektoren *a*  $\rightarrow$  und *b*  $\rightarrow$  mit den Beträgen a bzw. b den Winkel ϕ = ∠( *a*  $\rightarrow$ , *b*  $\rightarrow$ ) zwischen sich ein, so definiert man als das **skalare oder innere Produkt** der beiden Vektoren den Wert  $\vec{a} \cdot \vec{b} = a * b * cos \varphi$ .

Hinweise:

Es sind in der Literatur verschiedene Bezeichnungen und Symbole für das innere oder skalare Produkt von Vektoren üblich wie z. B. runde Klammern ( *a* , *b* ) bzw. ein expliziter Malpunkt. Wir werden i. d. R. den Malpunkt verwenden, weisen aber besonders darauf hin, dass das skalare Produkt nicht mit der Multiplikation mit einem Skalar (S-Multiplikation, siehe 1.3) zu verwechseln ist. In der Regel ist aus dem Kontext klar, welche Verknüpfung gemeint ist und man kann ganz auf ein Verknüpfungszeichen verzichten.

#### **Eigenschaften des Skalarprodukts**

Ohne Beweise geben wir im Folgenden einige leicht einsehbare Eigenschaften des Skalarprodukts von Vektoren an. Machen Sie sich diese ggf. an Hand einer Zeichnung klar.

- 1. Das Skalarprodukt von Vektoren ist kommutativ:  $\vec{a} \cdot \vec{b}$  $=\vec{b} \cdot \vec{a}$  für alle *a*  $\rightarrow$ , *b*  $\rightarrow$ .
- 2.  $\vec{a} \cdot \vec{a}$  $= | a$  $\rightarrow$  $\vert^2 = a^2$  bzw.  $\vert a \vert$  $\rightarrow$  $\vert = \sqrt{a} \cdot a$  $\overline{\phantom{a}}$ **i** für alle *a*  $\rightarrow$
- 3. *a*  $\vec{a}$  ·  $\vec{b}$  $= 0$  $\rightarrow$  genau dann, wenn *a*  $\rightarrow$  $= 0$  $\rightarrow$  oder *b*  $\rightarrow$  $= 0$  $\rightarrow$  oder *a*  $\rightarrow$ ⊥ *b*  $\rightarrow$ .
- 4. Assoziativität mit Skalaren: r *a* s *b*  $=$  (r  $*$  s) ( $\vec{a} \cdot \vec{b}$  $\mathcal{L}$
- 5. Distributivität bezüglich der Vektoraddition: ( *a*  $\frac{1}{\sqrt{2}}$  + *b*  $\rightarrow$  $) \bullet c$  $\rightarrow$  $= \vec{a} \cdot \vec{c}$ +  $\vec{b}$  .  $\vec{c}$

#### **Anwendungen:**

#### • *Winkel zwischen Vektoren*

Sind zwei Vektoren *a*  $\rightarrow$  und *b*  $\rightarrow$  gegeben, so kann man erstens gemäß Eigenschaft 2 deren *Beträge* bestimmen und zweitens den *Winkel zwischen den Vektoren*. Es gilt nämlich:

 $\cos \varphi = \frac{a \cdot b}{\sqrt{a^2 + b^2}}$ *aa bb*  $\rightarrow$   $\rightarrow$  $\frac{a \cdot b}{\sqrt{a^2 + 4ac}}$  $\frac{\overline{a}}{\overline{a}}$  $\frac{\overline{b}}{\overline{a}}$ .

#### • *Skalarprodukt im kartesischen Koordinatensystem*

Bisher konnte man zum Rechnen mit Vektoren beliebige affine Koordinatensysteme gleichberechtigt verwenden. Mit der Einführung des Skalarprodukts, bei dem Längen und Winkelgrößen eine Rolle spielen, ändert sich die Situation. Daher ist nun die Einführung eines kartesischen Koordinatensystems mit zueinander senkrechten Achsen und gleichlangen Einheitsvektoren der Länge 1 besonders vorteilhaft. In einem **kartesischen Koordinatensystem** lässt sich nämlich das Skalarprodukt zweier Vektoren sehr einfach berechnen:

$$
\text{Aus } \vec{a} = \begin{pmatrix} a_1 \\ a_2 \end{pmatrix} \text{ und } \vec{b} = \begin{pmatrix} b_1 \\ b_2 \end{pmatrix}, \text{erhält man } \vec{a} \cdot \vec{b} = a_1 * b_1 + a_2 * b_2.
$$

Diese einfache Berechnungsmöglichkeit (analog auch im dreidimensionalen Raum) ergibt sich dadurch, dass für die Einheitsvektoren  $e_i$  $\stackrel{\text{Id}}{\rightarrow}$ folgende Beziehungen gelten:

 $\overrightarrow{e_i} \cdot \overrightarrow{e_k}$  $= \delta_{ik} =$ 1, falls  $i = k$  $\begin{cases} 1, \text{ falls } i = k \\ 0, \text{ falls } i \neq k \end{cases}$ . Das Symbol  $\delta_{ik}$  nennt man das **Kronecker-Symbol** (nach

Leopold Kronecker, bedeutender Mathematiker, 1821 – 1891).

#### • *Satz des Pythagoras und seine Umkehrung*

Sind zwei zueinander senkrechte Vektoren *a*  $\rightarrow$  und *b*  $\rightarrow$  gegeben  $\frac{1}{\text{d}}$  ann gilt  $\vec{a} \cdot \vec{b}$  $=0$ u<br>→ . Die beiden Vektoren bilden ein rechtwinkliges Dreieck mit *c*  $\overline{\phantom{a}}$  = *a*  $\overline{r}$  - *b*  $\frac{1}{1}$ und wir erhalten:

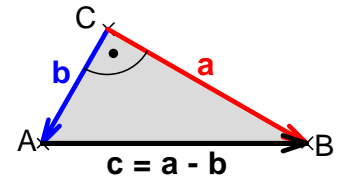

*c*  $\rightarrow$  $a^2 = (a)$  $\rightarrow$  - *b*  $\rightarrow$  $)^{2} = a$  $\rightarrow$  $^{2} + b$  $\rightarrow$ <sup>2</sup> oder mit Hilfe von Eigenschaft 2 für die Skalare:  $c^2 = a^2 + b^2$ . Gilt umgekehrt für ein Dreieck die letztgenannte Beziehung, so schließt man damit auf die Gleichung  $\vec{a} \cdot \vec{b} = \vec{0}$  und damit auf die Rechtwinkligkeit des Dreiecks.

#### • *Abstand eines Punktes von einer Geraden*

Wir haben die Gleichung einer Geraden g durch den Punkt A in Richtung des Vektors *b*  $\overline{a}$  in Vektorform kennen gelernt als *x*  $\overline{a}$  = *a*  $\vec{a}$  + t *b*  $\ddot{=}$  bzw. ( *x*  $\Gamma$  - *a*  $\overline{a}$  $) = t b$  $\frac{1}{2}$ .

Ist nun der Einheitsvektor *n*  $\rightarrow$  zum Vektor *b*  $\rightarrow$  senkrecht, gilt also *n*  $\rightarrow$ i *b*  $\rightarrow$  $= 0$ , so erhalten wir daraus eine parameterfreie Form der Geradengleichung, die so genannte  $\rightarrow$ 

#### **Normalenform der Geradengleichung**: *n*  $\vec{n}$  • ( $\vec{x}$  - *a*  $) = 0.$

Dabei ist A (mit Ortsvektor *a*  $\rightarrow$ ) ein Punkt und *n*  $\rightarrow$ der Normalenvektor der Geraden.

Falls der Normalenvektor normiert, also vom Betrag 1 ist, so nennt man diese Form

**Hessesche Normalform der Geradengleichung:**  $\frac{\overrightarrow{n_0} \cdot \overrightarrow{x}}{n_0 \cdot \overrightarrow{x}}$  **-** *a*  $) = 0$ 

**Dabei ist**  $n_0$  $\rightarrow$  **der normierte Normalenvektor der Geraden vom Betrag 1.** 

Man erhält damit sehr einfach den Abstand eines Punktes P von der Geraden, indem G man für  $x$  den Ortsvektor von P einsetzt: Der Ausdruck  $\vec{n_0} \cdot (\vec{p} \cdot \vec{a})$  ergibt nämlich wegen  $| n_0$  $\overline{\phantom{a}}$ ⎪= 1 nichts anderes als die Projektion des Vektors *AP*  $\overline{\phantom{a}}$ des Vektors  $AP$  auf den Normalenvektor  $n_0$ , also genau den Abstand des Punktes P von der Geraden g.

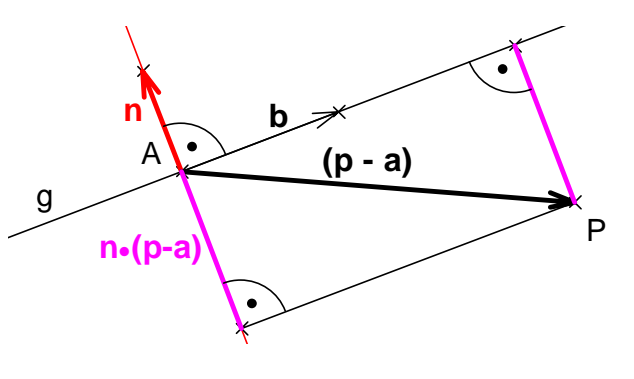

 $\overline{\phantom{a}}$ 

Für eine Ebene E im dreidimensionalen Raum erhält man dieselbe Form der Normalenform und die analoge Hessesche Normalform, wenn  $n_0$  der Normaleneinheitsvektor der Ebene und A ein Punkt der Ebene ist. Ganz entsprechend erhält man aus der Hesseschen Normalform einer Ebene den Abstand eines Punktes P von dieser Ebene E im Raum.

Wir wollen der **Hesseschen Normalform** einer Geradengleichung in der Ebene bzw. einer Ebenengleichung im Raum noch eine einfache Deutung unterlegen, die das Behalten und Einordnen dieser besonderen Gleichungsform wesentlich erleichtert:  $\overline{a}$ 

Gegeben sei in der Ebene R² eine Gerade g durch den Punkt A mit Normalenvektor *n* . Ein beliebiger Punkt X der Ebene liegt genau dann auf der Geraden g, wenn der Vektor  $\overrightarrow{AX}$  in beliebiger Punkt X der Ebene liegt genau dann auf der Geraden g, wenn der Vektor  $\overrightarrow{AX}$  in Richtung der Geraden g verläuft, also genau dann, wenn der Normalenvektor *n* der Geraden senkrecht zum Vektor  $\overrightarrow{AX} = (\overrightarrow{x} - \overrightarrow{a})$  verläuft, also genau dann, wenn das Skalarprodukt  $\vec{n} \cdot (\vec{x} - \vec{a}) = 0$  ist. Allein durch zusätzliche Normierung von  $\vec{n}$  zu  $\vec{n_0}$  gewinnt man daraus  $\vec{n} \cdot (\vec{x} - \vec{a}) = 0$  ist. Allein durch zusätzliche Normierung von  $\vec{n}$  zu  $\vec{n_0}$  gewinnt man daraus die außerordentlich nützliche Hessesche Normalform der Geradengleichung.

Analoges gilt für eine Ebene im Raum:

Gegeben sei eine Ebene E im dreidimensionalen Raum R<sup>3</sup> durch den Punkt A und den Normalenvektor *n* . Ein Punkt X des Raumes liegt genau dann in der Ebene E, wenn der Vektor  $\overrightarrow{AX}$  zum Normalenvektor  $\overrightarrow{n}$ senkrecht ist, also wenn  $\vec{n} \cdot (\vec{x})$  - *a* G zum Normalenvektor *n* senkrecht ist, also wenn  $n \cdot (x - a) = 0$  ist. Durch Normierung von *n* zu n<sub>0</sub> gewinnt man hieraus wieder die Hessesche Normalform der Ebenengleichung.

#### *Aufgabe 11:*

- a) Berechnen Sie mit Hilfe von Vektoren den Winkel zwischen einer Raumdiagonalen und einer von derselben Ecke ausgehenden Flächendiagonalen eines Würfels.
- b) Beweisen Sie mit Hilfe des Skalarprodukts von Vektoren den Satz des Thales und seine Umkehrung.
- c) Beweisen Sie mit Hilfe von Vektoren den Katheten- und den Höhensatz für rechtwinklige Dreiecke.

#### *Aufgabe 12:*

a) Zeigen Sie: Die beiden Vektoren  $\frac{a}{\ln 1} \pm \frac{b}{\ln 2}$ *a b*  $\frac{a}{\sqrt{1}} \pm \frac{b}{\sqrt{1}}$  bestimmen die winkelhalbierenden Vektoren  $\rightarrow$  $\rightarrow$ 

zwischen *a* und *b* . Hinweis: Benutzen Sie eine Eigenschaft von Rauten.

 $\rightarrow$ 

- b) Bestimmen Sie für ein Dreieck ABC, das von zwei Vektoren *CA*  $\overline{\phantom{a}}$  = *b*  $\overline{a}$  und *CB*  $\overline{\phantom{a}}$  = *a*  $\rightarrow$  aufgespannt wird, mit Hilfe von a) die beiden Schnittpunkte D und E der Winkelhalbierenden bei C mit der Seitengerade AB.
- c) Weisen Sie nach, dass D und E aus b) die Seite AB innen und außen im betragsmäßig gleichen Verhältnis b: a teilen, dass also  $TV(ADB) = - TV(AEB) = b$ : a gilt. [Man spricht in diesem Fall von "harmonischer Teilung" einer Strecke]

Als letztes Beispiel wollen wir den Satz über den Schnittpunkt der Dreieckshöhen vektoriell beweisen:  $\Rightarrow$  $\overline{\phantom{a}}$ 

Ein Dreieck ABC werde von den Vektoren *CA*  $\overline{\phantom{a}}$  $= b$  und *CB*  $\overline{\phantom{a}}$  = *a* aufgespannt. Fertigen Sie dazu selbst eine Zeichnung an. Es sei H der Schnittpunkt der Höhen auf CA und auf CB. Wir zeigen nun, dass CH senkrecht auf AB steht, also die Höhe auf AB ebenfalls durch H verläuft.  $\overset{\circ}{\longrightarrow}$ 

Mit  $\vec{h}_1 = \vec{H} \vec{A}$ als Höhenvektor zur Ecke A und  $h_2$  $=\overrightarrow{HB}$  als Höhenvektor zur Ecke B gilt für den dritten Höhenvektor  $h_3$  $\overline{\phantom{a}}$  $= \overrightarrow{HC}$ 

 $\vec{a} \cdot \vec{h}$  $= 0 = \vec{h}_1 \cdot (\vec{h}_2)$  $-h_3$  $\rightarrow$ ) und  $\vec{b} \cdot \vec{h_2}$  $= 0 = \overrightarrow{h_2} \cdot (\overrightarrow{h_1})$  $-h_3$  $\rightarrow$ ).

Aus diesen beiden Gleichungen folgt nun  $h_1$  $\rightarrow$  $\cdot h_2$  $\overline{\phantom{a}}$  $= h_1$  $\rightarrow$  $\cdot h_{3}$  $\overline{\phantom{a}}$  $= h_2$  $\stackrel{\cdot}{\longrightarrow}$  $\cdot h_{3}$  $\overline{\phantom{a}}$  und daraus  $\vec{h}_3 \cdot (\vec{h}_1)$  $-h_2$  $\overline{\phantom{a}}$  $j = \overrightarrow{h_3} \cdot \overrightarrow{BA}$  $= 0$  und daher ist  $h_3$  $\overset{\cdot}{\longrightarrow}$ orthogonal zu AB.

#### **1.6 Das Flächenprodukt, das Kreuzprodukt und das Spatprodukt**

#### **a) Das Flächenprodukt von Vektoren im R²**

Neben dem Skalarprodukt von Vektoren (auch "inneres Produkt" genannt) hat man in der Ebene ein weiteres Produkt eingeführt, das den (orientierten) Flächeninhalt eines von zwei Vektoren aufgespannten Parallelogramms angibt. Besonders einfach lässt sich dessen Wert mit Hilfe der Determinante berechnen, deren Spalten (oder Zeilen) die Koordinaten der beteiligten Vektoren sind. Wir beschreiben den Sachverhalt im Folgenden genauer:

In einem **kartesischen Koordinatensystem** seien zwei

Vektoren 
$$
\vec{a} = \begin{pmatrix} a_1 \\ a_2 \end{pmatrix}
$$
 und  $\vec{b} = \begin{pmatrix} b_1 \\ b_2 \end{pmatrix}$ gegeben. Wir berech-

nen den Flächeninhalt A des von *a* und *b* aufgespannten Parallelogramms. Diesen kann man durch die Inhalte geeigneter Dreiecke bzw. Trapeze zusammensetzen:

$$
A = J(URH) + J(RTGH) - J(USF) - J(STGF)
$$
  
=  $\frac{b_1 \cdot b_2}{2} + a_1 \cdot \frac{a_2 + 2b_2}{2} - \frac{a_1 \cdot a_2}{2} - b_1 \cdot \frac{2a_2 + b_2}{2}$   
=  $a_1 \cdot b_2 - a_2 \cdot b_1 = \begin{vmatrix} a_1 & b_1 \\ a_2 & b_2 \end{vmatrix} = \begin{vmatrix} a_1 & a_2 \\ b_1 & b_2 \end{vmatrix}.$ 

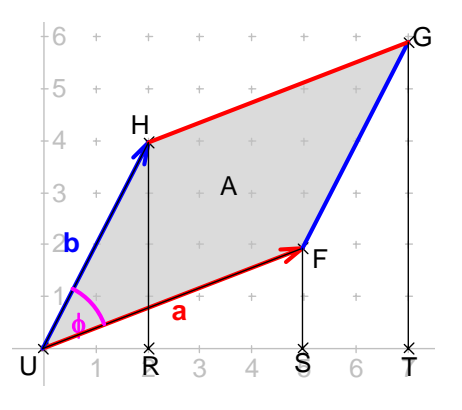

Man nennt diesen algebraischen Ausdruck die von den beiden Vektoren (gleichgültig ob als Spalten oder als Zeilen) gebildete **Determinante det**( $a, b$ ) und schreibt sie in Form eines quadratischen Schemas in Betragsstrichen. Man berechnet den Wert einer zweireihigen Determinante, indem man vom Produkt der Hauptdiagonalelemente das Produkt der Nebendiagonalelemente subtrahiert:  $a_1 \cdot b_2 - a_2 \cdot b_1$ .

Bei Vertauschung der beiden Vektoren ändert der Wert der Determinante offenbar das Vorzeichen, es gilt also det( *a*, *b*) = - det( *b*, *a*). Die Determinante gibt daher den mit Vorzeichen versehenen orientierten Flächeninhalt des von *a* und *b* aufgespannten Parallelogramms an.

#### *Aufgabe 12:*

Berechnen Sie den Flächeninhalt des von zwei Vektoren *a*  $\overline{\phantom{a}}$  und *b*  $\rightarrow$  aufgespannten Dreiecks mit Hilfe der Determinante. Bestimmen Sie diesen konkret für *a*  $\overline{a}$  $= (2; 5)$  und *b*  $\tilde{\mathfrak{g}}$ liesen konkret für  $a = (2, 5)$  und  $b = (3, 7)$ . Berechnen Sie sowohl die Determinante det( $a, b$ ) als auch det( $b, a$ ).

An Hand der nebenstehenden Zeichnung erkennen wir, dass man den Betrag der Determinante auch einfach berechnen kann mit Hilfe des Produkts **a \* b \* sin** ϕ.

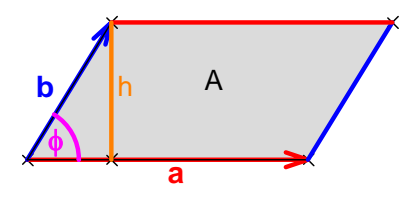

Wir fassen zusammen:

Den Flächeninhalt des von zwei Vektoren *a*  $\rightarrow$  $=$   $\begin{pmatrix} u_1 \\ v_2 \end{pmatrix}$ 2 *a*  $\begin{pmatrix} a_1 \\ a_2 \end{pmatrix}$  und  $\vec{b}$  $\overline{\phantom{a}}$  $= \begin{bmatrix} v_1 \\ v_2 \end{bmatrix}$  $\overline{c}$ *b*  $\begin{pmatrix} b_1 \ b_2 \end{pmatrix}$ in einem kartesischen

Koordinatensystem aufgespannten Parallelogramms erhält man mit Hilfe der Determinante der beiden Vektoren:

$$
A = a * b * sin(\vec{a}, \vec{b}) = |a_1 \cdot b_2 - a_2 \cdot b_1| = |\begin{vmatrix} a_1 & b_1 \\ a_2 & b_2 \end{vmatrix}| = |\begin{vmatrix} a_1 & a_2 \\ b_1 & b_2 \end{vmatrix}|.
$$

Dabei ergibt sich der Flächeninhalt positiv, wenn der orientierte Winkel zwischen *a*  $\rightarrow$  und *b*  $\overline{\phantom{a}}$ den mathematisch positiven Drehsinn (Gegenuhrzeigersinn) hat und negativ im umgekehrten Falle.

#### **b) Das Kreuzprodukt von Vektoren im R³**

Ein vor allem in der Physik benötigtes Vektorprodukt im dreidimensionalen Raum ist das so genannte **Kreuzprodukt oder Vektorprodukt zweier Vektoren**. Wir wollen dieses Produkt motivieren an Hand eines physikalischen Phänomens aus der Elektrodynamik:

Bewegt sich in einem magnetischen Feld der Stärke *B*  $\overline{\phantom{a}}$ er Stärke B (Vektorgröße) eine elektrische Ladung q (skalare Größe) mit der Geschwindigkeit *v* (Vektorgröße), so wirkt auf diese Ladung die so genannte Lorentz-Kraft. Im einfachsten Fall, in dem der Vektor *v* zum Vektor *B* senkrecht steht, ist die Größe und Richtung der Lorentzkraft einfach zu ermitteln: Man erhält für die Größe der Kraft  $F = q * v * B$  und für ihre Richtung gilt: die drei Vektoren *v*, *B*  $\overline{\phantom{a}}$ It full die<br>
und  $\overrightarrow{F}$  bilden eine orthogonales Rechtsdreibein, wie man es mit ausgestreckten Daumen, Zeigefinger und Mittelfinger der *rechten* Hand bilden kann. Schließen *v* und *B* jedoch einen Winkel der Größe ϕ ein, so ist nur die Komponente von *B*  $\Box$  senkrecht zu *v* u<br>→ (oder die von *v*  $\overline{16}$ Größe  $\varphi$  ein, so ist nur die Komponente von B senkrecht zu  $\nu$  (oder die von  $\nu$  senkrecht zu *B*) wirksam, also erhält man als Betrag der Lorentzkraft den Wert  $F = q * v * B * sin \varphi$ .

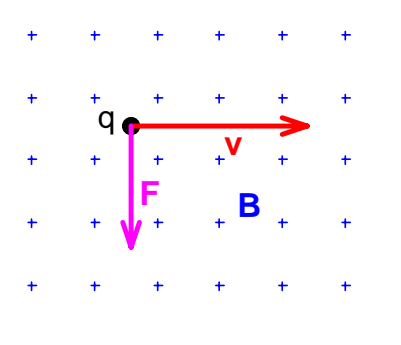

Das Magnetfeld *B*  $\rightarrow$  kommt senkrecht Der Vektor *v* aus der Zeichenebene heraus. den Winkel  $\Phi = \angle(B)$ 

Die Vektoren *v* und *B* sind zueinander Dann hat *F* senkrecht und es gilt:  $F = q * v * B$  und den Betrag  $F = q * v * B * \sin \Phi$ .

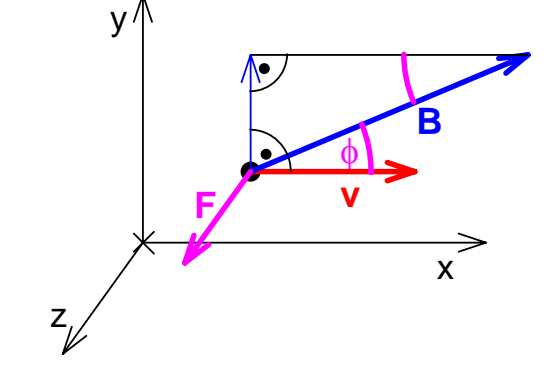

 $\rightarrow$  bildet mit dem Magnetfeld *B*  $\overline{\phantom{a}}$ dem Magnetfeld  $B$  $\Xi$  $\overrightarrow{B}$ ,  $\nu$ ) in der x-y-Ebene.  $\overset{\circ}{\neg}$  $= q * (v \times B)$  $\stackrel{V}{\rightarrow}$ ) die z-Richtung

Für diese Produktbildung hat man das Vektor- oder Kreuzprodukt eingeführt.

#### *Definition:*

Das Vektor- oder **Kreuzprodukt** *c*  $\rightarrow$  = *a*  $\rightarrow$  $\times b$  $\rightarrow$  zweier Vektoren *a*  $\rightarrow$  und *b*  $\overline{\phantom{a}}$ Vektor- oder **Kreuzprodukt**  $c = a \times b$  zweier Vektoren a und b im R<sup>3</sup> ist ein Vektor *c* mit folgenden Eigenschaften:

- 1.  $|c|$  $\rightarrow$  $|= c = a * b * sin ( a )$  $\rightarrow$ , *b*  $\rightarrow$ ) . Der Betrag von *c*  $\rightarrow$ Der Betrag von  $c$  gibt den Flächeninhalt des von *a* und *b* aufgespannten Parallelogramms an.  $\rightarrow$  $\rightarrow$  $\rightarrow$
- 2. Der Vektor *c* steht auf *a* und auf *b* auf *b* senkrecht. Er ist Normalenvektor der von  $\alpha$  und  $\dot{b}$  aufgespannten Ebene.

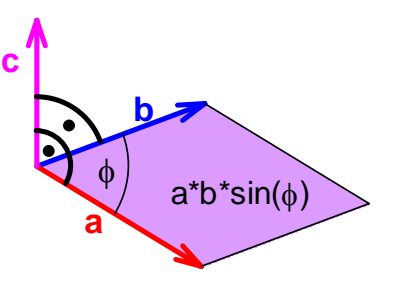

3. Die drei Vektoren *a*  $\rightarrow$ , *b*  $\rightarrow$  und *c*  $\rightarrow$  bilden in dieser Reihenfolge im Raum ein Rechtsdreibein (Daumen, Zeigefinger und Mittelfinger der *rechten* Hand).

#### **Eigenschaften des Kreuzprodukts:**

Wir bemerken vorab, dass das hier angegebene Kreuzprodukt eine spezifische Verknüpfung  $\lim R<sup>3</sup>$  ist und in keinem anderen Vektorraum gilt.

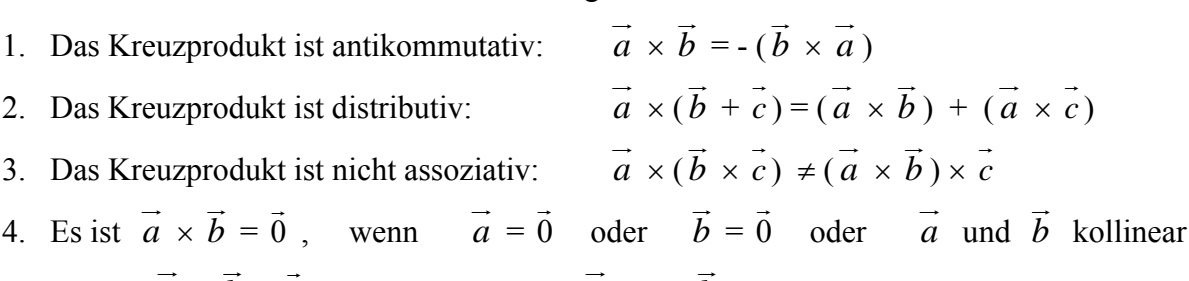

- 5. Es ist  $\vec{a} \times \vec{b}$  $\neq 0$  genau dann, wenn *a* und *b* linear unabhängig sind.
- 6. Es ist  $\vec{a} \times \vec{a}$  $= 0$  $\rightarrow$  für beliebige Vektoren *a*  $\rightarrow$

7. 
$$
\vec{a} \cdot (\vec{a} \times \vec{b}) = \vec{b} \cdot (\vec{a} \times \vec{b}) = 0
$$

- 8.  $(\vec{a} \times \vec{b})$ )  $\cdot$  ( $\vec{a} \times \vec{b}$  $) = a$  $\rightarrow$ <sup>2</sup> · *b*<sup> $\frac{1}{2}$ </sup>  $\rightarrow$  $a^2 - (a)$  $\rightarrow$ i *b*  $\rightarrow$  $)^2$
- 9.  $(\vec{a} \times \vec{b})$  $) \times c$  $\rightarrow$  $= (a)$  $\rightarrow$ i *c*  $\rightarrow$ ) *b*  $\overline{\phantom{a}}$  – ( *b*  $\overline{\phantom{a}}$ i *c*  $\rightarrow$ ) *a*  $\rightarrow$

#### *Aufgabe 13:*

Begründen und veranschaulichen Sie die vorgenannten Eigenschaften im Einzelnen.

Wir zeigen nun, wie sich das **Kreuzprodukt in einem kartesischen Koordinatensystem** mit einem orthonormierten Rechtsdreibein von Einheitsvektoren  $e_1$ ,  $e_2$  und  $e_3$  darstellt. Zunächst notieren wir die Eigenschaften des orthonormierten Rechtsdreibeins der Einheitsvektoren:

Für die skalare Multiplikation der Einheitsvektoren gilt  $\vec{e}_i \cdot \vec{e}_k = \delta_{ik}$  mit dem Kronecker-Symbol  $\delta_{ik}$ , dessen Wert 1 ist, falls i = k ist und 0, falls i  $\neq$  k ist.

Aus der Definition des Kreuzprodukts folgen sofort die folgenden Eigenschaften:

$$
\vec{e_1} \times \vec{e_2} = \vec{e_3}
$$
\n
$$
\vec{e_2} \times \vec{e_3} = \vec{e_1}
$$
\n
$$
\vec{e_3} \times \vec{e_1} = \vec{e_2}.
$$

Unter Ausnutzung dieser Beziehungen und der oben genannten Eigenschaften des Kreuzprodukts erhalten wir:

$$
\vec{a} \times \vec{b} = (a_1 \vec{e_1} + a_2 \vec{e_2} + a_3 \vec{e_3}) \times (b_1 \vec{e_1} + b_2 \vec{e_2} + b_3 \vec{e_3})
$$
  
\n
$$
= \vec{e_1} (a_2 b_3 - a_3 b_2) + \vec{e_2} (a_3 b_1 - a_1 b_3) + \vec{e_3} (a_1 b_2 - a_2 b_1)
$$
  
\n
$$
= \vec{e_1} \cdot \begin{vmatrix} a_2 & a_3 \\ b_2 & b_3 \end{vmatrix} + \vec{e_2} \cdot \begin{vmatrix} a_3 & a_1 \\ b_3 & b_1 \end{vmatrix} + \vec{e_3} \cdot \begin{vmatrix} a_1 & a_2 \\ b_1 & b_2 \end{vmatrix}
$$

Diesen Ausdruck fasst man zusammen in der folgenden formalen dreireihigen Determinante:

$$
\vec{a} \times \vec{b} = \begin{vmatrix} \vec{e_1} & \vec{e_2} & \vec{e_3} \\ a_1 & a_2 & a_3 \\ b_1 & b_2 & b_3 \end{vmatrix}.
$$

Eine dreireihige Determinante wird gemäß der Regel von Sarrus berechnet:

Determinante = Summe der Produkte in den Parallelreihen zur Hauptdiagonale minus Summe der Produkte in den Parallelreihen zur Nebendiagonale.

Wir geben nachstehend ein grafisches Schema zur Berechnung an: Man schreibt die Determinante zweimal nebeneinander. Die Produkte entlang der roten Linien werden addiert und die Produkte entlang der blauen Linien werden subtrahiert:

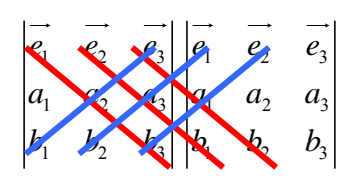

Hinweis:

Die zahlenmäßige Berechnung des Kreuzprodukts von Vektoren ist aufwendig. Man wird i. Allgemeinen ein Rechenhilfsmittel verwenden. Wir zeigen am Beispiel von MAPLE, wie dies geht. Zunächst muss das Prozedurenpacket *linalg* geladen werden. Dann werden zwei Vektoren definiert. Mit *crossprod* ruft man das Kreuzprodukt auf:

> **with(linalg)** > **a:=vector([1,2,3]); b:=vector([2,3,4]);**  $a := [1, 2, 3]$  $b := [2, 3, 4]$ > **crossprod(a,b);**  $[-1, 2, -1]$ 

#### *Beispiel 1:*

Flächeninhalt des Dreiecks PQR mit P $(-1, 0, 2)$ , Q $(3, -4, 0)$  und R $(1, -1, 2)$ :

Das Dreieck hat den halben Flächeninhalt des von den Vektoren *a*  $\overline{\phantom{a}}$  $= \overrightarrow{PQ} = (4; -4; -2)$  und *b*  $\rightarrow$  = *PR*  $\rightarrow$  $= (2, -1, 0)$  aufgespannten Parallelogramms. Dessen Flächeninhalt ist der Betrag des  $\vec{v}$  =  $\vec{r}$  x = (2, -1, 0) autgespannten r at an energy annus. Dessen r achieminian ist der Betrag den Kreuzprodukts  $\vec{c}$  =  $\vec{a} \times \vec{b}$ . Dies berechnen wir entsprechend oben angegebenem Schema und erhalten *c*  $\tilde{=}$  = (-2; -4; 4). Der Betrag des Vektors *c*  $\bar{t}$  ergibt sich aus *c*  $\Xi$  $y^2 = \frac{1}{2}$  \*  $(4 + 16 +$ 16) = 6 und die Hälfte dieses Wertes ist die Größe der Dreiecksfläche A = 3 Flächeneinheiten.

#### *Beispiel 2:*

Normalenvektor einer von den Vektoren *a*  $\overline{\phantom{a}}$  $= (1; 2; 3)$  und *b*  $\rightarrow$  $= (2; 1; 0)$  aufgespannten Ebene:

Man erhält mit *c*  $\overline{\phantom{a}}$  $=\vec{a}\times\vec{b}$  $= (-3, 6, -3)$  den Normalenvektor dieser Ebene.

Dieser Normalenvektor lässt sich z. B. für die Hessesche Normalform noch auf den Betrag 1 normieren zu  $c_0$  $\rightarrow$  $=\frac{1}{\sqrt{5}}(1;-2;1).$ 

#### **c) Das Spatprodukt im R³**

Als letztes von den Anwendungen her motiviertes Vektorprodukt behandeln wir das **Spatprodukt dreier Vektoren**. Ein **Spat** (der **Parallelepiped** oder **Parallelflach)** ist das dreidimensionale Analogon eines Parallelogramms. Man könnte es als "schiefen Quader" bezeichnen. Es ist wie ein Quader von 6 ebenen Flächen begrenzt, allerdings von Parallelogrammen an Stelle von Rechtecken. Die gegenüberliegenden Flächen sind zueinander kongruente und parallele Parallelogramme. Ein solcher Spat wird von drei linear unabhängigen Vektoren aufgespannt und man erhält seinen Rauminhalt durch das folgende gemischte Produkt:

$$
(\vec{a}, \vec{b}, \vec{c}) = \vec{a} \cdot (\vec{b} \times \vec{c}) = \vec{b} \cdot (\vec{c} \times \vec{a}) = \vec{c} \cdot (\vec{a} \times \vec{b}).
$$

Das Spatprodukt ist also ein mehrfaches Produkt: Skalarprodukt aus dem ersten Vektor mit dem Kreuzprodukt der beiden anderen Vektoren. Dabei ist offensichtlich die Reihenfolge zyklisch vertauschbar, ohne dass sich der Wert des Produkts ändert. Er ändert allerdings sein Vorzeichen, wenn man die zyklische Reihenfolge verändert, also zwei Vektoren tauscht.

Wir wollen zeigen, dass der Betrag des Spatprodukts genau den Rauminhalt des von den drei Vektoren aufgespannten Spats angibt:

Entsprechend der nebenstehenden Zeichnung ergibt  $\vec{d} = (\vec{a} \times \vec{b})$  dem Betrag nach den Inhalt des von  $\alpha$  und *b* aufgespannten Parallelogramms, also die Grundfläche des Spats. Der Vektor *d* selbst ist Normalenvektor der Ebene dieses Parallelogramms.  $\overline{\phantom{a}}$ 

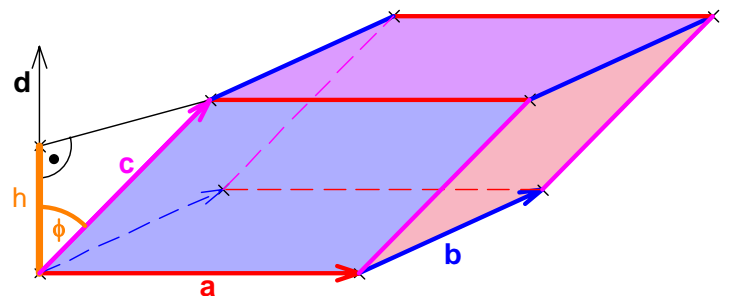

Ist φ der Winkel zwischen *d* und *c* , so ist  $h = c * cos \varphi$  genau die Höhe h des Spats zum

genannten Parallelogramm als Grundfläche. Man erhält also durch skalare Multiplikation von d mit c dem Betrag nach genau den Wert "Grundfläche mal Höhe" für diese schiefe Säule, also genau den Betrag des Volumens des Spats. Je nach Orientierung der drei Vektoren als Rechts- oder Linksdreibein, ist das Produkt positv oder negativ.

Wir zeigen nun, wie man das Spatprodukt dreier Vektoren mit Hilfe einer Determinante bei gegebenem kartesischem Koordinatensystem einfach berechnen kann:

$$
(\vec{a} \times \vec{b}) \cdot \vec{c} = (\begin{vmatrix} a_2 & a_3 \\ b_2 & b_3 \end{vmatrix}, \begin{vmatrix} a_3 & a_1 \\ b_3 & b_1 \end{vmatrix}, \begin{vmatrix} a_1 & a_2 \\ b_1 & b_2 \end{vmatrix}) \cdot (c_1, c_2, c_3)
$$
  
=  $a_1 b_2 c_3 + a_2 b_3 c_1 + a_3 b_1 c_2 - a_3 b_2 c_1 - a_1 b_3 c_2 - a_2 b_1 c_3$   
=  $\begin{vmatrix} \vec{a_1} & \vec{a_2} & \vec{a_3} \\ b_1 & b_2 & b_3 \\ c_1 & c_2 & c_3 \end{vmatrix} \cdot \begin{vmatrix} \vec{a_1} & \vec{a_2} & \vec{a_3} \\ \vec{a_3} & \vec{a_3} & \vec{a_3} \\ c_1 & c_2 & c_3 \end{vmatrix} = det(\vec{a}, \vec{b}, \vec{c})$ 

Nachfolgend geben wir an, wie man nach Aufruf des MAPLE-Packets *linalg* sich sehr einfach eine Prozedur für das Spatprodukt von drei Vektoren des R<sup>3</sup> definieren kann:

```
> a:=vector([1,2,3]);b:=vector([2,3,4]);c:=vector([1,-1,1]);
                                  a := [1, 2, 3]b := [2, 3, 4]c := [1, -1, 1]> d:=innerprod(a,b); e:=crossprod(a,b);
                                    d := 20e := [-1, 2, -1]> spat:=proc(a,b,c) 
  innerprod(a,crossprod(b,c)); 
  end proc;
\rightarrowspat := \text{proc}(a, b, c) innerprod(a, crossprod(b, c)) end proc
> spat(a,b,c); spat(a,b,e);
                                       -4
                                       6
```
#### *Zusammenfassung:*

Das **Spatprodukt** dreier Vektoren *a*  $\rightarrow$ , *b*  $\overline{\phantom{a}}$  und *c*  $\overline{\phantom{a}}$  ist ein gemischtes Produkt folgender Art:  $\rightarrow$  $\overline{\phantom{a}}$  $\overline{\phantom{a}}$  $\rightarrow$ 

( *a* , *b* , *c*  $= \vec{a} \cdot (\vec{b})$ × *c* ) , also eine skalare Größe.

Der Betrag des Spatprodukts ist gleich dem Rauminhalt des von den drei Vektoren aufgespannten Spats (Parallelflachs). In kartesischen Koordinaten erhält man das Spatprodukt dreier Vektoren durch ihre Determinante.

Wir geben ohne Beweis – der Leser überlege sich die Richtigkeit dieser Behauptungen – einige Beziehungen zum Spat- und Kreuzprodukt von Vektoren an:

- Das Spatprodukt ändert seinen Wert nicht, wenn man die Faktoren zyklisch vertauscht: det( *a*  $\rightarrow$ , *b* JG , *c*  $\overline{\phantom{a}}$  $) = det(b)$  $\overline{\phantom{a}}$ , *c*  $\overline{\phantom{a}}$ , *a*  $\rightarrow$  $) = det(c)$  $\overline{\phantom{a}}$ , *a*  $\rightarrow$ , *b*  $\overline{\phantom{a}}$  $\mathcal{L}$
- Das Spatprodukt ändert sein Vorzeichen, wenn man zwei Vektoren vertauscht: det( *a*  $\rightarrow$ , *b* JG , *c*  $\overline{\phantom{a}}$ ) = - det( *a*  $\rightarrow$ , *c*  $\overline{\phantom{a}}$ , *b*  $\overline{\phantom{a}}$  $) = - \det(c)$  $\overline{\phantom{a}}$ , *b*  $\overline{\phantom{a}}$ , *a*  $\rightarrow$  $) = - \det(b)$  $\rightarrow$ , *a*  $\rightarrow$ , *c*  $\overline{\phantom{a}}$ ).
- Es gilt der so genannte Entwicklungssatz:  $\vec{a} \times (\vec{b})$ × *c*  $\overline{\phantom{a}}$  $=$  $(\vec{a} \cdot \vec{c})$ ) *b*  $\overline{\phantom{a}}$  $-$  (*a*  $\rightarrow$ i *b*  $\rightarrow$ ) *c*  $\overline{\phantom{a}}$ .

Die letztgenannte Beziehung, also der Entwicklungssatz, leuchtet ein, da ja der Vektor  $\vec{a} \times (\vec{b} \times \vec{c})$  zum Vektor  $(\vec{b} \times \vec{c})$  senkrecht stehen muss, also in der von  $\vec{b}$  und  $\vec{c}$  aufgespannten Ebene liegt. Daher muss er sich als Linearkombination von *b* ⊥<br>J und *c*  $\frac{L}{2}$  darstellen lassen.

Eine weitere interessante Anwendung ergibt sich, wenn man einen Vektor *w*  $\overline{\phantom{a}}$ ibt sich, wenn man einen Vektor w bezüglich dreier gegebener linear unabhängiger Vektoren *a* , *b* und *c* in Komponenten zerlegen will:  $\rightarrow$  $\rightarrow$  $\rightarrow$  $\rightarrow$ 

Der Ansatz *w*  $=$  x  $\ddot{a}$  + y *b* + z *c* ergibt z. B.

) / det( *a*

, *b*

, *c*

).

$$
(\vec{w}, \vec{b}, \vec{c}) = \vec{w} \cdot (\vec{b} \times \vec{c}) = \vec{x} \cdot (\vec{b} \times \vec{c}) = \vec{x} \cdot (\vec{a}, \vec{b}, \vec{c}) \text{ und daraus } x = \frac{\det(\vec{w}, \vec{b}, \vec{c})}{\det(\vec{a}, \vec{b}, \vec{c})}.
$$
  
Analog erhält man y = det( $\vec{a}, \vec{w}, \vec{c}$ ) / det( $\vec{a}, \vec{b}, \vec{c}$ ) und

Dies gilt natürlich insbesondere auch dann, wenn *a*  $\overline{\phantom{a}}$ , *b*  $\rightarrow$  und *c*  $\rightarrow$ ch insbesondere auch dann, wenn  $a$ ,  $b$  und  $c$  ein orthonormales Dreibein bilden und det( $\vec{a}$ ,  $\vec{b}$ ,  $\vec{c}$ ) = 1 ist. Der entsprechende Spat ist dann ein Würfel.

#### *Aufgabe 14:*

 $z = \det(a)$ 

, *b*

, *w*

- a) Bestimmen Sie den Flächeninhalt des Dreiecks aus A(1; 2), B(6; 3) und C(3; 10).
- b) Bestimmen Sie das Kreuzprodukt der Vektoren *a*  $\rightarrow$  $= (1; -1; 1)$  und *b*  $\overline{\phantom{a}}$  $= (1; 0; 2).$
- c) Bestimmen Sie den Abstand des Punktes A(1; 0; 1) von der Geraden *x*  $\rightarrow$  $= t * (1; -2; 2).$
- d) Begründen Sie für den R<sup>3</sup>:

{ *a*  $\rightarrow$ , *b*  $\overline{\phantom{a}}$ , *c*  $\overline{\phantom{a}}$ } linear unabhängig genau dann, wenn ( *a*  $\rightarrow$ , *b*  $\rightarrow$ , *c*  $\overline{\phantom{a}}$  $) = det(a)$  $\rightarrow$ , *b*  $\overline{\phantom{a}}$ , *c*  $\overline{\phantom{a}}$  $) = 0.$ 

 $\rightarrow$   $\rightarrow$   $\rightarrow$ 

#### **1.7 Maßaufgaben im R² und R³**

**Bei allen folgenden Problemstellungen setzen wir ein kartesisches Koordinatensystem (Orthonormalsystem) voraus.** 

#### • **Entfernung zweier Punkte A, B (bzw. Länge des Vektors** *AB*  $\overline{\phantom{a}}$ **) im R² bzw. im R³:**

Sind zwei Punkte  $A(a_1; a_2; a_3)$  und  $B(b_1; b_2; b_3)$  bzw. der Vektor  $AB$  $\overline{\phantom{a}}$  $=$   $(b_1 - a_1; b_2 - a_2; b_3 - a_3)$ in Koordinatendarstellung gegeben, so ist die Länge der Strecke AB einfach zu berechnen:

$$
d = |\overrightarrow{AB}| = \sqrt{(b_1 - a_1)^2 + (b_2 - a_2)^2 + (b_3 - a_3)^2}
$$

#### • **Winkel zwischen zwei Geraden g und h im R² bzw. im R³:**

Sind zwei Geraden durch ihre Richtungsvektoren  $r_1$  $\rightarrow$ und  $r_2$  $\rightarrow$  bzw. durch ihre Normalenvektoren  $\overrightarrow{n_1}$  und  $\overrightarrow{n_2}$  gegeben, so erhält man den Winkel zwischen den Geraden mit Hilfe des Skalarprodukts aus der Gleichung  $\vec{r}_1 \cdot \vec{r}_2$  $= | r_1$  $\overline{\phantom{a}}$  $\vert * \vert_{r_2}$  $\overline{\phantom{a}}$  $\frac{1}{\sqrt{2}}$  \* cos  $\varphi$  bzw. analog dazu  $\vec{n_1} \cdot \vec{n_2}$  =  $\left| \frac{1}{n_1} \right| * \left| \frac{1}{n_2} \right|$ |  $*$  cos  $\varphi$ .

#### • **Abstand eines Punkts P von einer Geraden g im R²:**

Ist die Gleichung der Geraden in Koordinaten gegeben  $ax + by + c = 0$ , so gewinnt man daraus durch Normierung des Normalenvektors  $n = (a, b)$  zu  $n_0$  vom Betrag 1 die Hessesche

Normalform der Geradengleichung  $\frac{ax + by + c}{\sqrt{a^2 + b^2}} = 0$  $\frac{+by+c}{a^2+b^2} = 0$ .

Setzt man die Koordinaten des gegebenen Punktes in die linke Seite dieser Gleichung ein, so erhält man als Betrag des errechneten Wertes den Abstand d des Punkts P von der Geraden g.

Ist die Geradengleichung in Vektorform gegeben *x*  $\rightarrow$  = *a*  $\rightarrow$  $+ t * r$  $\rightarrow$ in Vektorform gegeben  $x = a + t * r$ , so bestimmt man den normierten Normalenvektor  $\overrightarrow{n_0}$  mit  $\overrightarrow{n_0} \cdot \overrightarrow{r} = 0$  und  $|\overrightarrow{n_0}| = 1$  und kann die Hessesche Normalform in Vektorform angeben:  $\vec{n_0} \cdot (\vec{x} - \vec{a}) = 0$ .  $\rightarrow$   $\rightarrow$ 

Setzt man den Punkt P in der linken Seite dieser Gleichung ein, so gibt der Betrag des errechneten Wertes den Abstand d des Punkts P von der Geraden g an.

Die Behandlung dieses Problems im R<sup>3</sup> ist nicht ganz so einfach und folgt später (siehe dort).

#### • **Abstand zweier paralleler Geraden g und h:**

Man wählt einen beliebigen Punkt auf der Geraden h und berechnet dessen Abstand von der Geraden g. Dies ist im  $R^2$  einfach, aufwendiger allerdings im  $R^3$ .

#### • **Flächeninhalt eines Dreiecks**

Ist das Dreieck durch zwei aufspannende Vektoren z. B. *a*  $\rightarrow$  = *CA*  $\overline{\phantom{a}}$  und *b*  $\rightarrow$  $=$   $CB$  $\overline{\phantom{a}}$  gegeben, so berechnet man den Betrag des Kreuzprodukts bzw. das Flächenprodukt dieser beiden Vektoren. Die Hälfte dieses Betragswertes ist der Dreiecksinhalt F = ½ \* ⎪ *a*  $\frac{1}{1}$ × *b* G ⎪.

#### **Maßaufgaben im dreidimensionalen reellen Raum R³:**

#### • **Entfernung zweier Punkte im R³:**

Lösung wie im R² hier mit allen drei Koordinaten.

#### • **Winkel zwischen zwei Geraden:**

Lösung wie im R² mit Hilfe der Richtungsvektoren der Geraden und des Skalarprodukts.

#### • **Winkel zwischen zwei Ebenen:**

Man bestimmt für jede der beiden Ebenen den Normalenvektor und ermittelt den Winkel zwischen diesen über das Skalarprodukt.

#### • **Winkel zwischen einer Ebene und einer Geraden:**

Man bestimmt den Normalenvektor der Ebene und berechnet den Winkel zwischen diesem und dem Richtungsvektor der Geraden über das Skalarprodukt. Die Ergänzung dieses Winkels auf 90° ergibt dann den Winkel zwischen der Ebene und der Geraden.

#### • **Abstand eines Punktes P von einer Ebene E:**

Ist die Gleichung der Ebene in Koordinaten gegeben ax + by + cz + d = 0, so gewinnt man daraus durch Normierung des Normalenvektors  $n = (a; b; c)$  zu  $n_0$  vom Betrag 1 die Hess-

esche Normalform der Ebenengleichung  $\frac{ax + by + cz + d}{\sqrt{a^2 + b^2 + c^2}}$  $a^2 + b^2 + c$  $+ by + cz +$  $+ b^2 +$  $= 0.$ 

Setzt man die Koordinaten des gegebenen Punktes in die linke Seite dieser Gleichung ein, so erhält man als Betrag des errechneten Wertes den Abstand d des Punkts P von der Ebene E.

Ist die Ebenengleichung in Vektorform gegeben *x*  $\overline{\phantom{a}}$  = *a*  $\rightarrow$  $+$  t  $*$  *b*  $\rightarrow$  $+$  s  $*$  *c*  $\overline{a}$ , so bestimmt man den Normalenvektor der Ebene mit Hilfe des Kreuzprodukts *n*  $\frac{L}{L}$  $= \vec{b} \times \vec{c}$ er Ebene mit Hilfe des Kreuzprodukts  $n = b \times c$  Mit dem normierten Normalenvektor mit  $|n_0| = 1$  kann man die Hessesche Normalform in Vektorform angeben:  $\overrightarrow{n_0}$   $\cdot$  ( $\overrightarrow{x}$  - *a*  $\overline{a}$  $) = 0.$ 

Setzt man den Punkt P in die linke Seite dieser Gleichung ein, so gibt der Betrag des errechneten Wertes den Abstand d des Punkts P von der Ebene E an.

#### • **Abstand eines Punktes P von einer Geraden g:**

Es gibt mehrere Strategien für die Lösung dieser Aufgabe [Ulshöfer bietet in seinem im Vorwort erwähnten Büchlein allein 8 mögliche Lösungswege an]. Wir wählen den aus unserer Sicht einfachsten Weg:

Sei F der Lotfußpunkt der Abstandsstrecke d = PF auf der Geraden g. Diese Strecke PF liegt in der zu g senkrechten Ebene E durch den Punkt P. Man kann die Gleichung dieser Ebene ermitteln, da man sowohl den Punkt P als auch den Normalenvektor der Ebene, der ja der Richtungsvektor von g ist, kennt. Bringt man die Gerade g mit der Ebene E zum Schnitt, so erhält man den Fußpunkt F. Die Länge der Strecke PF ist der Abstand des Punktes P von der Geraden g.

#### • **Abstand zweier paralleler Ebenen E und F:**

Man wählt einen Punkt in einer der beiden Ebenen z. B. in F und berechnet dessen Abstand von der zweiten Ebene mit Hilfe der Hesseschen Normalform.

Noch einfacher ist der Vergleich der beiden Hesseschen Normalformen der beiden Ebenen: Die Differenz der Absolutglieder ergibt dem Betrag nach den Abstand der beiden Ebenen.

#### • **Abstand zweier windschiefer Geraden g und h:**

Dies ist sicher die schwierigste der Maßaufgaben im R<sup>3</sup>. Wir beginnen mit einer einfachen Vorüberlegung. Ist G ein beliebiger Punkt auf g, so ist dessen Abstandsstrecke zur Geraden h sicher senkrecht zu dieser Geraden h. Dies gilt natürlich auch umgekehrt und wir folgern:

#### *Die kürzeste Verbindungsstrecke (also die Abstandsstrecke) zweier windschiefer Geraden steht auf beiden Geraden senkrecht.*

Diese Erkenntnis verschafft uns einen Lösungsweg für das Abstandsproblem: Man bestimmt z. B. mit Hilfe des Kreuzprodukts der beiden Richtungsvektoren das Gemeinlot *n* der beiden Geraden. Dann legt man durch g eine Ebene E parallel zu *n*  $\frac{1}{1}$ . Diese Ebene E enthält die Abstandsstrecke GH. Man erhält den Fußpunkt H dieser Abstandsstrecke auf der Geraden h als Schnittpunkt von E mit der Geraden h. Die Gerade durch H in Richtung *n* trifft g im Fußpunkt G der Abstandsstrecke GH.

Wir behandeln ein konkretes Beispiel:

Die Gerade g verläuft durch P(1; 2; 0) in Richtung *a*  $\rightarrow$  $= (-2; 0; 1)$  und die Gerade h durch Q(0; -3; 1) in Richtung *b*  $\overset{11}{\rightarrow}$  $= (0; 1; -1)$ . Wir erhalten die Gleichungen:

g… *x*  $\rightarrow$  $= (1; 2; 0) + t * (-2; 0; 1)$  h... *x*  $\rightarrow$  $= (0; -3; 1) + s * (0; 1; -1).$ 

Gemeinlot *n*  $\rightarrow$  $=\vec{a} \times \vec{b}$  $= - (1; 2; 2).$ 

[Wir kehren das Vorzeichen von *n* um und wählen (1; 2; 2) als Normalenvektor.]

$$
E...(1; 2; 0) + t * (-2; 0; 1) + r * (1; 2; 2)
$$

Schnitt von E mit h ergibt die Lösungen t = 0, r = -1 und s = 3 und damit H(0; 0; -2).

Den Fußpunkt auf g erhalten wir, indem wir das Gemeinlot m durch H mit g schneiden:

m… *x*  $\overline{\phantom{a}}$  $= (0; 0; -2) + u * (1; 2; 2)$  geschnitten mit g ergibt den Fußpunkt G(1; 2; 0).

Nun erhalten wir den Abstand  $d = GH = \sqrt{1+4+4} = 3$ .

Will man die Lotfußpunkte nicht ermitteln sondern nur den Abstand, so kann man etwas einfacher vorgehen:

Man bestimmt die Ebene F durch g parallel zu h und berechnet für einen beliebigen Punkt von h den Abstand von dieser Ebene. Wir zeigen am obigen Beispiel den zugehörigen Lösungsweg auf:

F... 
$$
\vec{x}
$$
 = (1; 2; 0) + t \* (-2; 0; 1) + v \* (0; 1; -1). HNF von F...  $\frac{x+2y+2z-5}{3}$  = 0.

Abstand des Punktes Q auf h von der Ebene F ergibt  $d = 3$ .

#### • **Flächeninhalt eines Dreiecks**

Die Aufgabe kann mit Hilfe des Kreuzprodukts gelöst werden: Sind *a*  $\overline{\phantom{a}}$  und *b*  $\overline{a}$  die aufspannenden Vektoren des Dreiecks, so ist der Flächeninhalt des Dreiecks der halbe Betrag des Kreuzprodukts von *a* und *b*:  $F = \frac{1}{2} * |a \times b|$ .

#### • **Rauminhalt eines Parallelflachs**

Diese Aufgabe ist einfach mit Hilfe des Spatprodukts zu lösen: Sind *a*  $\rightarrow$ , *b*  $\rightarrow$  und *c*  $\rightarrow$ ind  $a, b$  und c aufspannende Vektoren des Spats, so gibt der Betrag des Kreuzprodukts  $\vec{a} \times \vec{b}$  den Flächeninhalt des Grundparallelogramms an. Skalarmultiplikation mit *c* multipliziert dies mit der Höhe (Komponente von *c* in Richtung des Gemeinlots von *a* und *b*) des Spats und ergibt daher (Komponente von c in Kienung des Ge den Rauminhalt  $V = |(\vec{a} \times \vec{b}) \cdot \vec{c}|.$ 

# **2. Algebraische Strukturen und Vektorräume**

## **2.1 Gruppen, Ringe und Körper**

#### **Verknüpfungen:**

Ein wesentlicher Begriff der Algebra ist der Begriff der Verknüpfung in einer Menge M. Dabei wird jeweils einem *geordneten* Paar von Elementen der Menge M in *eindeutiger* Weise ein neues Element zugeordnet. Gehört das zugeordnete Element wieder zur Ausgangsmenge M, dann spricht man von einer *inneren* Verknüpfung oder einer Verknüpfung *in* M. Wir kennen viele Beispiele von Verknüpfungen:

#### **Zahlverknüpfungen:**

+, -, \* , :, Potenzierung, ganzzahliger Rest, ganzzahliger Quotient, ggT, kgV, min, max, Mittelwert u. v. a. m.

#### **Mengenverknüpfungen:**

Schnittmenge, Vereinigungsmenge, Differenzmenge, Symmetrische Differenz, Kreuzprodukt.

#### **Funktionenverknüpfungen:**

 $+$ ,  $-$ ,  $*$ ,  $\therefore$  Verkettung.

Folgende Bezeichnungsweisen und nebenstehendes Bild können der Ausbildung einer fundamentalen Vorstellung für den Begriff der Verknüpfung dienen:

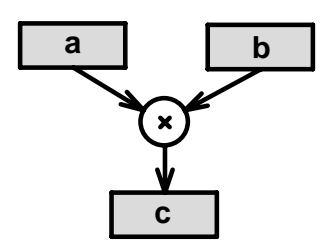

 $a \# b = c$   $c = \#(a, b)$   $(a, b) \xrightarrow{+} c$ 

#### *Definition:*

Sei M eine nichtleere Menge. Eine Abbildung \* von M × M in M heißt **Verknüpfung** in M und das Paar (M, \*) heißt ein **Verknüpfungsgebilde**.

Beachten Sie bitte, dass in dieser Definition die Abgeschlossenheit der Verknüpfung, d. h. dass das Verknüpfungsergebnis stets wieder Element der Menge M ist, bereits enthalten ist.

#### **Eigenschaften von Verknüpfungsgebilden:**

Ein Verknüpfungsgebilde (M, \*) heißt

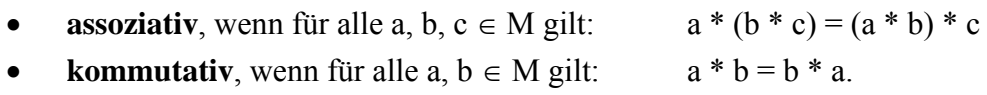

Bitte beachten Sie, die Forderung "für alle". So ist z. B. das Gebilde der natürlichen Zahlen mit der Hochverknüpfung (Potenzierung) keineswegs kommutativ, obwohl gilt  $2^4 = 4^2$ . Dies ist eben nur ein einziges vertauschbares Paar, denn es ist z. B.  $2^3 \neq 3^2$ .

Ist ein Verknüpfungsgebilde sowohl assoziativ als auch kommutativ, so kann man beim Verknüpfen die Faktoren beliebig zusammenfassen und vertauschen. Von den beiden Eigenschaften ist die Kommutativität eine "angenehme", jedoch die Assoziativität eine in viel grundsätzlicherer Hinsicht "nützliche". Sie wird unbewusst in vielen Situationen des einfachen Rechnens benützt z. B. bei jeder Gleichungsauflösung von Gleichungen der Art a \* x = b.
# *Definition:*

Ein assoziatives Verknüpfungsgebilde (M, \*) nennt man eine **Halbgruppe**.

In Verknüpfungsgebilden kann es Elemente mit besonderen Eigenschaften geben, wie etwa die Zahlen 0 bzw. 1 bei der Multiplikation in N. Es gilt 0 \* a = 0 und 1 \* a = a für alle a  $\in$  N.

# *Definition:*

Ein Element n bzw. a eines Verknüpfungsgebildes (M, \*) heißt

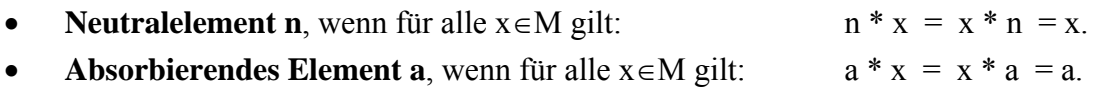

In der Halbgruppe (N, \*) der natürlichen Zahlen mit der Multiplikation als Verknüpfung ist die Zahl 1 also ein Neutralelement und die Zahl 0 ein absorbierendes Element.

Sofern keine Kommutativität vorliegt, muss man noch zwischen linksneutralen und rechtsneutralen Elementen unterscheiden und ebenso zwischen links- und rechtsabsorbierenden Elementen. So ist z. B. die Zahl 1 rechtsneutral aber nicht linksneutral im Bereich der natürlichen Zahlen mit der Potenzierung als Verknüpfung, denn  $a^1 = a$  für alle  $a \in N$  jedoch gilt nicht  $1^a$  = a für alle a∈N, da etwa  $1^2 = 1$  ist. Die Zahl 0 ist bei dieser Verknüpfung zwar linksabsorbierend, jedoch nicht rechtsabsorbierend (begründen Sie dies).

# *Satz 1:*

Besitzt ein Verknüpfungsgebilde sowohl ein linksneutrales als auch ein rechtsneutrales Element, so sind diese beiden gleich. Das Neutralelement eines Verknüpfungsgebildes ist also stets eindeutig (falls überhaupt existent).

Der Beweis dieser Behauptung ist außerordentlich einfach:

Sei a links- und b rechtsneutral. Dann bilden wir a \* b:

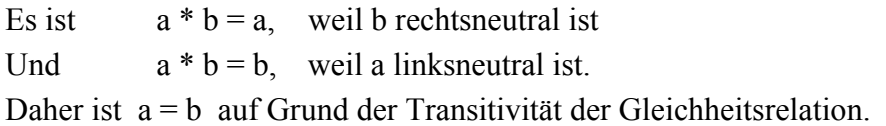

In Verknüpfungsgebilden mit einem Neutralelement gibt es noch Beziehungen zwischen bestimmten Elementen, wenn sie durch Verknüpfung miteinander das Neutralelement ergeben:

So ist z. B. a + (-a) = 0 im Gebilde (Z, +) oder a  $*$   $\frac{1}{2}$ *a* = 1 im Bereich der positiven Brüche.

# *Definition:*

Sind a und b Elemente eines Verknüpfungsgebildes mit Neutralelement e und gilt die Beziehung a \* b = b \* a = e, so nennt man b ein zu a **inverses Element** (und umgekehrt).

Hinweis:

Liegt keine Kommutativität vor, so muss man wieder zwischen links- und rechtsinversen Elementen unterscheiden.

# *Satz 2:*

Existiert in einer Halbgruppe mit Neutralelement e zu einem Element a sowohl ein linksinverses Element x als auch ein rechtsinverses Element y, so gilt  $x = y$ . Das Inverse ist also in einer Halbgruppe eindeutig.

# Beweis:

Wir bilden die Verknüpfung x \* (a \* y):

 $x * (a * y) = x * e = x$ , weil y rechtsinvers zu a ist.

 $(x * a) * y = e * y = y$ , weil x linksinvers zu a ist.

Da ein Halbgruppe vorausgesetzt war, gilt das Assoziativgesetz und die beiden Ausdrücke sind gleich, also  $\bar{x} = y$ . Man beachte, dass die Assoziativität notwendig für die Beweisführung ist.

# *Satz 3:*

In Halbgruppen (M, \*) sind folgende Aussagen zueinander äquivalent:

- (1) Es gibt ein Neutralement e und zu jedem Element der Menge M ein Inverses.
- (2) Jede Gleichung der Form  $a * x = b$  oder  $y * a = b$  besitzt mindestens eine Lösung x bzw. y in M für beliebige a und b aus M.

Beweis:

Dass aus (1) die Behauptung (2) folgt ist wohlbekannt und kann leicht hingeschrieben werden.

Nicht ganz so einfach ist die umgekehrte Schlussrichtung von (2) auf (1):

- Schritt 1:  $a * x = a$  besitzt eine Lösung x, die rechtsneutral für a ist.
- Schritt 2: Diese Lösung x aus 1 ist rechtsneutral für alle Elemente b der Halbgruppe: Wegen (2) lässt sich nämlich b darstellen in der Form  $b = v * a$  und dann gilt  $b * x = (y * a) * x = y * (a * x) = y * a = b$ . Also ist x auch rechtsneutral für b.
- Schritt 3: Analoges zeigt man für ein linksneutrales Element und nach obigem Satz 1 sind die beiden Elemente gleich und beidseitig neutral, so dass die Existenz eines Neutralelements (NE) nachgewiesen ist. Wir wollen dieses e nennen.
- Schritt 4:  $a * r = e$  besitzt nach Voraussetzung (2) eine Lösung r, die rechtsneutral zu a ist.
- Schritt 5: Analog zeigt man die Existenz eines linksneutralen Elements zu a und nach Satz 2 sind diese einander gleich. Daher besitzt jedes beliebige Element a ein Inverses.

Wir fassen die Aussage des Satzes 3 über Halbgruppen nochmals übersichtlich zusammen, indem wir die Voraussetzungen von (1) mit NE und IE abkürzen und die von (2) mit Lösb (Gleichungslösbarkeit) und erhalten:

**In Halbgruppen gilt:** (NE) und (IE)  $\Leftrightarrow$  (Lösb)

# **Gruppen**

Besonders wichtige Beispiele von Verknüpfungsgebilden sind Halbgruppen, in denen ein Neutralelement existiert und in denen jedes einzelne Element noch ein Inverses besitzt. Solche Verknüpfungsgebilde nennen wir Gruppen.

# *Definition:*

Eine Halbgruppe (G, \*) (d. h. ein assoziatives Verknüpfungsgebilde) ist eine **Gruppe**, wenn

- (1) ein Neutralelement e in G existiert, d. h. für alle  $x \in G$  gilt  $x * e = e * x = x$  und
- (2) zu jedem Element  $a \in G$  ein inverses Element  $b \in G$  existiert mit  $a * b = b * a = e$ .

Eine Gruppe ist also eine Halbgruppe (also abgeschlossen und assoziativ) mit den beiden zusätzlichen Eigenschaften der Neutraleigenschaft (NE) und Inverseneigenschaft (IE). Nach Satz 3 kann man die beiden Eigenschaften (NE) und (IE) ersetzen durch die Forderung (Lösb). Eine Halbgruppe mit der Eigenschaft (Lösb) ist also bereits eine Gruppe. Je nachdem man die additive oder die multiplikative Schreibweise für Gruppen benützt, bezeichnet man das Inverse eines Elements a oft mit  $-a$  bzw. mit a<sup>-1</sup> und das Neutralelement mit n (wie Null) oder mit e (wie Eins).

# *Satz 4:*

In jeder Gruppe (G, \*) gilt:

a)  $(a^{-1})^{-1} = a$ b)  $(a * b)^{-1} = b^{-1} * a^{-1}$ 

- c) Das Neutralelement und die inversen Elemente sind jeweils eindeutig.
- d) Es gelten folgende Kürzungsregeln: Aus a  $* x = a * y$  bzw. aus  $x * b = y * b$  folgt  $x = y$ .
- e) Jede Gleichung der Form  $a * x = b$  bzw.  $y * a = b$  ist stets eindeutig lösbar in G.

Die Beweise dieser Behauptungen sind sehr einfach und werden den geneigten Lesern zur eigenen Übung empfohlen.

Gruppen mit endlich vielen Elementen, also **endliche Gruppen,** werden häufig in Form von Verknüpfungstafeln dargestellt. Wir geben einige Beispiele der einfachsten Gruppen:

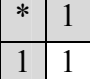

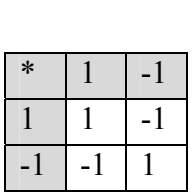

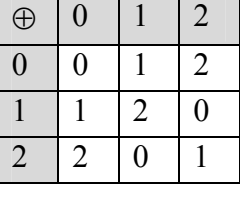

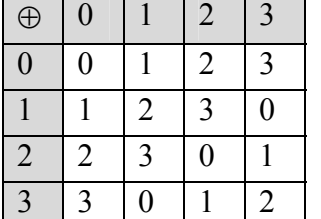

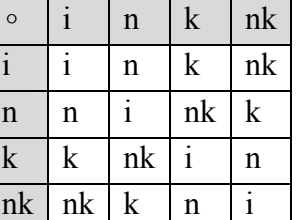

- Das erste Beispiel ist eine Gruppe mit einem einzigen Element (natürlich ist dies dann das Neutralelement).
- Die Gruppentafel mit zwei Elementen enthält neben dem Neutralelement noch ein weiteres Element, das notwendigerweise selbstinvers ist.
- Die Tafel mit drei Elementen ist die Gruppentafel der Reste (Restklassen) modulo 3 mit der Restklassenaddition als Verknüpfung. Neben dem Neutralelement enthält diese Gruppe noch ein Paar zueinander inverser Elemente. Alle Gruppen mit genau drei Elementen haben diese Struktur (zyklische Dreiergruppe).
- Mit vier Elementen gibt es bereits zwei verschiedene Gruppentypen. Das erste Beispiel ist eine zyklische Gruppe, es sind die Restklassen modulo 4 mit der Restklassenaddition als Verknüpfung. Neben dem Neutralen Element gibt es ein selbstinverses Element (2)

und ein Paar zueinander inverser Elemente (1 und 3).

• Das letzte Beispiel mit vier Elementen sind vier reelle Funktionen mit der Verkettung als Verknüpfung. Es ist i:  $x \rightarrow x$  die Identität, n:  $x \rightarrow -x$  die Vorzeichenumkehr, k:  $x \rightarrow 1/x$ die Kehrwertbildung und nk:  $x \rightarrow -1/x$  die negative Kehrwertbildung. Erkennbar ist diese Gruppe von anderer Struktur als die vorangehende, denn hier ist jedes der vier Elemente selbstinvers.

Man erkennt leicht an der Verknüpfungstafel, dass alle Beispiele kommutative Gruppen sind. Die kleinste nicht kommutative Gruppe hat bereits 6 Elemente.

Bei den unendlichen Gruppen sind die ganzen Zahlen, die rationalen Zahlen und die reellen Zahlen jeweils mit der Addition als Verknüpfung sowie die rationalen bzw. die rellen Zahlen jeweils mit Ausnahme der 0 und der Multiplikation als Verknüpfung die wichtigsten Beispiele. Bei den endlichen Gruppen sind als Typen vor allem die zyklischen Gruppen, die Diedergruppen, die symmetrischen Permutationsgruppen und die Verallgemeinerungen der Kleinschen Vierergruppen von Interesse. Bezüglich bestimmter Gruppentypen verweisen wir auf die Spezialliteratur.

# **Untergruppen und Nebenklassen**

Gewisse Teilmengen einer Gruppe (G, \*) können mit der Verknüpfung \* schon für sich allein eine Gruppe bilden. Man spricht dann von einer Untergruppe der Gruppe (G, \*). So bilden z. B. die geraden Zahlen allein für sich schon eine Untergruppe der Gruppe (Z, +) der ganzen Zahlen.

# *Satz 5: Untergruppenkriterium*

Ist (G, \*) eine Gruppe und U eine nicht leere Teilmenge von G, so ist U bereits dann eine Untergruppe von G, wenn gilt:

- 1. U ist abgeschlossen bezüglich der Verknüpfung \*.
- 2. Mit a∈U ist stets auch  $a^{-1} \in U$ .

Die beiden Forderungen 1. und 2. lassen sich auch zu einer allein zusammenfassen:

(12) Mit a und b ist stets auch a  $* b^{-1}$  in U.

# *Definition:*

Ist (G, \*) eine Gruppe und (U, \*) eine Untergruppe von G, so nennt man die Menge  $a * U = \{a * x \mid x \in U\}$  eine Linksnebenklasse von U in G. Entsprechend wird der Begriff der Rechtsnebenklasse gebildet. Im Falle einer kommutativen Gruppe sind selbstverständlich die Linksnebenklasse aU und die Rechtsnebenklasse Ua von U gleich. Beispiele solcher Nebenklassen sind die Restklassen in der Gruppe (Z, +).

# *Satz 6:*

Es sei (G, \*) eine Gruppe und (U, \*) eine Untergruppe von (G, \*). Dann gilt: a)  $a \in U \Leftrightarrow aU = U \Leftrightarrow Ua = U$ b) b ∈ Ua  $\Leftrightarrow$  Es gibt u∈U mit b = u \* a  $\Leftrightarrow$  Es gibt w∈U mit a = w \* b  $\Leftrightarrow a \in Ub \Leftrightarrow Ua = Ub \Leftrightarrow a^{*b-1} \in U \Leftrightarrow b^{*a^{-1}} \in U.$ 

- c) U und Ua sind jeweils gleichmächtig, d. h. jede Nebenklasse von U hat genau so viele Elemente wie U selbst.
- d) Zwei rechte Nebenklassen Ua und Ub sind entweder elementfremd oder gleich.
- e) Die sämtlichen voneinander verschiedenen rechten (bzw. linken) Nebenklassen bilden eine Klasseneinteilung der gesamten Gruppe G in zueinander disjunkte Klassen.

Wir ersparen uns in diesem Zusammenhang einen Beweis dieser einzelnen Behauptungen und schließen mit einer einfachen Folgerung aus Satz 6, dem berühmten Satz von Lagrange über endliche Gruppen:

# *Satz 7 (Satz von Lagrange):*

Ist  $(G, *)$  eine endliche Gruppe von Ordnung n =  $|G|$  und  $(U, *)$  eine Untergruppe mit  $s = |U|$  Elementen, so ist sowohl die Anzahl k der voneinander verschiedenen (rechten oder linken) Nebenklassen als auch die Elementeanzahl s der Untergruppe U ein Teiler der Gruppenordnung n und es gilt:  $k * s = n$ .

Kurz: *Die Untergruppenordnung ist stets ein Teiler der Gruppenordnung.*

# **Ringe und Körper**

Neben den Verknüpfungsgebilden mit einer einzigen Verknüpfung sind noch solche mit zwei miteinander zusammenhängenden Verknüpfungen von Interesse und wohl bekannt. Das einfachste Beispiel ist der Bereich (Z, +, \*) der ganzen Zahlen mit der Addition und der Multiplikation als Verknüpfungen. Dabei ist (Z, +) eine kommutative Gruppe mit dem Neutralelement 0, jedoch (Z, \*) nur eine kommutative Halbgruppe (welches Gruppenaxiom ist nicht erfüllt?) und die Verknüpfungen sind durch das Distributivgesetz miteinander verbunden. Man nennt eine solche Struktur einen Ring.

# *Definition:*

Ein Verknüpfungsgebilde (R, +, \*) heißt ein **Ring**, wenn

- R1: (R, +) eine kommutative Gruppe ist (das Neutralelement nennt man die Ringnull), und
- R2: (R, \*) eine Halbgruppe ist (also ein assoziatives Verknüpfungsgebilde), und
- R3: es gelten für alle a, b, c aus R die beiden Distributivgesetze:  $a * (b + c) = a * b + a * c$ und  $(a + b) * c = a * c + b * c$ .

Ist die multiplikative Halbgruppe (R, \*) auch noch kommutativ, so spricht man von einem kommutativen Ring. Wichtigste Beispiele für Ringe sind der Ring  $(Z, +, *)$  der ganzen Zahlen, die Restklassenringe (Rm, ⊕, ⊗) modulo m und in der Linearen Algebra der Ring der n-n-Matrizen. Während die beiden erstgenannten Beispiele kommutativ sind, ist der Matrizenring nicht kommutativ.

Unter den Ringen zeichnen sich solche nochmals besonders aus, bei denen nach Auslassung der Ringnull eine multiplikative Gruppe vorhanden ist, wie etwa bei den rationalen Zahlen. Solche Ringe nennt man Körper.

# *Definition:*

Ein Ring (K, +, \*) heißt ein **Körper**, falls gilt

- K1: (K, +) ist ein kommutative Gruppe (Neutralelement ist die Körpernull 0) und
- K2: (K/{0}, \*) ist eine Gruppe (Neutralelement ist die Körpereins 1) und
- K3: Es gelten die beiden Distributivgesetze:  $a * (b + c) = a * b + a * c$  und

 $(a + b) * c = a * c + b * c$ .

Ist die Multiplikation in einem Körper ebenfalls kommutativ, so spricht man von einem kommutativen Körper. Nicht kommutative Körper werden auch Schiefkörper genannt. Deshalb ist es häufig üblich, mit dem Begriff "Körper" bereits einen kommutativen Körper zu bezeichnen. Da wir uns in diesem Skript nur auf kommutative Körper beschränken, wollen wir diese schlicht als Körper bezeichnen und dabei die Kommutativität der Multiplikation einschließen.

Bekannteste Beispiele für Körper sind die Körper der rationalen, reellen bzw. komplexen Zahlen sowie als endliche Beispiele die Restklassenringe zu Primzahlmoduln.

Wir formulieren noch einen Satz mit den wichtigsten Eigenschaften von Körpern:

# *Satz 8:*

In jedem Körper (K, +, \*) gilt:

- a)  $a * 0 = 0$  für alle  $a \in K$
- b) Aus  $a * b = 0$  folgt stets  $a = 0$  oder  $b = 0$  (K ist nullteilerfrei)
- c)  $(-a) * b = -(a * b)$

Hinweis: Während die Eigenschaften a) und c) bereits für sämtliche Ringe gelten, gilt die Eigenschaft b) nur für Körper, nicht für beliebige Ringe.

# **2.2 Der abstrakte Begriff des Vektorraums über einem Körper**

Im einführenden Kapitel "Anschauliche Vektorrechnung" sollte u. a. eine tragfähige Vorstellung für den Vektorbegriff geschaffen werden. Diese anschauliche Vorstellung soll nun mit Hilfe der im vorhergehenden Teil bereitgestellten algebraischen Strukturen zum abstrakten Begriff des Vektorraums verschärft werden.

Wir machen uns nochmals klar, was wir zum Rechnen mit Vektoren benötigt haben: Einmal die Vektoren selbst, die bezüglich der Vektoraddition eine kommutative Gruppe bilden, die häufig mit dem Begriff **Vektormodul (V, +)** bezeichnet wird.

Außerdem benötigen wir einen Zahlbereich als "Vervielfacher" für die Vektoren. Dieser Zahlbereich ist sinnvoller Weise ein algebraischer Körper.

## *Definition:*

Es sei (K, +, \*) ein Körper und (V, #) eine kommutative Gruppe (Vektormodul). Ferner sei eine skalare Multiplikation •: K × V  $\rightarrow$  V mit folgenden Eigenschaften definiert:  $\overline{a}$  $\tilde{a}$ 

S1: Es gilt r • (s • *a*  $) = (r * s) \bullet a$ für alle r, s  $\in$  K und alle  $\vec{a} \in V$ .

- S2: Es gilt  $(r + s) \bullet a$  $\rightarrow$  $=$   $r \bullet a$  $\overline{a}$ #  $s \bullet a$  $\rightarrow$ für alle r, s ∈ K und alle  $\vec{a} \in V$ . G  $\overline{a}$ G  $\rightarrow$ .<br>→
- S3: Es gilt r ( *a* # *b*  $) = r \bullet a$  # r • *b* für alle r ∈ K und alle *a*  $\vec{b} \in V$ .  $\ddot{\phantom{0}}$  $\ddot{\phantom{0}}$  $\ddot{\phantom{0}}$

S4: Es gilt 1 • *a* = *a* für alle *a* ∈ V.

Dann nennen wir das **Tripel (V, K,** •**)** einen **Vektorraum über dem Körper K**.

Häufig wird als Körper K der Körper (R, +, \*) der reellen Zahlen zu Grunde gelegt und man spricht von einem **reellen Vektorraum**.

Wir geben die beiden wichtigsten Typen von Vektorräumen über einem Körper K an:

- 1. Jeder Körper  $(K, +, *)$  ist mit  $(V, #) = (K, +)$  und der gewöhnlichen Multiplikation \* für die skalare Multiplikation • schon ein Vektorraum über sich selbst.
- 2. Es sei  $(K, +, *)$  ein beliebiger Körper. Die n-tupel von  $K<sup>n</sup>$  bilden mit der üblichen komponentenweisen Addition und Multiplikation den so genannten **arithmetischen Vektorraum K<sup>n</sup> über dem Körper K**.

Addition:  $1 + \nu_1 + \nu_1 + \nu_1$ ...  $|#|$  ...  $|=|$  ...  $n / \langle u_n \rangle \langle u_n + v_n$  $a_1$   $(b_1)$   $(a_1+b)$  $a_n$ <sup>*b<sub>n</sub>*</sub>  $\left(b_n\right)$   $a_n + b$ </sup>  $\begin{pmatrix} a_1 \\ b_1 \end{pmatrix}$   $\begin{pmatrix} b_1 \\ c_1 \end{pmatrix}$  $\Big|\begin{array}{c} \cdot \ \cdot \\ \ldots \ \end{array} \Big| \# \Big| \begin{array}{c} \cdot \ \cdot \\ \ldots \ \end{array} \Big| = \Big| \begin{array}{c} \cdot \ \cdot \\ \ldots \ \end{array} \Big|$  $\left(a_{n}\right)$   $\left(b_{n}\right)$   $\left(a_{n}+b_{n}\right)$  S-Multiplikation: r • 1 ... *n a a*  $\left( \begin{array}{c} a_1 \end{array} \right)$  $\begin{pmatrix} \ldots \\ a_n \end{pmatrix} =$  $a_1$ ... \* *<sup>n</sup>*  $r * a$  $r * a$  $\left( r^* a_1 \right)$  $\begin{pmatrix} \cdots \\ r * a_n \end{pmatrix}$ 

Das Beispiel 2 ist grundlegend wichtig, denn alle anderen Vektorräume sind – wie wir später noch sehen werden – dazu isomorph:

## **Jeder Vektorraum der Dimension n über dem Körper K ist zum arithmetischen Vektorraum (K<sup>n</sup> , K, \*) über dem Körper K isomorph.**

- 3. Die Menge F aller reellen Polynomfunktionen (ganzrationale Funktionen) mit der üblichen Addition und Multiplikation ist ein reeller Vektorraum.
- 4. Die Menge aller Polynome von höchstens Grad n ist ebenfalls ein solcher. Warum bildet die Menge sämtlicher Polynome genau vom Grad n keinen Vektorraum?
- 5. Die Menge aller auf einem Intervall [a, b] stetigen reellen Funktionen ist ebenfalls ein reeller Vektorraum.
- 6. Die Menge aller reellen m-n-Matrizen bildet ebenfalls einen reellen Vektorraum.

Wir formulieren einige einfache Folgerungen aus den Vektorraumaxiomen:

## *Satz 1:*

In jedem Vektorraum (V, K, •) gilt:

- $(1) 0 \bullet a$  $\rightarrow$  = *o*  $\rightarrow$  für alle *a*  $\overline{\phantom{a}}$ ∈ V.
- (2) r *o*  $\rightarrow$  = *o*  $\rightarrow$ für alle  $r \in K$
- (3)  $(-r) \bullet a$  $\rightarrow$  $= -(\mathbf{r} \bullet a)$  $\rightarrow$ ) für alle r ∈ K und alle *a*  $\rightarrow$ ∈ V.

(4) r • *a*  $\rightarrow$  = *o*  $\rightarrow$  $\Leftrightarrow$   $r = 0$  oder *a*  $\rightarrow$  = *o*  $\rightarrow$  für alle r ∈ K und alle *a*  $\rightarrow$ ∈ V.

Die Beweise dieser Eigenschaften sind sehr einfach. Man muss nur die Gesetze über Körper und Vektorräume heranziehen:

- $(1) 0 \bullet a$  $\overline{\phantom{a}}$  $= (0 + 0) \bullet a$  $\rightarrow$  $= 0 \bullet a$  $\rightarrow$  # 0 • *a*  $\rightarrow$ . Daraus folgt sofort die Behauptung.
- (2) r *o*  $\overline{\phantom{a}}$  $=$  r  $\bullet$  ( $o$  $\overline{\phantom{a}}$  # *o*  $\overline{\phantom{a}}$  $) = r \bullet o$  $\overline{\phantom{a}}$  # r • *o*  $\overline{\phantom{a}}$ . Daraus folgt sofort die Behauptung.
- (3) 0 *a*  $\rightarrow$  $= (r + (-r)) \bullet a$  $\rightarrow$  $=$   $r \bullet a$  $\rightarrow$  $+(-r) \bullet a$  $\rightarrow$  = *o*  $\rightarrow$ . Daraus folgt sofort die Behauptung.
- (4) Sei r *a*  $\rightarrow$  = *o*  $\overline{\phantom{a}}$ Fall 1:  $r = 0$ . Dann ist die Behauptung richtig.

Fall 2:  $r \neq 0$ , dann existiert  $r^{-1}$  und man erhält aus  $r \bullet \vec{a}$  $\rightarrow$  = *o*  $\rightarrow$  $r^{-1} \bullet (r \bullet \vec{a})$  $\frac{1}{\rightarrow}$  $) = a$  $\frac{1}{2}$  = *o*  $\frac{1}{\epsilon}$ wie behauptet.

Der Beweis für die Umkehrung von (4) ist in (1) und (2) schon geführt.

# **2.3 Linearkombinationen, Lineare Abhängigkeit, Lineare Hülle**

Gegeben sei ein Vektorraum (V, K, •). Sind ri Elemente des Körpers K und *ai*  $\overline{\phantom{a}}$  Elemente des Vektormoduls V, also Vektoren, so nennt man den Ausdruck

$$
\vec{x} = r_1 \bullet \vec{a_1} \# r_2 \bullet \vec{a_2} \# \dots \# r_n \bullet \vec{a_n} = \sum_{i=1}^n r_i \bullet \vec{a_i} \text{ eine Linearkombination der Vektoren } \vec{a_i} \, .
$$

Wir wollen zur Vereinfachung der Schreibweisen im Folgenden auf die Unterscheidung der Zeichen + bzw. # für die Addition im Körper bzw. die Vektoraddition im Vektormodul verzichten und beide Male einheitlich das Zeichen + verwenden. Ebenso wollen wir für die unterschiedlichen Multiplikationen \* bzw. • im Folgenden einheitlich das Zeichen \* verwenden bzw. wie in der Algebra häufig üblich ganz auf das Multiplikationszeichen verzichten. Nur an Stellen, an denen die Unterscheidung besonders dringend geboten scheint oder die Vereinfachung zu Missverständnissen führen könnte, wollen wir unterschiedliche Zeichen benutzen.

In der reellen Ebene R² haben wir Vektoren *a*  $\rightarrow$  und *b*  $\overline{\phantom{a}}$  dann *kollinear* genannt, wenn der eine ein Vielfaches des anderen war, wenn also galt: *b*  $\frac{11}{11}$  $=$   $\mathbf{r} \bullet \mathbf{a}$  $\mathfrak{m}$ In war, wenn also galt:  $b = r \cdot a$  galt. Es besteht also eine lineare Beziehung der Form  $r \cdot a + s \cdot b = 0$  $\frac{1}{2}$ . Man nennt die Vektoren deshalb statt kollinear auch "linear abhängig" voneinander. Haben wir dagegen zwei Vektoren im R², die nicht kollinear sind, so können sie auch nicht linear abhängig sein. Das bedeutet, dass in diesem Fall eine Beziehung der Art  $r \cdot a + s \cdot b = 0$  dann und nur dann bestehen kann, wenn beide Koeffizienten verschwinden, also sowohl  $r = 0$  als auch  $s = 0$  ist. Man sagt in diesem Fall, der Nullvektor lasse sich aus  $\alpha$  und  $\dot{b}$  nur, in trivialer Weise" linear kombinieren.

Ganz analoge Überlegungen haben wir mit dem Begriff der Komplanarität im reellen dreidimensionalen Raum R<sup>3</sup> gemacht. Waren drei Vektoren "komplanar", dann bestand eine lineare Beziehung der Art  $r \cdot a + s \cdot b + t \cdot c = 0$  wobei nicht alle drei Koeffizienten gleich 0 sein dürfen. Das heißt aber, dass sich der Nullvektor aus den drei Vektoren in nichttrivialer Weise linear kombinieren lässt. Diese beiden Begriffe der Kollinearität bzw. Komplanarität werden nun mit dem abstrakten Begriff der linearen Abhängigkeit verallgemeinert.

### *Definition:*

Eine Menge  $\{\overrightarrow{a_1}, \overrightarrow{a_2}, ..., \overrightarrow{a_n}\}$  von Vektoren nennen wir **linear abhängig (la)**, wenn es eine Linearkombination des Nullvektors aus diesen n Vektoren gibt, bei der mindestens ein Koeffizient von 0 verschieden ist.

Eine solche Darstellung nennt man eine **nichttriviale Linearkombination des Nullvektors**. Eine Menge von Vektoren die nicht linear abhängig ist nennen wir **linear unabhängig (lu)**.

Man kann aus dieser Definition sofort einfache **Folgerungen** ziehen:

- (1) Enthält eine Menge von Vektoren den Nullvektor, so ist sie linear abhängig.
- (2) Ist eine Menge von mindestens zwei Vektoren linear abhängig, so lässt sich mindestens einer der Vektoren aus den übrigen linear kombinieren.
- (3) Ist eine Menge von Vektoren linear abhängig, so ist jede Menge von Vektoren, die diese als Teilmenge enthält, ebenfalls linear abhängig.
- (4) Ist eine Menge von Vektoren linear unabhängig, so ist jede nichtleere Teilmenge dieser Menge ebenfalls linear unabhängig.
- (5) Ist die Menge { $\overrightarrow{a_1}, \overrightarrow{a_2}, ..., \overrightarrow{a_n}$ } linear unabhängig aber die Menge { $\overrightarrow{a_1}, \overrightarrow{a_2}, ..., \overrightarrow{a_n}$ ,  $\overrightarrow{b}$ } linear abhängig, so lässt sich der Vektor *b*  $\overline{a}$ linear aus den Vektoren  $\overrightarrow{a_1}, \overrightarrow{a_2}, ..., \overrightarrow{a_n}$  kombinieren.
- (6) Ist *b*  $\rightarrow$ eine Linearkombination aus den Vektoren  $\overrightarrow{a_1}, \overrightarrow{a_2}, ..., \overrightarrow{a_n}$ , so ist die Menge  $\overrightarrow{a_1}, \overrightarrow{a_2}, \dots, \overrightarrow{a_n}, \overrightarrow{b}$ } linear abhängig.
- (7) Ist die Menge { $\overrightarrow{a_1}, \overrightarrow{a_2}, ..., \overrightarrow{a_n}$ } linear unabhängig und lässt sich der Vektor  $\overrightarrow{b}$  nicht linear aus den Vektoren  $\overrightarrow{a_1}, \overrightarrow{a_2}, ..., \overrightarrow{a_n}$  kombinieren, so ist die Menge  $\{\overrightarrow{a_1}, \overrightarrow{a_2}, ..., \overrightarrow{a_n}, \overrightarrow{b_n}\}$ } ebenfalls linear unabhängig.

Die hier dargestellten Folgerungen sind einfach und lassen sich leicht beweisen, worauf wir hier im Einzelnen verzichten. Zur Vertiefung des begrifflichen Verständnisses für die lineare Abhängigkeit bzw. Unabhängigkeit von Vektoren wird empfohlen, diese Beweise selbst zu führen.

## *Satz 2:*

Es sei M = { $\overrightarrow{a_1}, \overrightarrow{a_2}, ..., \overrightarrow{a_n}$ } eine Menge von Vektoren aus einem Vektorraum V. Die Menge  $L(M)$  der sämtlichen Linearkombinationen der Vektoren  $\overrightarrow{a_1}, \overrightarrow{a_2}, ..., \overrightarrow{a_n}$  bildet einen Vektorraum.

## Beweis:

Man überprüft leicht die Vektorraumkriterien für die Menge L(H):

- (1) Die sämtlichen Linearkombinationen bilden bezüglich der Vektoraddition # ganz offenbar eine Gruppe.
- (2) Da die Gesetze der S-Multiplikation für alle Vektoren in V gelten, gelten sie erst recht für  $\overrightarrow{a}$  die Vektoren  $\overrightarrow{a_1}, \overrightarrow{a_2}, \dots, \overrightarrow{a_n}$  und wegen der Gültigkeit der Distributivgesetze auch für jede Linearkombination dieser Vektoren.

## *Definition:*

Man nennt den in Satz 2 genannten Vektorraum L(M) die **Lineare Hülle** von M bzw. den von  $\liminf$  den  $\lim_{n \to \infty}$   $\lim_{n \to \infty}$   $\lim_{n \to \infty}$  aufgespannten Vektorraum L(M).

## Beispiele:

- 1) Ein einzelner vom Nullvektor verschiedener Vektor *a*  $\overline{\phantom{a}}$  spannt einen eindimensionalen Vektorraum auf.
- 2) Zwei lu (**l**inear **u**nabhängige) Vektoren spannen einen zweidimensionalen Vektorraum auf.
- 3) Drei lu Vektoren spannen einen dreidimensionalen Vektorraum auf.

Sind sie dagegen la, so kann der aufgespannte Raum zweidimensional, eindimensional oder nulldimensional (Nullraum) sein.

4) Die drei Polynome 1, x und x² spannen den dreidimensionalen Vektorraum der Polynome von höchstens zweitem Grad auf. Zu diesem Raum gehört z. B. das Polynom 3x + 5x².

# *Definition:*

Eine nicht leere Teilmenge U eines Vektorraums V heißt eine **Untervektorraum (UVR)** von V (über demselben Körper K), falls U selbst bereits ein Vektorraum ist.

# Beispiele:

- 1) Die Menge der Vektoren (0; a) mit a∈K bildet einen UVR des R².
- 2) Warum bildet die Menge aller Vektoren der Form (1; a) keinen UVR des R²?
- 3)  $U = \{o\}$  $\rightarrow$ } ist UVR in jedem Vektorraum. Man nennt U den Nullraum. Beachten Sie bitte, dass der Nullraum nicht die leere Menge ist: U = { *o*  $\rightarrow$  $\xi \neq \Phi$ .

Es gibt ein einfaches Kriterium, an dem man Untervektorräume erkennen kann:

# **Untervektorraumkriterium:**

Eine nichtleere Teilmenge U eines Vektorraumes V ist bereits dann ein UVR von V, wenn

- (1) U bezüglich der Vektoraddition # abgeschlossen ist und
- (2) U bezüglich der S-Multiplikation abgeschlossen ist.

Selbstverständlich ist der Durchschnitt zweier UVRe wieder ein solcher, nicht jedoch die Vereinigung. Letztere ist nur in Sonderfällen wieder ein UVR.

# **2.4 Basis und Dimension von Vektorräumen**

## *Definition:*

Eine Menge M =  $\{\overrightarrow{a_1}, \overrightarrow{a_2}, ..., \overrightarrow{a_n}\}$  heißt ein **Erzeugendensystem** eines Vektorraumes V, wenn V die lineare Hülle von M ist, wenn also jeder Vektor von V sich als Linearkombination der Vektoren aus M darstellen lässt.

Beispiele:

- a)  $\{(1; 0), (0; 1), (1; 1)\}$  ist ein Erzeugendensystem des R<sup>2</sup>. Es gilt z. B. (3; 4) = 3 *ai*  $\overset{\text{st}}{\longrightarrow}$  $+ 4 \overrightarrow{a_2} = 4 \overrightarrow{a_3}$  $- a_1$ <sup>2</sup>  $\overset{\sim}{\longrightarrow}$  $= a_1$ <sup> $\bar{a}$ </sup>  $\overset{\text{uc}}{=}$  $+ 2 a_2$  $\overline{\phantom{a}}$  $+ 2 a_3$  $\overline{\phantom{a}}$
- b)  $\{(1; 2; 3), (1; 1; 1), (4; 5; 6)\}\$ ist kein Erzeugendensystem des R<sup>3</sup>. So lässt sich z. B. der Vektor (0; 1; 0) sicher nicht aus den dreien linear kombinieren. Man beweise dies.
- c) Im R<sup>n</sup> ist die Menge der n *kanonischen Einheitsvektoren* ein Erzeugendensystem:  $\{(1; 0, 0, \ldots, 0), (0, 1, 0, \ldots, 0), \ldots, (0, 0, \ldots, 0, 1)\}\$

In der Regel ist man bestrebt, ein Erzeugendensystem mit möglichst wenigen Vektoren zu haben. Ein solches nennt man eine Basis.

# *Definition:*

Eine Menge B =  $\{\overrightarrow{a_1}, \overrightarrow{a_2}, ..., \overrightarrow{a_n}\}$  von Vektoren eines Vektorraumes V heißt eine **Basis** von V, falls B ein **Erzeugendensystem und linear unabhängig** ist.

Beispiele:

- a) Das oben unter c) aufgeführte Erzeugendensystem des  $R<sup>n</sup>$  nennt man in nahe liegender Weise die kanonische Basis des R<sup>n</sup>.
- b)  $\{(1; 1), (1; -1)\}\$  bildet eine Basis des R<sup>2</sup>.
- c) {1; x; x²} bildet eine Basis der Polynome bis höchstens Grad 2.
- d) Die Menge { 1 0  $\begin{pmatrix} 1 & 0 \\ 0 & 0 \end{pmatrix}$ ,  $\begin{pmatrix} 0 & 1 \\ 0 & 0 \end{pmatrix}$ ,  $\begin{pmatrix} 0 & 0 \\ 1 & 0 \end{pmatrix}$ ,  $\begin{pmatrix} 0 & 0 \\ 0 & 1 \end{pmatrix}$  bildet eine Basis des Vektorraums der quadratischen 2-2-Matrizen.

Der Vorteil einer Basis gegenüber einem beliebigen Erzeugendensystem liegt darin, dass jeder Vektor des Vektorraumes bezüglich dieser Basis eine *eindeutige* Darstellung als Linearkombination besitzt.

## *Satz 3:*

Ist  $M = \{\overrightarrow{a_1}, \overrightarrow{a_2}, ..., \overrightarrow{a_n}\}\$ linear unabhängig, so lässt sich jedes Element der linearen Hülle L(M) von M in eindeutiger Form als Linearkombination der Vektoren  $\overrightarrow{a_1}, \overrightarrow{a_2}, ..., \overrightarrow{a_n}$  darstellen.

Beweis (indirekt):

Es seien zwei Linearkombinationen eines Vektors gegeben: 1 *n*  $i^{\bullet}$ <sup>*u*</sup> $i$ *i*  $r_i \bullet a$  $\sum_{i=1}^r r_i$  •  $\rightarrow$  = 1 *n i i i*  $s_i \bullet a$  $\sum_{i=1}$   $S_i$   $\bullet$  $\rightarrow$  Daraus folgt: 1  $(r_i - s_i)$ *n*  $i \rightarrow i$ <sup>*j*</sup> $\rightarrow$ *u*<sub>*i*</sub> *i*  $r_i - s_i$ ) $\bullet$  *a*  $\sum_{i=1}^{n} (r_i - s_i) \bullet \vec{a_i} = \vec{o}$ .

Da jedoch die Menge M lu ist, kann es sich nur um die triviale Darstellung des Nullvektors handeln, bei der alle Koeffizienten 0 sind, also  $r_i = s_i$  für alle i.

Eine Basis ist daher in zweifacher Weise ausgezeichnet:

- (1) Sie ist **maximal**: Jeder hinzugefügte Vektor macht die Menge la.
- (2) Sie ist **minimal**: Jeder weggelassene Vektor nimmt der Menge die Erzeugendeneigenschaft.

Man erkennt leicht die beiden folgenden Eigenschaften:

- (1) Ist  $M = {\overrightarrow{a_1}, \overrightarrow{a_2}, ..., \overrightarrow{a_n}}$  eine lu Menge, so ist M eine Basis von L(M).
- (2) Jede lu Menge von Vektoren eines Vektorraums V lässt sich zu einer Basis ergänzen.

Der folgende Satz zeigt, dass man in einer Basis einzelne Basisvektoren durch andere Vektoren austauschen kann, ja man kann sogar ein beliebiges System von lu Vektoren in einer Basis austauschen:

# *Satz 4: (Austauschsatz von Steinitz)*

In jeder Basis eines Vektorraums kann ein System von linear unabhängigen Vektoren ausgetauscht werden, d. h.:

Ist  $\{\overrightarrow{a_1}, \overrightarrow{a_2}, ..., \overrightarrow{a_n}\}$  eine Basis von V und  $\{\overrightarrow{b_1}\}$  $, b<sub>2</sub>$  $\overline{\phantom{a}}$  $, \ldots, b_k$  $\overline{\phantom{a}}$ } mit  $k \leq n$  eine linear unabhängige Menge, dann ist bei geeigneter Umnummerierung die Menge { <sup>1</sup> *b*  $\rightarrow$  $, b<sub>2</sub>$  $\rightarrow$  $, \ldots, b_k$  $\rightarrow$  $\overrightarrow{a_{k+1}}, \dots, \overrightarrow{a_n}$ } eine Basis von V.

Beweis:

Man führt den Beweis durch Induktion nach k.

- (i) Für  $k = 0$  und  $k = 1$  ist der Fall klar.  $\Rightarrow$  $\overline{\phantom{a}}$
- (ii) Wenn  $b_1$  $, b<sub>2</sub>$  $\overrightarrow{b_{k-1}}$  lu sind und k-1 ≤ n und  $B^* = \{b_1$ JG  $, b<sub>2</sub>$  $\stackrel{<}{\longrightarrow}$  $\overrightarrow{b_{k-1}}, \overrightarrow{a_k}$ , …, *an*  $\overline{\phantom{a}}$ } eine Basis ist, dann gilt: Wäre k – 1 = n, so wäre bereits  $\{\vec{b}_1, \vec{b}_2, ..., \vec{b}_{k-1}\}$  eine Basis, also B la im Wi- $\frac{m}{m}$   $\frac{m}{m}$ derspruch zur Voraussetzung. Daher ist k-1 < n, also k  $\leq$  n. Da B<sup>\*</sup> eine Basis ist, lässt sich  $b_k$  aus B<sup>\*</sup> linear kombinieren. Wären dabei alle Koeffizienten c<sub>i</sub> mit i ≥ k gleich 0, so wäre B la. Also ist mindestens einer dieser Koeffizienten, z. B. c<sub>k</sub>  $\neq$  0 und man kann  $a_k$  gegen  $b_k$  austauschen.
- (iii) Damit ist der Induktionsbeweis erbracht.

# Folgerung:

In Vektorräumen mit endlicher Basis hat jede Basis die gleiche Anzahl von Vektoren.

Wir wollen wegen seiner grundsätzlichen Bedeutung für den Begriff der Dimension diese Eigenschaft beweisen. Dazu zeigen wir nochmals konkret die Austauschbarkeit zunächst eines Vektors in einer Basis:

Es sei A = { $\overrightarrow{a_1}, \overrightarrow{a_2}, ..., \overrightarrow{a_n}$ } eine Basis von V und  $\overrightarrow{b}$  = 1 *n i i i*  $r_i \bullet a$  $\sum_{i=1}^r r_i$  •  $\overline{\phantom{a}}$ wobei z. B.  $r_k \neq 0$  ist. Es muss ja mindestens ein Koeffizient von 0 verschieden sein, sonst wäre *b*  $\rightarrow$ der Nullvektor und daher

die Menge der auszutauschenden Vektoren la. Wir zeigen, dass man durch Austausch von  $\overrightarrow{a_k}$ durch *b*  $\overline{\phantom{a}}$ wieder eine Basis von V erhält:

Dazu muss man nur zeigen, dass die Menge A' = { $a_1$  $\rightarrow$  $, a_2$  $\rightarrow$  $, \ldots, \overrightarrow{a_{k-1}}, \overrightarrow{b}$  $\overrightarrow{a_{k+1}}, \ldots, \overrightarrow{a_n} \}$  ebenfalls eine Basis ist. Das zeigt man aber leicht durch den Nachweis, dass sie erzeugend und lu ist.

Mit diesem Verfahren bzw. unter Anwendung des Austauschsatzes von Steinitz kann man bei Vorliegen zweier Basen A und B schrittweise sämtliche A-Vektoren durch B-Vektoren austauschen. A kann daher auf keinen Fall mehr Vektoren besitzen als B. Durch Vertauschung der Rollen für A und B kann auch B nicht mehr Vektoren enthalten als A, und daher sind die Anzahlen gleich.

## *Definition:*

Die Anzahl der Basisvektoren eines endlichen Vektorraumes nennt man die **Dimension** des Vektorraums.

Man gewinnt nun als Folgerung leicht den folgenden Satz:

# *Satz 5:*

In einem n-dimensionalen Vektorraum V gilt:

(1) Jedes lu System von n Vektoren ist eine Basis.

(2) Für jeden Unterraum U von V gilt: dim (U)  $\leq$  dim (V).

(3) Aus dim (U) = dim (V) folgt  $U = V$ .

Beweise zur eigenen Übung.

# **Hauptsatz über endlichdimensionale Vektorräume:**

# **Zwei Vektorräume gleicher Dimension über demselben Körper K sind zueinander isomorph und zwar isomorph zum arithmetischen Vektorraum K<sup>n</sup> der sämtlichen n-tupel über K.**

Wir skizzieren den Beweis kurz.

Es seien zwei Vektorräume V und W der Dimension n über dem Körper K mit den Basen A bzw. B gegeben. Dem Vektor *x* aus V mit den Koordinaten (x<sub>1</sub>, x<sub>2</sub>, ..., x<sub>n</sub>) bezüglich der Basis A ordnen wir durch die Abbildung f den Vektor y in W mit denselben Koordinaten  $(x_1, x_2, y_1, y_2, z_1, z_2, z_1, z_2, z_2, z_1, z_2, z_2, z_1, z_2, z_1, z_2, z_2, z_1, z_2, z_2, z_1, z_2, z_2, z_1, z_2, z_1, z_2, z_2, z_1, z_2, z_2, z_1, z_2, z_2, z$ …, xn) bezüglich der Basis B zu. Diese Abbildung f ist wie man leicht erkennt ein Isomorphismus, denn erstens ist f bijektiv und es gelten die Homomorphiebedingungen  $f(a \# b) = f(a) \# f(b)$  und ebenso  $f(r \bullet a) = r \bullet f(a)$  (zur eigenen Übung nachrechnen!).

Mit der Kenntnis des Hauptsatzes kennen wir im Prinzip sämtliche n-dimensionalen Vektorräume über einem Körper K.

# **3. Matrizen und Lineare Gleichungssysteme**

# **3.1 Matrizen und Matrizenoperationen**

Ein außerordentlich nützliches Darstellungs- und Beschreibungsmittel für lineare Gleichungssysteme und für lineare Abbildungen sind Matrizen. Daher wollen wir zu Beginn dieses Kapitels eine kurze Einführung in die Grundlagen der Matrizenrechnung geben.

# *Definition:*

Ein rechteckiges Schema von Objekten (i. d. R. Zahlen) der Form  $M_{rs}$  =

$$
\begin{pmatrix} a_{11} & a_{12} & \dots & a_{1s} \\ a_{21} & a_{22} & \dots & a_{2s} \\ \dots & & & \dots \\ a_{r1} & a_{r2} & \dots & a_{rs} \end{pmatrix}
$$

## mit r **Reihen (Zeilen)** und s **Spalten (Kolumnen)** nennt man eine **r-s-Matrix Mrs**.

Die Zeilen der Matrix nennt man die **Zeilenvektoren** mit jeweils s Komponenten und die Spalten sind die **Spaltenvektoren** mit jeweils r Komponenten. Ein einzelnes Element aik der Matrix erhält als ersten Index i den **Zeilenindex** und als zweiten Index k den **Spaltenindex**. Das Element aik steht daher in der i-ten Zeile und der k-ten Spalte.

Eine r-s-Matrix, die nur Nullen als Elemente enthält nennt man die **Nullmatrix**.

Vertauscht man bei einer Matrix M<sub>rs</sub> die Zeilen und die Spalten, so erhält man die zu M<sub>rs</sub> transponierte Matrix M<sub>sr</sub><sup>T</sup>. Man sagt auch, man habe die Matrix M<sub>rs</sub> an der Hauptdiagonale gespiegelt bzw. gestürzt.

Ein Sonderfall sind die **quadratischen Matrizen M**nn, bei denen Zeilen- und Spaltenzahl übereinstimmen, also  $r = s = n$  ist.

Eine quadratische Matrix, die nur in der Hauptdiagonale von 0 verschiedene Elemente besitzt, nennt man eine **Diagonalmatrix**. Haben diese Elemente in der Hauptdiagonalen alle den Wert 1, so nennt man die Diagonalmatrix die **Einheitsmatrix**.

# **Addition von Matrizen**

Die einfachste Operation mit Matrizen ist die **Addition zweier Matrizen** vom gleichen Typ, d. h. von Matrizen mit der gleichen Reihenanzahl r und der gleichen Spaltenanzahl s.

# *Definition:*

Sind **Ars** und **Brs** zwei r-s-Matrizen, so erhält man ihre Summe **Crs** durch elementeweise Addition:  $A_{rs} + B_{rs} = C_{rs}$ , falls für alle i, k gilt:  $c_{ik} = a_{ik} + b_{ik}$ .

Man erkennt leicht, dass für diese Addition das Assoziativgesetz ebenso wie das Kommutativgesetz gilt, wenn diese Gesetze für die Elemente gelten, also z. B. ein Zahlkörper zu Grunde liegt. Weiter existiert dann mit der Nullmatrix ein neutrales Element und zu jeder Matrix  $(a_{ik})$  gibt es mit der Matrix  $(-a_{ik})$  ein inverses Element. Wir stellen also fest:

# *Satz 1:*

Die Menge aller Matrizen von festem r-s-Typ über einem Zahlkörper bildet mit der Matrizenaddition als Verknüpfung eine kommutative Gruppe. Man nennt diese Gruppe den **Matrizenmodul der r-s-Matrizen**.

Selbstverständlich sind die Addition von Vektoren (das sind n-1-Matrizen) bzw. von Skalaren (das sind 1-1-Matrizen) Sonderfälle dieser so definierten Matrizenaddition.

# **S-Multiplikation von Matrizen**

Wie für Vektoren kann man auch für Matrizen eine **S-Multiplikation** mit einem Skalar t des zu Grunde liegenden Körpers definieren, indem man jedes Element mit dem Skalar t multipliziert:  $t * M_{rs} = t * (a_{ik})_{rs} = (t * a_{ik})_{rs}$ .

Es ist leicht einzusehen, dass auch für diese Multiplikation alle Gesetze der S-Multiplikation für Vektoren gelten, so dass wir feststellen können:

# *Satz 2:*

Die Menge aller Matrizen von festem r-s-Typ über einem Zahlkörper K bildet einen Vektorraum der Dimension r \* s über dem Körper K. Man nennt ihn den **Vektorraum der r-s-Matrizen über dem Körper K**.

Wie bei der Addition gilt auch hier: Die so definierte S-Multiplikation für Matrizen kann man auch auf Vektoren (n-1-Matrizen) und Skalare (1-1-Matrizen) anwenden und erhält die bei diesen Objekten definierte gewöhnliche S-Multiplikation.

# **Matrizenmultiplikation**

Die bisher behandelten sehr einfachen Operationen mit Matrizen sind leicht einzusehen und bedürfen zur Beherrschung auch keiner weiteren Übung. Es genügt, die Definitionen zu kennen, um damit in einfachster Weise umgehen zu können. Anders liegt dies bei der nächsten Operation mit Matrizen, der Matrizenmultiplikation, die wir nun behandeln wollen. Um sie zu motivieren, schicken wir zwei Beispiele voraus.

# *Beispiel 1:*

Mit Hilfe von Matrizen (Vektoren sind ja Sonderfälle von Matrizen) kann man ein System linearer Gleichungen sehr einfach beschreiben.

Gegeben sei folgendes lineare Gleichungssystem mit m Gleichungen in n Variablen:

 $a_{11} * x_1 + a_{12} * x_2 + ... + a_{1n} * x_n = b_1$  $a_{21}$  \*  $x_1$  +  $a_{22}$  \*  $x_2$  + … +  $a_{2n}$  \*  $x_n$  =  $b_2$  $a_{31} * x_1 + a_{32} * x_2 + ... + a_{3n} * x_n = b_3$ … …  $a_{m1} * x_1 + a_{m2} * x_2 + \dots + a_{mn} * x_n = b_m$ 

Man möchte dieses System darstellen mit Hilfe einer Gleichung der Art **A** \* *x*  $\rightarrow$  = *b*  $\rightarrow$ . Dabei bezeichnet  $A = (a_{ik})_{mn}$  die Koeffizientenmatrix des Systems.

Die Vektoren *x*  $\rightarrow$  = 1 ... *n x x*  $\left( \begin{array}{c} x_1 \end{array} \right)$  $\begin{pmatrix} \dots \\ x_n \end{pmatrix}$  und *b*  $\rightarrow$  = 1 ... *m b b*  $\left(\begin{array}{c} b_{{\scriptscriptstyle 1}} \end{array}\right)$  $\begin{pmatrix} \dots \\ b_m \end{pmatrix}$  bezeichnen den Spaltenvektor der n Lösungsvariab-

len xi bzw. den Spaltenvektor der m Absolutglieder bi der jeweils rechten Seite der Gleichungen (inhomogener Teil der Gleichung). Damit diese Darstellung möglich ist, muss man die Multiplikation der m-n-Matrix  $\bf{A}$  mit der n-1-Matrix  $\dot{x}$  so definieren, dass sich eine Matrix mit m Zeilen und 1 Spalte ergibt. Dabei müssen sich die Elemente so ergeben:  $\overline{\phantom{a}}$ 

Man erhält das Element c<sub>i1</sub> des Produkts **A** • *x* , indem man die i-te Zeile von **A** mit der (ersten und einzigen) Spalte von *x*  $\overline{\phantom{a}}$ skalar multipliziert:  $c_{i1}$  = 1 *n*  $i k - \lambda_k$ *k*  $a_{ik} \bullet x$  $\sum_{k=1} a_{ik} \cdot x_k$ .

Man sagt kurz:

Das Element cik erhält man als Produkt der i-ten Zeile von **A** mit der k-ten Spalte von *x*  $\overline{\phantom{a}}$ palte von  $x$ . Selbstverständlich muss dazu die Spaltenzahl von **A** mit der Zeilenzahl von *x* übereinstimmen.

## *Beispiel 2:*

Etwas aufwendiger aber allgemeiner wird das Produkt von Matrizen bei diesem Beispiel. Wir wollen zwei lineare Abbildungen miteinander verketten:

Eine lineare Abbildung f des vierdimensionalen Raumes  $R<sup>4</sup>$  in den dreidimensionalen Raum  $R<sup>3</sup>$  soll mit einer linearen Abbildung g des dreidimensionalen Raum  $R<sup>3</sup>$  in den zweidimensionalen Raum R<sup>2</sup> zu einer Abbildung h des R<sup>4</sup> in den R<sup>2</sup> verkettet werden:

$$
\mathbf{R}^4 \xrightarrow{f} \mathbf{R}^3 \xrightarrow{s} \mathbf{R}^2
$$

Die zugehörigen Abbildungsgleichungen sind:

f: 
$$
\vec{x} = \mathbf{A} \cdot \vec{x}
$$
 und g:  $\vec{x}'' = \mathbf{B} \cdot \vec{x}$ ,  
\nbzw.  $\begin{pmatrix} x_1 \\ x_2 \\ x_3 \end{pmatrix} = \begin{pmatrix} a_{11} & a_{12} & a_{13} & a_{14} \\ a_{21} & a_{22} & a_{23} & a_{24} \\ a_{31} & a_{32} & a_{33} & a_{34} \end{pmatrix} \cdot \begin{pmatrix} x_1 \\ x_2 \\ x_3 \\ x_4 \end{pmatrix}$  und  $\begin{pmatrix} x_1 \\ x_2 \\ x_2 \end{pmatrix} = \begin{pmatrix} b_{11} & b_{12} & b_{13} \\ b_{21} & b_{22} & b_{23} \end{pmatrix} \cdot \begin{pmatrix} x_1 \\ x_2 \\ x_3 \end{pmatrix}$ 

Verkettet man nun diese beiden Abbildungen, so erhält man für die Gleichungen

$$
\vec{x}^{\cdot\cdot\cdot} = \mathbf{B} \cdot \vec{x}^{\cdot\cdot} = \mathbf{B} \cdot (\mathbf{A} \cdot \vec{x}) = \mathbf{C} \cdot \vec{x}
$$

Wunsch ist nun, dass  $C = B \cdot A$  eine 2-4-Matrix wird, die genau die Abbildung  $h = f \circ g$ repräsentiert. Setzt man in die Gleichungen koordinatenweise und Schritt für Schritt die Werte ein, so erhält man für die Elemente der Matrix **C** die folgenden Ergebnisse, die wir in einem konkreten Fall detailliert vorrechnen wollen:

$$
x_1'':= b_{11} * x_1' + b_{12} * x_2' + b_{13} * x_3'= b_{11} * (a_{11} * x_1 + a_{12} * x_2 + a_{13} * x_3 + a_{14} * x_4)
$$

$$
+ b_{12} * (a_{21} * x_1 + a_{22} * x_2 + a_{23} * x_3 + a_{24} * x_4)
$$
  
\n
$$
+ b_{13} * (a_{31} * x_1 + a_{32} * x_2 + a_{33} * x_3 + a_{34} * x_4)
$$
  
\n
$$
= (b_{11} * a_{11} + b_{12} * a_{21} + b_{13} * a_{31}) * x_1 + (b_{11} * a_{12} + b_{12} * a_{22} + b_{13} * a_{32}) * x_2 + ...
$$
  
\n
$$
= c_{11} * x_1 + c_{12} * x_2 + ...
$$

Somit erhalten wir

$$
c_{11} = b_{11} * a_{11} + b_{12} * a_{21} + b_{13} * a_{31} = \sum_{k=1}^{3} b_{1k} * a_{k1}
$$
  

$$
c_{12} = b_{11} * a_{12} + b_{12} * a_{22} + b_{13} * a_{32} = \sum_{k=1}^{3} b_{1k} * a_{k2}
$$

…

$$
c_{pq} = b_{p1} * a_{1q} + b_{p2} * a_{2q} + b_{p3} * a_{3q} = \sum_{k=1}^{3} b_{pk} * a_{kq}
$$

Das Element in der i-ten Zeile und der k-ten Spalte der Produktmatrix erhält man, indem man den i-ten Zeilenvektor der ersten mit dem k-ten Spaltenvektor der zweiten Matrix skalar multipliziert.

Mit diesen zwei Beispielen wollten wir die folgende Definition der Matrizenmultiplikation vorbereitend motivieren und erläutern. Zur Übung sollten Sie ein einfaches Produkt zweier Matrizen selbst berechnen. Beachten Sie dabei, dass notwendigerweise die Spaltenzahl der ersten Matrix mit der Zeilenzahl der zweiten übereinstimmen muss. Das Ergebnis hat die Zeilenzahl der ersten und die Spaltenzahl der zweiten Matrix.

#### *Definition:*

Gegeben sei eine r-m-Matrix **Arm** und eine m-s-Matrix **Bms**, d. h. die Spaltenzahl von **A** stimmt mit der Zeilenzahl von **B** überein. Dann wird das **Matrizenprodukt**  $C = A \cdot B$  wie folgt gebildet:

**Crs** ist eine Matrix mit der Zeilenzahl r von **A** und der Spaltenzahl s von **B** und man erhält das Element cik als Skalarprodukt der i-ten Zeile von **A** mit der k-ten Spalte von **B**:

$$
\mathbf{c}_{\mathrm{i}\mathbf{k}} = \ \sum_{\mathrm{j}=\mathrm{1}}^\mathrm{m} \mathbf{a}_{\mathrm{i}\mathrm{j}} \ \boldsymbol{\cdot} \ \mathbf{b}_{\mathrm{j}\mathrm{k}}
$$

#### *Eigenschaften des Matrizenprodukts:*

- Für die Multiplikation von Matrizen gilt das Assoziativgesetz:  $A * (B * C) = (A * B) * C$ .
- Ein skalarer Faktor kann assoziativ "durchgereicht" werden:  $(kA) * B = A * (kB) = k (A * B)$
- Die Matrizenmultiplikation ist nicht kommutativ, d. h. i. Allg. gilt  $A * B \neq B * A$ .
- Die Multiplikation ist distributiv über der Addition: Es gilt sowohl  $A * (B + C) = A * B + A * C$  als auch  $(A + B) * C = A * C + B * C$ .
- Bei den quadratischen n-n-Matrizen ist die Einheitsmatrix Neutralelement der Multiplikation.
- Für die transponierten Matrizen  $A^T$  und  $B^T$  gilt:  $(A * B)^T = B^T * A^T$ .
- Die Multiplikation von Matrizen ist nicht nullteilerfrei, d. h. es kann **A \* B** die Nullmatrix ergeben, auch wenn keiner der Faktoren eine Nullmatrix ist.

# *Aufgabe 1:*

Berechnen Sie die folgenden Produkte von Matrizen (sofern dies möglich ist). Berechnen Sie auch das Produkt mit vertauschten Faktoren – sofern möglich.

a) 
$$
\begin{pmatrix} a & b & c \\ d & e & f \end{pmatrix} \cdot \begin{pmatrix} 1 & 0 & 0 \\ 0 & 1 & 0 \\ 0 & 0 & 1 \end{pmatrix}
$$
 b)  $\begin{pmatrix} 1 & 0 & 2 \\ 2 & -1 & 3 \\ 4 & 1 & 8 \end{pmatrix} \cdot \begin{pmatrix} -11 & 2 & 2 \\ -4 & 0 & 1 \\ 6 & -1 & -1 \end{pmatrix}$  c)  $\begin{pmatrix} 1 & 2 & 0 \\ 0 & 0 & 1 \end{pmatrix} \cdot \begin{pmatrix} 2 & -2 \\ -1 & 1 \\ 0 & 0 \end{pmatrix}$   
d)  $\begin{pmatrix} 1 & 3 \\ 2 & -1 \end{pmatrix} \cdot \begin{pmatrix} 2 & 0 & -4 \\ 3 & -2 & 6 \end{pmatrix}$  e)  $\begin{pmatrix} 2 & -1 \\ 1 & 0 \\ -3 & 4 \end{pmatrix} \cdot \begin{pmatrix} 1 & -2 & -5 \\ 3 & 4 & 0 \end{pmatrix}$ 

- f) Welchen Matrizentyp erhält man bei der Multiplikation eines Zeilenvektors mit einer passenden Matrix?
- g) Welchen Matrizentyp erhält man bei Multiplikation einer Matrix mit einem passenden Spaltenvektor?
- h) Welchen Matrizentyp erhält man bei Multiplikation eines Zeilenvektors mit einem passenden Spaltenvektor?

Für die Multiplikation von Matrizen gibt es ein übersichtliches und hilfreiches Schema (benannt nach Falk). Wir verzichten jedoch auf die Wiedergabe dieses Schemas. Die heute überall und jederzeit vorhandene Verfügbarkeit über Computer und CAS-Systeme macht die Beherrschung solcher Routinen "von Hand" überflüssig und unnötig. Wir empfehlen den Einsatz solcher Systeme für diese "Kärrnerarbeit" und verweisen auf die im Anhang befindlichen Hinweise zu MAPLE. MAPLE nimmt Ihnen das mühsame Multiplizieren von Matrizen ab.

# **Quadratische Matrizen**

Von besonderem Interesse sind die quadratischen n-n-Matrizen. Es gilt:

# *Satz 3:*

Die Menge  $M_n$  der quadratischen n-n-Matrizen bilden für festes n einen (nicht kommutativen) Ring mit Einselement (Einheitsmatrix). Man nennt ihn den *Matrizenring der n-n-Matrizen.*

# Beweis:

(Mn, +) ist eine kommutative Gruppe (siehe Satz 1).

(Mn, •) ist eine (nicht kommutative) Halbgruppe (siehe Eigenschaften des Matrizenprodukts)

Es gelten die Distributivgesetze (siehe Eigenschaften des Matrizenprodukts).

Schließlich zeigt man durch Nachrechnen die Neutraleigenschaft der Einheitsmatrix.

Damit ist die Behauptung des Satzes 3 vollständig bewiesen.

Wir bemerken, dass man mit dem Matrizenring ein Beispiel eines nicht kommutativen Ringes kennt, der nicht schon ein Körper ist. Dass der Matrizenring kein Körper ist, zeigt allein schon die Existenz von Nullteilern. Es besitzen nämlich nur diejenigen n-n-Matrizen multiplikativ Inverse, deren Determinante nicht 0 ist. Diese Matrizen nennt man regulär im Unterschied zu den singulären Matrizen mit Determinante 0. Wir wollen schließlich noch zeigen, wie man mit Hilfe elementarer Umformungen (siehe Kapitel 3.2 und 3.3) zu einer regulären Matrix die inverse Matrix berechnen kann.

## **Matrizeninversion**

Gegeben sei eine reguläre n-n-Matrix **A**. Zu bestimmen ist eine Matrix **B** = **A-1** der Art, dass  $\mathbf{A} \cdot \mathbf{B} = \mathbf{E}$  ist, wobei  $\mathbf{E}$  die Einheitsmatrix ist, die in der Hauptdiagonale jeweils Einsen als Elemente hat, sonst aber nur Nullen. Schreibt man sich dies ausführlich auf, so sucht man  $\frac{1}{\sqrt{2}}$ Spaltenvektoren  $b_1, b_2, ..., b_n$  für die Matrix B, die den Gleichungen  $A \cdot b_k = e_k$  genügen, wobei die *<sup>k</sup> e*  $\rightarrow$  die gegebenen Spaltenvektoren der Einheitsmatrix E sind, d. h. die kanonischen Einheitsvektoren. Es geht also darum, gleichzeitig n lineare Gleichungssysteme mit ein- und derselben Koeffizientenmatrix **A** zu lösen. Wir führen dies exemplarisch an einem konkreten Fall für n = 3 schrittweise durch, benutzen dazu aber das CAS-System MAPLE:

Gegeben ist die Matrix **A** = 102  $2 -1 3$  $\begin{pmatrix} 1 & 0 & 2 \\ 2 & -1 & 3 \\ 4 & 1 & 8 \end{pmatrix}$ . Gesucht ist die zu **A** inverse Matrix  $\mathbf{B} = \mathbf{A}^{-1}$ .

Wir stellen - auch als Anregung zur Nutzung von CAS-Systemen - das entsprechende MAPLE-Blatt für diese Berechnung vollständig dar:

```
> with(linalg)
>Warning, premature end of input 
> A:= Matrix([[1,0,2],[2,-1,3],[4,1,8]]); 
  E:= Matrix([[1,0,0],[0,1,0],[0,0,1]]);
                                      A :=\mathsf I⎣
                                           \blacksquare⎤
                                                     \overline{\phantom{a}}⎥
⎥
⎥
⎥⎥
                                            1 02
                                            2 -1 3
                                            4 18
                                      E :=\mathsf I⎣
                                           \blacksquare⎤
                                                     \overline{\phantom{a}}⎥
⎥
⎥
⎥⎥
                                            100
                                            0 1 0
                                            0 0 1
> A1:= concat(A,E); Fasst die Matrizen horizontal zusammen 
                                AI :=\mathsf I⎣
                                      \blacksquare⎤
                                                           ⎦
                                                           ⎥
⎥
⎥
⎥⎥
                                       1 \t0 \t2 \t1 \t0 \t02 -1 3 0 1 04 18001
> A2: = addrow(A1, 1, 2, -2); Addiert (-2)*Zeile1 zu Zeile2
                               A2 :=\mathsf I⎣
                                     \blacksquare⎤
                                                            ⎦
                                                            ⎥
⎥
⎥
⎥⎥
                                      1 \t0 \t2 \t1 \t0 \t00 -1 -1 -2 1 0
                                      4 1 8 001
```
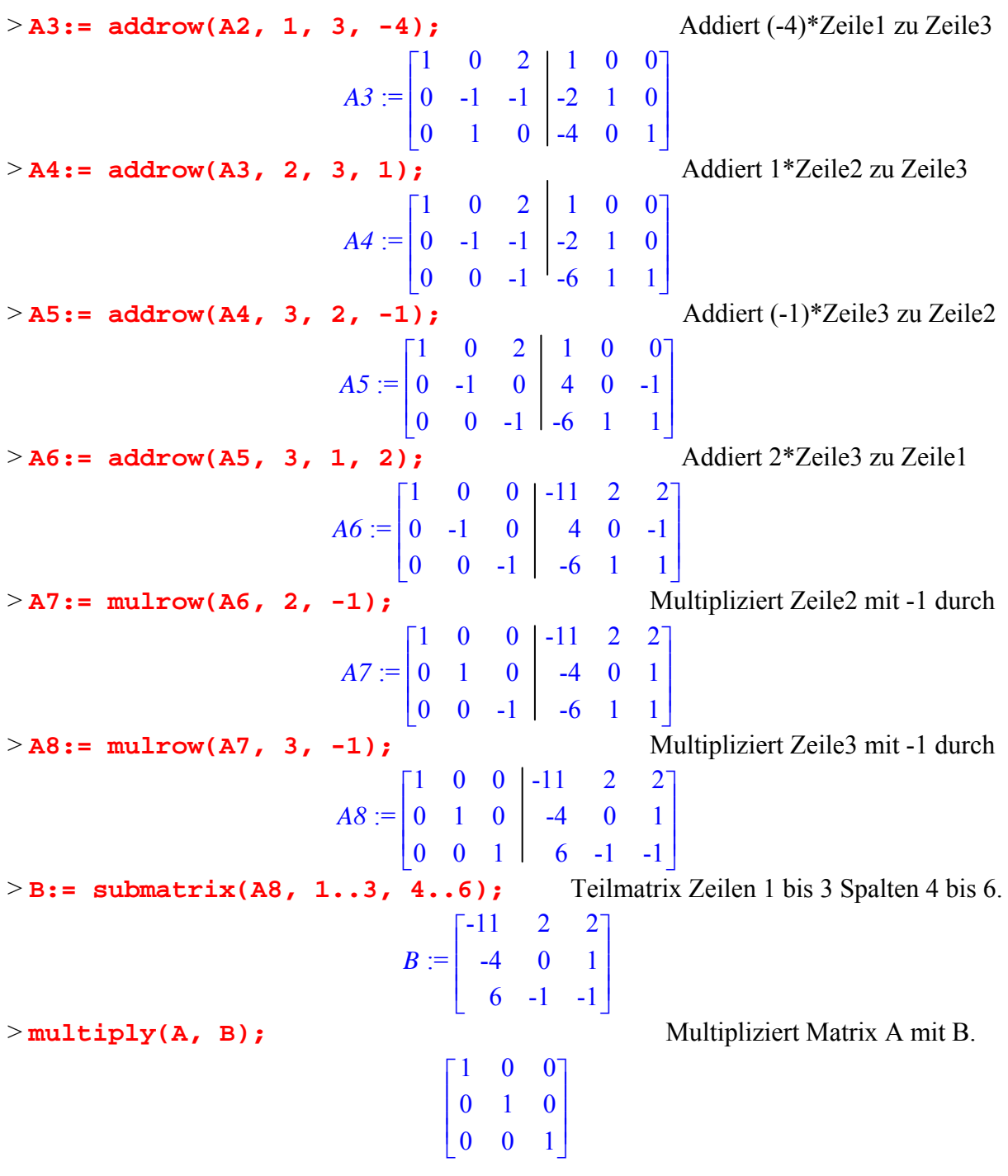

Wir haben damit zum Schluss auch noch die Probe darauf erbracht, dass B invers zu A ist. Selbstverständlich ist diese lange Prozedur unnötig, denn der Aufruf > **inverse(A);**

hätte uns sofort die fertige Matrix B in einem Schritt geliefert.

#### **Bestimmung des Ranges einer Matrix mit elementaren Umformungen**

Die sämtlichen Linearkombinationen aus den Zeilenvektoren einer Matrix A bilden bekanntlich einen Vektorraum, den **Zeilenraum** der Matrix. Dessen Dimension nennt man den **Zeilenrang** der Matrix. Analoges gilt für die Spalten der Matrix.

Als letzte Anwendung der Matrizenrechnung zeigen wir, wie man durch elementare Zeilenumformungen eine Basis des durch die Zeilenvektoren aufgespannten Vektorraumes bestimmen kann. Selbstverständlich gilt das ebenso für die Spalten.

Ohne Beweis teilen wir mit, dass der Zeilenrang einer Matrix jeweils gleich ihrem Spaltenrang ist: Für jede Matrix gilt: **Zeilenrang = Spaltenrang**. Dies gilt jedoch nicht für die von den Zeilen- bzw. Spaltenvektoren aufgespannten *Räume*, diese sind durchaus voneinander verschieden. Überzeugen Sie sich selbst durch Beispiele von diesen Behauptungen.

Dazu machen wir uns klar, dass keine der **elementaren Zeilenumformungen** den Zeilenraum verändert, also insbesondere den Zeilenrang der Matrix unverändert lässt.

Dies ist für den **Zeilentausch** klar und ebenso für die Multiplikation einer Zeile mit einem von 0 verschiedenen Faktor: Jeden Vektor, den man aus den ursprünglichen Zeilen linear kombinieren kann, kann man auch aus den veränderten Zeilenvektoren linear kombinieren und umgekehrt.

Dasselbe gilt auch für die **Addition einer Zeile zu einer anderen**, wie man sich leicht klar macht, was wir jedoch hier im Einzelnen gar nicht formal notieren wollen.

Damit ist klar, dass man durch einfaches Umformen auf Dreiecksform sofort und leicht eine Basis und den Rang des Zeilenraumes (analog des Spaltenraumes) einer Matrix bestimmen kann. Das CAS-System MAPLE hat dafür bereits eingebaute Routinen bereit, die wir an einem Beispiel vorführen wollen:

```
> with(linalg)
> 
> A:= Matrix([[1,2,3],[4,-5,-7],[6,-1,-1],[5,-3,-4]]);
                                                   A :=\mathsf I⎣
                                                         ▎
                                                                        ⎤
                                                                        \overline{\phantom{a}}⎥
⎥
⎥
⎥
⎥
⎥
⎥⎥
                                                          123
                                                          4 -5 -7
                                                          6 -1 -15 -3 -4> rowspace(A);
                                              \{\vert 1, 0, \frac{1}{12} \vert, \vert 0, 1, \frac{19}{12} \vert \}\left[1, 0, \frac{1}{13}\right]\mathsf I\left[0, 1, \frac{19}{13}\right]> colspace(A);
                                            \{ [ 0, 1, 1, 1], [ 1, 0, 2, 1] \}> rank(A);
                                                             2
```
### *Aufgabe 2:*

Bestimmen Sie den Zeilenraum und den Spaltenraum und jeweils eine Basis. Zeigen sie jeweils, dass Zeilenrang = Spaltenrang gilt, nicht aber Spaltenraum = Zeilenraum.

a) 
$$
A = \begin{pmatrix} 1 & 2 & 3 & 4 & 5 \\ 2 & 3 & 4 & 5 & 6 \\ 3 & 4 & 5 & 6 & 7 \\ 4 & 5 & 6 & 7 & 8 \end{pmatrix}
$$
 b)  $B = \begin{pmatrix} 1 & 0 & 0 & 1 \\ 1 & 0 & 1 & 0 \\ 1 & 1 & 0 & 0 \\ 0 & 1 & 1 & 0 \end{pmatrix}$  c)  $C = \begin{pmatrix} 1 & 2 \\ 0 & 1 \\ 2 & 1 \\ 1 & 1 \end{pmatrix}$ 

# **3.2 Einführende Beispiele linearer Gleichungssysteme**

#### *Beispiel 1:*

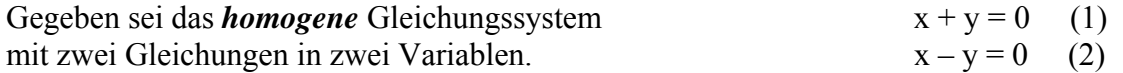

Die Gleichungen heißen *homogen*, weil alle auf der linken Seite der Gleichung vorkommenden Glieder gleichartig sind, also alle von der Form k \* v mit k als reellem Koeffizienten und v als einer Lösungsvariablen.

Eine einfache Berechnung zeigt, dass das geordnete Paar, d. h. der zweidimensionale Vektor G  $(x, y) = (0, 0) = 0$  die einzige Lösung dieses Systems ist. Geometrisch im R<sup>2</sup> handelt es sich um zwei nicht parallele Geraden, die sich beide im Ursprung treffen.

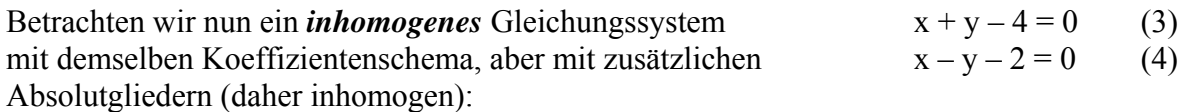

Man findet leicht die einzige Lösung  $(x; y) = (3; 1)$ . Es handelt sich bei geometrischer Deutung im R² um zwei nicht parallele Geraden, die sich im Punkt (3; 1) schneiden.

#### *Beispiel 2:*

Homogener Fall: 
$$
x + y = 0
$$
 (5) und  $3x + 3y = 0$  (6)

Man erkennt leicht, dass es sich geometrisch um ein und dieselbe Ursprungsgerade handelt und daher sämtliche Vektoren der Art (t; -t) = t \* (1; -1) für beliebige t∈R Lösungen sind. Die gesamte Lösungsmenge ist also ein Vektorraum der Dimension 1.

Inhomogener Fall:  $x + y - 4 = 0$  (7) und  $3x + 3y - 12 = 0$  (8) Beide Gleichungen stellen wiederum dieselbe Gerade dar. Man erhält sämtliche Lösungsvektoren, indem man zu einer einzigen speziellen Lösung z. B. (4; 0) die sämtlichen Lösungen des zugehörigen homogenen Systems addiert, also  $(4; 0) + t * (1; -1)$  mit t∈R. Die Lösungsmenge ist daher eine Nebenklasse der Lösung des zugehörigen homogenen Systems. Wir stellen dies nebenstehend grafisch dar. *Beispiel 3:*  Homogener Fall: Wie bei Beispiel 2.  $-2$   $-1$   $\begin{matrix} 1 & 2 & 3 & 4 & 5 & 6 \end{matrix}$ -2 -1 1 2 3 **L**hom **Linhom (0; 4)**

Man erkennt leicht, dass es sich um zwei zueinander parallele, jedoch *verschiedene* Geraden handelt und daher im inhomogenen Fall keine Lösung existiert.

Inhomogener Fall:  $x + y - 4 = 0$  (9) und  $3x + 3y - 5 = 0$  (10)

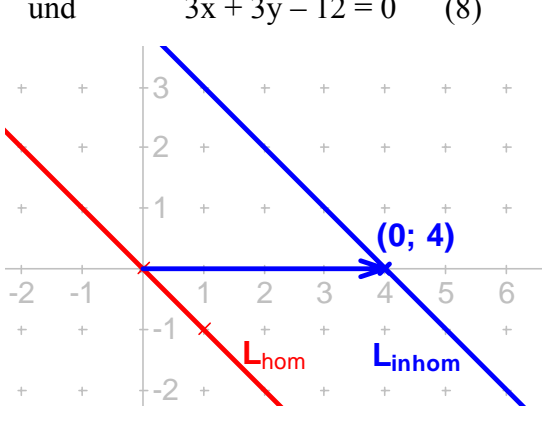

Wir haben mit diesen Beispielen eine Übersicht über die Lösungsmöglichkeiten von linearen Gleichungssystemen mit zwei Variablen und zwei Gleichungen erhalten, die wir noch einmal geometrisch deuten:

- Entweder stellen die Gleichungen zwei nicht zueinander parallele Geraden dar, dann gibt es genau eine Lösung.
- Oder sie stellen zwei zueinander parallele Geraden dar. Dann gibt es entweder unendlich viele Lösungen, wenn die beiden Parallelen identisch sind oder gar keine, wenn sie verschieden sind.

# *Aufgabe 3:*

Eine lineare Gleichung mit drei Variablen stellt eine Ebene im R<sup>3</sup> dar. Diskutieren Sie die sämtlichen möglichen Anordnungen dreier Ebenen im Raum und damit die sämtlichen Möglichkeiten von Lösungsmengen von Systemen mit drei linearen Gleichungen in drei Variablen.

# **Homogene und inhomogene lineare Gleichungen:**

Es seien im Folgenden die Vektoren aus dem R<sup>n</sup> gewählt. Dann stellt  $\vec{a} \cdot \vec{x}$  = b oder in ausgeschriebener Koordinatenform 1 *n*  $k - \lambda_k$ *k*  $a_k \bullet x$  $\sum_{k=1} a_k \cdot x_k = a_1 * x_1 + a_2 * x_2 + ... + a_n * x_n = b$  eine homogene oder eine inhomogene lineare Gleichung in n Variablen dar, je nachdem b = 0 oder b  $\neq$  0 ist.

Wir zeigen nun einen grundsätzlichen Zusammenhang zwischen den Lösungen der inhomogenen und denen der homogenen Gleichung auf:

• Ist  $x_0$  $\rightarrow$ eine beliebige spezielle Lösung der inhomogenen Gleichung, also  $\vec{a} \cdot \vec{x_0}$  $= b$ und ist *y* JG eine beliebige Lösung der homogenen Gleichung d. h.  $\vec{a} \cdot \vec{y}$  $= 0$ , so ist  $x_{0}$  $\stackrel{\text{def}}{ }\rightarrow$  + *y*  $\overline{\phantom{a}}$  eine Lösung der inhomogenen Gleichung, denn es gilt:  $\frac{a_0}{a}$  .  $\frac{b_0}{x_0}$  + *y*  $\overline{\phantom{a}}$  $= \vec{a} \cdot \vec{x}_0$  $+\vec{a} \cdot \vec{y}$  $= b + 0 = b.$ Wenn man also zu *einer bestimmten* Lösung der inhomogenen Gleichung irgendeine Lö-

sung der homogenen Gleichung addiert, erhält man wieder eine Lösung der inhomogenen Gleichung.

• Wir zeigen nun, dass man auf die geschilderte Weise tatsächlich sämtliche Lösungen der inhomogenen Gleichung erhält, dass sich also jede beliebige Lösung der inhomogenen Gleichung in der oben dargestellten Form als  $x_0 + y$  darstellen lässt:

Sei also *z*  $\tilde{a}$ eine beliebige Lösung der inhomogenen Gleichung, also  $\vec{a} \cdot \vec{z}$  $= b.$ Dann gilt  $\vec{a} \cdot \vec{z}$  $\vec{a}$   $\vec{a}$   $\vec{x}_0$  $\lim_{\longrightarrow}$   $\lim_{a \to 0}$   $\lim_{z \to a}$  $- x_0$ лı<br>—  $= b - b = 0$  und daher ist ( $z = 0$  $\overline{a}$  $- x_0$  $\bar{\phantom{a}}$ ) eine Lösung der homogenen Gleichung. Daher lässt sich *z*  $\rightarrow$ sung der homogenen Gleichung. Daher lässt sich  $z$  darstellen in der Form  $z = x_0 + y$ , wenn *y* eine Lösung der homogenen Gleichung ist.

Wir erhalten also folgendes Ergebnis, das man z. B. auch von linearen diophantischen Gleichungen in der Zahlentheorie her kennt:

# *Satz 4: (Überlagerungsprinzip für lineare Gleichungen)*

Man erhält sämtliche Lösungen einer inhomogenen linearen Gleichung, wenn man zu einer Einzellösung  $x_0$  $\overset{III}{\longrightarrow}$  der inhomogenen Gleichung sämtliche möglichen Lösungen *y*  $\overline{11}$  der zugehörigen homogenen Gleichung jeweils addiert.

Dasselbe gilt für ein System linearer Gleichungen.

# *Aufgabe 4:*

Beweisen Sie die Aussage des obigen Satzes 1 für Systeme linearer Gleichungen im Einzelnen analog zur Herleitung des Satzes 1.

# **3.3 Der Lösungsalgorithmus von Gauß**

Wir werden nun - zunächst an konkreten Beispielen - einen systematischen Lösungsalgorithmus für Systeme linearer Gleichungen kennen lernen. Zu diesem Zweck stellen wir vorab fest, welche Umformungen an derartigen Gleichungssystemen Äquivalenzumformungen sind, die die Lösungsmenge nicht verändern.

## **Satz 5: Äquivalenzumformungen an linearen Gleichungssystemen**

Die Lösungsmenge eines linearen Gleichungssystems ändert sich nicht, wenn man

- (E1) eine der Gleichungen mit einem Faktor  $k \neq 0$  durchmultipliziert
- (E2) eine Gleichung des Systems zu einer anderen addiert
- (E3) die Reihenfolge der Gleichungen vertauscht.

Die Richtigkeit dieser Behauptungen ist so offenkundig und kann so einfach nachgewiesen werden, dass wir auf diesen Nachweis verzichten können. Man nennt diese drei Operationen auch "Elementare Umformungen" des Gleichungssystems. Gelegentlich wird die Nacheinanderausführung von (E1) und (E2) zusammengefasst zu einer einzigen Operation:

(E4) Man addiert das k-fache einer Gleichung zu einer anderen, wobei  $k \neq 0$  sein muss.

Beispiel 1: Gleichungssystem mit vier Gleichungen in drei Variablen

$$
2x + 3y + 5z = 6
$$
 (1)  

$$
x + y + z = 4
$$
 (2)  

$$
3x + 2y + z = 0
$$
 (3)  

$$
4x + 3y + 2z = 4
$$
 (4)

Im ersten Schritt vertauschen wir Gleichung (1) mit Gleichung (2).

Dann sorgen wir dafür, dass bei allen anderen Gleichungen außer bei der neuen Gleichung (1) die Glieder mit der Variablen x verschwinden, indem wir entsprechende Vielfache der ersten Gleichung addieren. Das Ergebnis dieser Operationen haben wir in der Form (a) als reines Koeffizientenschema (Matrix) ohne die Variablen dargestellt:

$$
\begin{pmatrix} 1 & 1 & 1 & 4 \ 0 & 1 & 3 & -2 \ 0 & -1 & -2 & -12 \ 0 & -1 & -2 & -12 \end{pmatrix} (a) \quad \begin{pmatrix} 1 & 1 & 1 & 4 \ 0 & 1 & 3 & -2 \ 0 & 0 & 1 & -14 \ 0 & 0 & 0 & 1 \end{pmatrix} (b) \quad \begin{pmatrix} 1 & 1 & 1 & 4 \ 0 & 1 & 3 & -2 \ 0 & 0 & 0 & 0 \end{pmatrix} (c) \begin{pmatrix} 1 & 0 & 0 & -22 \ 0 & 1 & 0 & 40 \ 0 & 0 & 1 & -14 \ 0 & 0 & 0 & 0 \end{pmatrix} (d)
$$

Im nächsten Schritt sorgen wir dafür, dass ab Gleichung (3a) die Glieder mit der Variablen y verschwinden, indem wir entsprechende Vielfache der Gleichung (2a) addieren. Wir erhalten Form (b). Im letzten Schritt erhalten wir Form (c), indem wir das (-1)-fache der Gleichung (3b) zur Gleichung (4b) addieren. Auf Grund des Aussehens der Matrix nennt man die Form (c) nun **Staffelform** oder **Dreiecksform**. Bereits in dieser Form könnte man nun die Lösungen bestimmen, wir wollen jedoch noch einen Schritt weitergehen und die endgültige **Diagonalform** (d) erzeugen:

Mit Hilfe der Gleichung (2c) bringen wir das y-Glied der Gleichung (1c) und anschließend mit Hilfe von (3c) das z-Glied der Gleichung (1c) zum Verschwinden. Außerdem bringen wir mit Hilfe von (3c) in der Gleichung (2c) noch das z-Glied zum Verschwinden und erhalten Form (d). Da wir nur elementare Umformungen verwendet haben, hat sich die Lösungsmenge nicht verändert und das Gleichungssystem (d) hat dieselben Lösungen wie das Ausgangssystem. An der **Diagonalform** (d) kann man jedoch die Lösungen sofort ablesen:

Es gibt eine eindeutige Lösung  $(x; y; z) = (-22; 40; -14)$ .

#### *Aufgabe 5:*

Ermitteln Sie mit Hilfe elementarer Umformungen wie im Beispiel die Lösungsmenge der folgenden Gleichungssysteme, indem Sie jeweils das Koeffizientenschema auf Diagonalform bringen. Vergleichen Sie insbesondere die Unterschiede bei den Aufgaben e), f), g) und h). Kontrollieren Sie Ihre Ergebnisse mit einem CAS-System z. B. MAPLE. Benutzen Sie die Prozeduren *gausselim* bzw. *gaussjord* aus dem *linalg*-Packet.

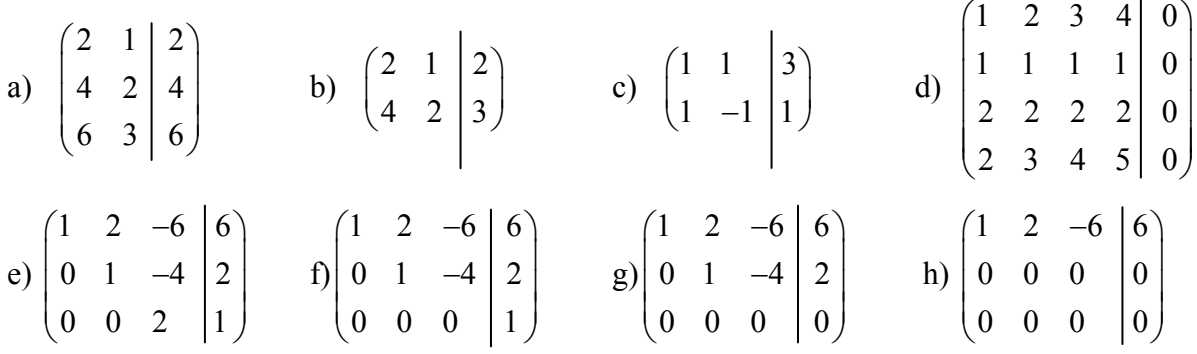

Mit Hilfe der elementaren Umformungen kann man jedes lineare Gleichungssystem auf Staffel- bzw. Dreiecksform bringen. Falls einmal eine ganze Spalte aus lauter Nullen bestehen sollte, kann man notfalls die Variablen vertauschen, also z. B. die y-Spalte mit lauter Nullen als dritte und die z-Spalte dafür als zweite Spalte verwenden. Dies ist jedoch bei der Angabe der Lösungen zu beachten. Das hier vorgestellte Verfahren geht auf C. F. Gauß zurück und heißt in der Dreiecksform **Gauß-** bzw. in der Diagonalform **Gauß-Jordan-Algorithmus**.

Das rechteckige Schema der Koeffizienten eines Gleichungssystems mit m Gleichungen in n Variablen nennt man die **Koeffizientenmatrix** mit m Zeilen und n Spalten des Systems.

Die um die Spalte der Absolutglieder auf der rechten Seite der Gleichung erweiterte Matrix mit m Zeilen und (n+1) Spalten nennt man die **erweiterte Matrix** des Systems.

Beispiel 2:

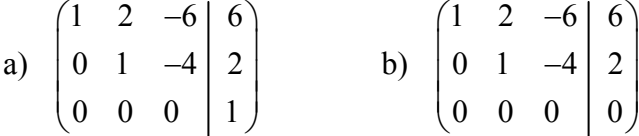

Bei unserem Beispiel 2 a) hat die Koeffizientenmatrix den Rang r = 2 und die erweiterte Matrix den Rang  $r_e = 3$ . Das bedeutet jedoch, dass das System keine Lösung besitzen kann, denn die letzte Zeile mit 0 \* z = 1 ist unerfüllbar. Wir halten also als erstes fest, dass *ein Gleichungssystem nur dann lösbar ist, wenn der Rang der erweiterten Matrix mit dem der Koeffizientenmatrix übereinstimmt.* Dies ist bei einem homogenen System selbstverständlich immer der Fall und ein solches besitzt ja auch immer mindestens den Nullvektor als Lösung.

Beim Beispiel 2 b) haben die Koeffizientenmatrix und die erweiterte Matrix beide den Rang  $r = r_e = 2$  und es gibt offenbar Lösungen: Wir können den z-Wert beliebig wählen z. B. als Parameter  $z = t$ . Damit erhält man aus der zweiten Gleichung  $y = 2 + 4t$  und aus der ersten  $x = 6 + 6$  t – 2 \* (2 + 4t) = 2 – 2t. Insgesamt ergibt sich als Lösung (2; 2; 0) + t \* (-2; 4; 1). Offenbar ergibt sich die Zahl der frei wählbaren Lösungsparameter als Differenz der Anzahl der Variablen minus Rang der Koeffizientenmatrix.

## *Aufgabe 6:*

Bestimmen Sie jeweils die Dreiecks- bzw. Diagonalform der folgenden Gleichungssysteme. Geben Sie jeweils den Rang r der Koeffizientenmatrix sowie den Rang  $r_{e}$  der erweiterten Matrix an – ggf. in Abhängigkeit vom Parameter t – und bestimmen Sie die Lösungsmenge. Kontrollieren Sie mit MAPLE.

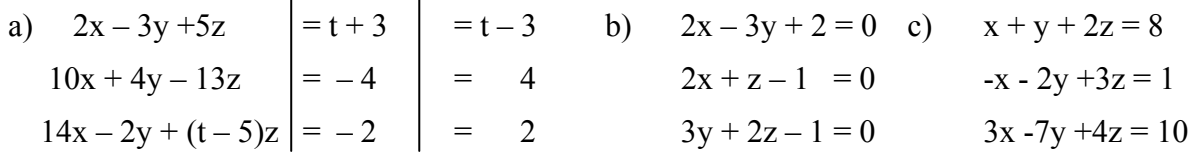

wobei t ein reeller Parameter ist.

## *Zusammenfassung:*

Ein lineares Gleichungssystem in n Variablen mit m Gleichungen kann mit Hilfe elementarer Zeilenumformungen und evtl. notwendigem Spaltentausch auf die folgende äquivalente Form gebracht werden (**Gauß-Algorithmus**):

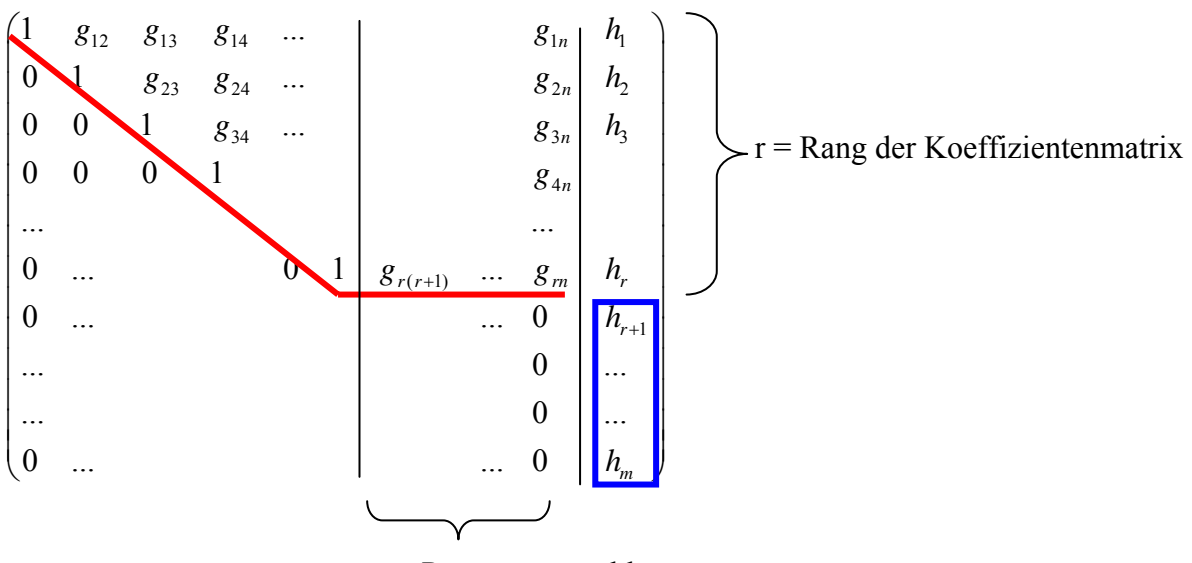

 $n - r = Parameteranzahl$ 

Sind alle Elemente  $h_{r+1}$ , ...,  $h_m$  gleich 0, so hat die erweiterte Matrix den Rang  $r_e = r$ .

Ist dagegen eines der Elemente  $h_k$  mit  $k > r$  von 0 verschieden so ist der Rang der erweiterten Matrix  $r_e$  größer als der der Koeffizientenmatrix, also  $r_e > r$ .

Das System ist genau dann lösbar, wenn  $r = r_e$  ist.

In diesem Falle ist die Lösung  $(n - r)$ -parametrig, d. h. man kann  $(n - r)$  der Lösungsvariablen frei wählen und die übrigen r sind dadurch bestimmt.

# **3.4 Vektorräume und affine Punkträume als Lösungsmengen**

Wir sind bisher relativ großzügig mit der Deutung von Vektoren umgegangen und haben sie gelegentlich auch als Punkte im  $R<sup>n</sup>$  gedeutet. Diese Großzügigkeit wollen wir nun auf eine saubere begriffliche Grundlage stellen und damit rechtfertigen, indem wir den Zusammenhang exakt beschreiben.

Gegeben sei ein n-dimensionaler Vektorraum **V** (z. B. über dem Körper der reellen Zahlen). Wir kommen anschaulich zu einem n-dimensionalen Punktraum **P**, indem wir von einem beliebigen Punkt U (z. B. dem Ursprung) aus alle Vektoren von **V** abtragen bzw. anhängen. Die Spitze jedes Vektors markiert dann einen Punkt des Punktraums **P**.

# *Definition:*

Gegeben sei ein **Vektorraum V** der Dimension n. Dann gibt es dazu einen eindeutig bestimmten **affinen Punktraum P** der Dimension n mit folgenden Eigenschaften:

- (1) Sind P und Q zwei beliebige Punkte des Punktraums **P**, so gibt es einen eindeutig besing P and Q zwei behebige Punkte des Punktraums<br>stimmten Vektor  $\vec{v} = \vec{PQ} = Q - P$  im Vektorraum **V**.
- (2) Ist P ein beliebiger Punkt des Punktraums **P** und *v*  $\rightarrow$  ein beliebiger Vektor des Vektorraums **V**, so gibt es einen eindeutig bestimmten Punkt Q des Punktraumes **P** mit der Ei-G raunts **v**, so give a emergence of  $\vec{p}$  =  $\vec{PQ}$ .

Diesen Punktraum nennt man den **affinen Punktraum** zu **V**.

Mit diesen Begriffen können wir die Struktur der Lösungsmengen homogener und inhomogener Gleichungssysteme genauer beschreiben:

Gegeben sei ein Gleichungssystem A<sub>mn</sub> · *x*  $\rightarrow$  $= b$  $\rightarrow$  **mit m Gleichungen in n Variablen. Die Koeffizientenmatrix Amn habe den Rang r und es sei** *b*  $\overline{\phantom{a}}$ der ,,rechte-Seite-Vektor".

#### **Homogenes Gleichungssystem (d. h.** *b*  $\rightarrow$  $=$  $\vec{o}$  $\rightarrow$ )**:**

**Ein homogenes LGS besitzt stets mindestens den Nullvektor als triviale Lösung.**  Die Menge aller Lösungsvektoren bildet einen Vektorraum L<sub>hom</sub> der Dimension n – r. **Im Falle n = r ist der Nullvektor die einzige Lösung.** 

#### **Inhomogenes Gleichungssystem (d. h.** ∂ ≠ ∂ **):**

**Ein inhomogenes Gleichungssystem ist genau dann lösbar, wenn der Rang r der Koeffi-**JG **zientenmatrix Amn gleich dem Rang re der erweiterten Matrix (A,** *b* **) ist.** 

**Im Lösbarkeitsfall ist die Lösungsmenge ein affiner Punktraum der Dimension n – r. Ist** <sup>0</sup> *x*  **ein beliebiger spezieller Lösungsvektor des Systems, so erhält man die Gesamt**heit aller Lösungen durch  $x_0 + L_{\text{hom}}$ .  $\overset{\text{--}}{\longrightarrow}$ 

**Ist n = r, so ist die Lösung im Lösbarkeitsfall eindeutig** 

# **3.5 Ergänzung: Elementare Umformungen mit Elementarmatrizen**

Matrizen können aufgefasst werden als die Menge ihrer Zeilenvektoren (bzw. analog ihrer Spaltenvektoren). Die Menge aller Linearkombinationen aus den Zeilenvektoren ist ein Vektorraum. Man kann seine Dimension und eine Basis mit Hilfe von elementaren Zeilenumformungen ermitteln. Die elementaren Zeilenumformungen verändern also weder den Rang noch den aufgespannten Raum.

Wir werden im Folgenden kennen lernen, wie man elementare Umformungen auch durch Multiplikation mit geeigneten Matrizen erreichen kann. Die hierzu erforderlichen Matrizen nennt man Elementarmatrizen. Elementarmatrizen sind quadratische n-n-Matrizen, die man aus der entsprechenden n-n-Einheitsmatrix In durch Anwendung einer einzigen elementaren Zeilenoperation gewinnt.

Wir zeigen zunächst einige Beispiele, die wir mit Hilfe von MAPLE illustrieren:

> **with(linalg)** Damit aktivieren wir die Routinen zur Linearen Algebra.

> **A:=matrix([[a,b],[c,d],[e,f]]);** Erzeugung der Beispielmatrix **A**

$$
A := \begin{bmatrix} a & b \\ c & d \\ e & f \end{bmatrix}
$$

> **E:=matrix([[1,0,0],[0,1,0],[0,0,1]]);**Erzeugung der Einheitsmatrix I3=E

$$
E := \begin{bmatrix} 1 & 0 & 0 \\ 0 & 1 & 0 \\ 0 & 0 & 1 \end{bmatrix}
$$

> **E12:=matrix([[0,1,0],[1,0,0],[0,0,1]]);** Zeilentausch 1 mit 2 bei E

$$
E12 := \begin{bmatrix} 0 & 1 & 0 \\ 1 & 0 & 0 \\ 0 & 0 & 1 \end{bmatrix}
$$

> **E13:=matrix([[0,0,1],[0,1,0],[1,0,0]]);** Zeilentausch 1 mit 3 bei E

$$
E13 := \begin{bmatrix} 0 & 0 & 1 \\ 0 & 1 & 0 \\ 1 & 0 & 0 \end{bmatrix}
$$

> **E23:=matrix([[1,0,0],[0,0,1],[0,1,0]]);** Zeilentausch 2 mit 3 bei E

$$
E23 := \begin{bmatrix} 1 & 0 & 0 \\ 0 & 0 & 1 \\ 0 & 1 & 0 \end{bmatrix}
$$

Wird die Matrix A von links her mit einer dieser drei Zeilentauschmatrizen multipliziert, so bewirkt dies genau den entsprechenden Zeilentausch an der Matrix A:

>**A12:=multiply(E12,A); A13:=multiply(E13,A); A23:**=multiply(E23,A); <br>Zeilentauschoperationen

$$
A12 := \begin{bmatrix} c & d \\ a & b \\ e & f \end{bmatrix}
$$

$$
A13 := \begin{bmatrix} e & f \\ c & d \\ a & b \end{bmatrix}
$$

$$
A23 := \begin{bmatrix} a & b \\ e & f \\ c & d \end{bmatrix}
$$

Wir zeigen nun genau den gleichen Effekt für die zweite elementare Umformung, die Multiplikation einer Zeile mit einem von 0 verschiedenen Faktor. Die dafür zuständigen Elementarmatrizen gewinnt man wieder, indem man die entsprechende Operation an der Einheitsmatrix E durchführt:

> **E1k:=matrix([[k,0,0],[0,1,0],[0,0,1]]);** Zeile 1 von E mit k multipliziert

$$
E1k := \begin{bmatrix} k & 0 & 0 \\ 0 & 1 & 0 \\ 0 & 0 & 1 \end{bmatrix}
$$

> **E2r:=matrix([[1,0,0],[0,r,0],[0,0,1]]);** Zeile 2 von E mit r multipliziert

$$
E2r := \begin{bmatrix} 1 & 0 & 0 \\ 0 & r & 0 \\ 0 & 0 & 1 \end{bmatrix}
$$

> **E3s:=matrix([[1,0,0],[0,1,0],[0,0,s]]);** Zeile 3 von E mit s multipliziert

$$
E3s := \begin{bmatrix} 1 & 0 & 0 \\ 0 & 1 & 0 \\ 0 & 0 & s \end{bmatrix}
$$

⎤

⎥ ⎥ ⎥ ⎥⎥

 $\overline{\phantom{a}}$ 

>**A1k:=multiply(E1k,A); A2r:=multiply(E2r,A);** 

A3s:=multiply(E3s,A); <br>Zeilenvervielfachungsoperationen

$$
Alk := \begin{bmatrix} ka & kb \\ c & d \\ e & f \end{bmatrix}
$$

$$
A2r := \begin{bmatrix} a & b \\ rc & rd \\ e & f \end{bmatrix}
$$

$$
A3s := \begin{bmatrix} a & b \\ c & d \\ s e & sf \end{bmatrix}
$$

Schließlich zeigen wir an diesem Beispiel auch die dritte unserer elementaren Zeilenoperationen, das Zuaddieren einer Zeile zu einer anderen. Auch in diesem Fall leistet das die Multiplikation von links mit derjenigen Elementarmatrix, die aus der Einheitsmatrix durch Anwendung der betreffenden Operation entsteht:

> **E1zu2:=matrix([[1,0,0],[1,1,0],[0,0,1]]);** Zeile 1 zu Zeile 2 addiert.

 $E1zu2 :=$  $\mathsf I$ ⎣  $\blacksquare$ ⎤ ⎦ ⎥ ⎥ ⎥ ⎥⎥ 100 110 001

> **E1zu3:=matrix([[1,0,0],[0,1,0],[1,0,1]]);** Zeile 1 zu Zeile 3 addiert.

$$
E1zu3 := \begin{bmatrix} 1 & 0 & 0 \\ 0 & 1 & 0 \\ 1 & 0 & 1 \end{bmatrix}
$$

> **E2zu3:=matrix([[1,0,0],[0,1,0],[0,1,1]]);** Zeile 2 zu Zeile 3 addiert.

$$
E2zu3 := \begin{bmatrix} 1 & 0 & 0 \\ 0 & 1 & 0 \\ 0 & 1 & 1 \end{bmatrix}
$$

```
>A1zu2:=multiply(E1zu2,A); 
  A1zu3:=multiply(E1zu3,A); 
 A2zu3:=multiply(E2zu3,A); <br>Zeilenzuaddition
                                       A1zu2 :=\mathsf{L}⎣
                                                  \blacksquare⎤
                                                                 ⎦
                                                                 \frac{1}{\sqrt{2}}a b
                                                   a + c b + de f
                                       A1zu3 :=\mathsf{L}⎣
                                                  \blacksquare⎤
                                                                 ⎦
                                                                 \frac{1}{2}a b
                                                      c d
                                                    a + e b + fA2zu3 :=\mathsf I⎣
                                                   \blacksquare⎤
                                                                 ⎦
                                                                 \ddot{\phantom{a}}a b
                                                      c d
                                                    c + e \quad d + f
```
Mit diesen Beispielen haben wir exemplarisch demonstriert, wie man jede elementare Zeilenoperation durch eine Multiplikation mit einer entsprechenden Elementarmatrix erreichen kann. Man kann sich leicht überlegen, dass diese Beispiele allgemeingültig sind, indem man die Wirkung der Matrizenmultiplikation im Detail aufschreibt und überprüft. Wir verzichten auf diese detaillierten Nachweise und stellen nur die wesentlichen Ergebnisse dar.

#### *Definition:*

Es sei **En die quadratische n-n-Einheitsmatrix** mit den Elementen  $a_{ik} = \delta_{ik}$ . Jede aus dieser Einheitsmatrix En durch eine elementare Umformung entstandene Matrix nennt man eine n-n-**Elementarmatrix.**

### *Satz 1 :*

Ist ze eine elementare Zeilenoperation und Eze = ze(Em) die aus der Einheitsmatrix Em durch die Operation ze entstandene Elementarmatrix, so gilt:  $ze(A_{mn}) = Eze * A_{mn}$ .

Dabei ist Amn eine für Eze passende m-n-Matrix.

Das heißt: Man kann die durch die Zeilenoperation ze veränderte Matrix A<sub>mn</sub> erhalten, indem man diese von links her mit der entsprechenden passenden Elementarmatrix Eze multipliziert.

Wir bemerken nur nebenbei, dass die quadratischen Elementarmatrizen sämtlich regulär und daher invertierbar sind. Ihre Inversen sind wiederum entsprechende Elementarmatrizen desselben Typs, denn die Umkehroperation jeder elementaren Zeilenumformung ist ebenfalls wieder eine solche bzw. eine Hintereinanderausführung von solchen.

#### *Satz 2:*

- Zwei Matrizen  $A_{mn}$  und  $B_{mn}$  sind zeilenäquivalent zueinander, falls es eine Serie von Elementarmatrizen gibt, mit Ezn \* Ezn-1 \* ... \* Ez $2$  \* Ez $1$  \* A = B.
- Elementarmatrizen sind invertierbar und ihre Inversen sind ebenfalls Elementarmatrizen.
- A ist invertierbar ⇔ A ist zeilenäquivalent zur Einheitsmatrix E ⇔ A ist ein Produkt von Elementarmatrizen.
- Ist Ezn \* Ezn-1 \* ... \* Ez2 \* Ez1 \*  $A = E$  die Einheitsmatrix, dann ist  $A = Ez1 * Ez2 * ... * Exn$  bzw.  $A^{-1} = Ezn * Exn-1 * ... * Ez2 * Ez1 * E$ .
- Zwei m-n-Matrizen  $A_{mn}$  und  $B_{mn}$  sind genau dann äquivalent, wenn es reguläre quadratische Matrizen S<sub>mm</sub> und T<sub>nn</sub> gibt, mit S  $* A * T = B$ .

Wir zeigen an unserem Beispiel der Matrix A von oben schließlich noch diejenigen Elementarmatrizen, die das k-fache einer Zeile zu einer anderen addieren:

```
> E1kzu2:=matrix([[1,0,0],[k,1,0],[0,0,1]]); k-faches von Zeile 1 zu 2
```

$$
E1kzu2 := \begin{bmatrix} 1 & 0 & 0 \\ k & 1 & 0 \\ 0 & 0 & 1 \end{bmatrix}
$$

> **E1rzu3:=matrix([[1,0,0],[0,1,0],[r,0,1]]);** r-faches von Zeile 1 zu 3

$$
E1rzu3 := \begin{bmatrix} 1 & 0 & 0 \\ 0 & 1 & 0 \\ r & 0 & 1 \end{bmatrix}
$$

> **multiply(E1kzu2,A);** k-faches von Zeile 1 zu Zeile 2  **multiply(E1rzu3,A);** r-faches von Zeile 1 zu Zeile 3

```
\mathsf I⎣
\blacksquare⎤
                               \overline{\phantom{a}}\blacksquarea b
 k a + c \quad k b + de f
\mathsf I⎣
\blacksquare⎤
                              ⎦
                              \ddot{\phantom{a}}a b
       c d
  ra + e rb + f
```
Wir haben bisher nur elementare **Zeilenoperationen** betrachtet. Wir zeigen nun mit wenigen Beispielen, dass genau dieselben Verhältnisse vorliegen, wenn man Elementarmatrizen durch entsprechende **Spaltenoperationen** erzeugt und die zu verändernde Matrix Amn **von rechts mit diesen Elementarmatrizen vom n-n-Typ multipliziert.** 

>Er: =Matrix([[1,0],[0,1]]); Erzeugung der 2-2-Einheitsmatrix Er  
\n
$$
Er := \begin{bmatrix} 1 & 0 \\ 0 & 1 \end{bmatrix}
$$
\n>Er1kzu2: =Matrix([[1,k],[0,1]]); k-fache Spalte 1 zu Spalte 2  
\n
$$
Er1kzu2 := \begin{bmatrix} 1 & k \\ 0 & 1 \end{bmatrix}
$$
\n
$$
= \begin{bmatrix} 1 & k \\ 0 & 1 \end{bmatrix}
$$
\n
$$
= \begin{bmatrix} 1 & k \\ 0 & 1 \end{bmatrix}
$$
\n
$$
= \begin{bmatrix} 1 & k \\ 0 & 1 \end{bmatrix}
$$
\n
$$
= \begin{bmatrix} 1 & k \\ 0 & 1 \end{bmatrix}
$$
\n
$$
= \begin{bmatrix} 1 & k \\ 0 & 1 \end{bmatrix}
$$
\n
$$
= \begin{bmatrix} 1 & k \\ 0 & 1 \end{bmatrix}
$$
\n
$$
= \begin{bmatrix} 1 & k \\ 0 & 1 \end{bmatrix}
$$
\n
$$
= \begin{bmatrix} 1 & k \\ 0 & 1 \end{bmatrix}
$$
\n
$$
= \begin{bmatrix} 1 & k \\ 0 & 1 \end{bmatrix}
$$
\n
$$
= \begin{bmatrix} 1 & k \\ 0 & 1 \end{bmatrix}
$$
\n
$$
= \begin{bmatrix} 1 & k \\ 0 & 1 \end{bmatrix}
$$
\n
$$
= \begin{bmatrix} 1 & k \\ 0 & 1 \end{bmatrix}
$$
\n
$$
= \begin{bmatrix} 1 & k \\ 0 & 1 \end{bmatrix}
$$
\n
$$
= \begin{bmatrix} 1 & k \\ 0 & 1 \end{bmatrix}
$$
\n
$$
= \begin{bmatrix} 1 & k \\ 0 & 1 \end{bmatrix}
$$
\n
$$
= \begin{bmatrix} 1 & k \\ 0 & 1 \end{bmatrix}
$$
\n
$$
= \begin{bmatrix} 1 & k \\ 0 & 1 \end{bmatrix}
$$
\n
$$
= \begin{bmatrix} 1 & k \\ 0 & 1 \end{bmatrix}
$$
\n
$$
= \begin{bmatrix} 1 & k \\ 0 & 1 \end{bmatrix}
$$
\n
$$
= \begin{bmatrix} 1 & k \\ 0 &
$$

Für die elementaren Spaltenoperationen gelten also im Wesentlichen dieselben Eigenschaften, wenn man mit den passenden Elementarmatrizen von rechts her multipliziert.

# **4. Lineare Abbildungen zwischen Vektorräumen**

# **4.1 Einführende Beispiele**

### **Beispiel 1:**

Wir betrachten eine Abbildung f des zweidimensionalen reellen Raumes R<sup>2</sup> in sich mit folgenden Abbildungsgleichungen:  $x' = -\frac{1}{2}x + 3y$  und  $y' = \frac{1}{4}x + \frac{1}{2}y$ .

In Vektor- und Matrizenform: f: 
$$
\vec{x} \to f(\vec{x}) = \vec{x} = \begin{pmatrix} x' \\ y' \end{pmatrix} = A \cdot \vec{x} = \begin{pmatrix} \frac{-1}{2} & 3 \\ \frac{1}{4} & \frac{1}{2} \end{pmatrix} \cdot \begin{pmatrix} x \\ y \end{pmatrix}.
$$

Diese Abbildung kann man als Abbildung von Vektoren oder von Punkten des R² deuten.

#### *1. Bilder der Einheitsvektoren:*

Durch einfaches Einsetzen gewinnen wir folgende zugeordnete Paare:

 $(0; 0) \rightarrow (0; 0)$   $(1; 0) \rightarrow (-\frac{1}{2}; \frac{1}{4})$   $(0; 1) \rightarrow (3; \frac{1}{2})$   $(1; 1) \rightarrow (5/2; \frac{3}{4})$ 

Wir bemerken an diesen Beispielen, dass die Spaltenvektoren der Abbildungsmatrix A die Bildvektoren der kanonischen Einheitsvektoren sind: Der Einheitsvektor (1; 0) hat als Bild den ersten und der Einheitsvektor (0; 1) hat als Bild den zweiten Spaltenvektor von A.

#### *2. Urbilder des Nullvektors:*

Als nächste Fragestellung wollen wir die Urbilder des Nullvektors ermitteln. Dazu ist das G G homogene Gleichungssystem A •  $x = 0$  zu lösen. Man erhält in diesem Fall als einzige Lösung den Nullvektor (0; 0). Man nennt die Menge der Urbilder des Nullvektors den Kern oder Nullraum der Abbildung.

### *3. Urbilder einiger weiterer Vektoren:*

Will man die Urbilder einiger weiterer Vektoren ermitteln, so sind dazu inhomogene Gleichungssysteme zu lösen. Wir führen dies im Beispiel für verschiedene Bildvektoren durch:

$$
\begin{pmatrix} -1/2 & 3 \\ 1/4 & 1/2 \end{pmatrix} \begin{vmatrix} 1 & 0 \\ 0 & 1 \end{vmatrix} \begin{vmatrix} 1 & 3 \\ 1 & 5 \end{vmatrix} \begin{vmatrix} x' \\ y' \end{vmatrix}
$$
 Umforming 1 ergibt: 
$$
\begin{pmatrix} -1 & 6 \\ 0 & 8 \end{pmatrix} \begin{vmatrix} 2 & 0 \\ 2 & 4 \end{vmatrix} \begin{vmatrix} 2 & 6 \\ 6 & 26 \end{vmatrix} \begin{vmatrix} 2x' \\ 4y' + 2x' \end{vmatrix}
$$

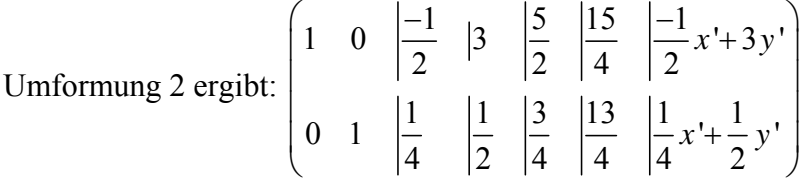

Damit haben wir die Urbilder der Vektoren (1; 0), (0; 1), (1; 1), (3; 5) und des Bildvektors (x'; y') ermittelt und mit dem letzten Beispiel die Gleichungen der Umkehrabbildung bestimmt:  $x = -1/2x' + 3y'$  und  $y = 1/4x' + 1/2y'$ . Die Abbildung ist also umkehrbar eindeutig, also surjektiv und injektiv.

## *4. Welche allgemeinen Abbildungseigenschaften hat diese "lineare Abbildung"?*

Man erkennt unmittelbar an den Abbildungsgleichungen bzw. prüft dies durch Einsetzen nach, dass folgende folgenden Linearitätsbedingungen gelten:

f(r  $\cdot$  *x*  $\rightarrow$  $) = r \cdot f(x)$  $\rightarrow$ ) und  $f(x)$  $\rightarrow$  + *y*  $\rightarrow$  $=$  f(  $x$  $\rightarrow$  $)+ f(y)$  $\overline{\phantom{a}}$  $\overline{)}$ 

Diese beiden Eigenschaften besagen, dass die Abbildung mit den Operationen  $\cdot$  und + verträglich ist, sie sind also gewisse "Homomorphieeigenschaften" der Abbildung.

Aus diesen Gleichungen können wir geometrische Folgerungen ziehen:

(1) Deutet man die Abbildung f als Punktabbildung, so ist sie **geradentreu:** Kollineare Punktetripel werden wieder in solche abgebildet.

 Gilt nämlich *b*  $\rightarrow$  - *a*  $\rightarrow$  $=$  r  $\bullet$  (*c*  $\rightarrow$  - *a*  $\rightarrow$ ), so folgt daraus f(*b* .<br>→  $) - f(a)$  $\overline{a}$ ) =  $r \cdot (f(c))$  $\rightarrow$  $) - f(a)$  $\overline{a}$ )).

(2) Die Abbildung ist **parallelentreu**:

 Gilt nämlich *b*  $\rightarrow$  $=$  r • *a*  $\rightarrow$ , so folgt daraus f(*b*  $\rightarrow$  $) = r \cdot f(a)$  $\rightarrow$ ).

(3) Die Abbildung ist **teilverhältnistreu**:

 Gilt nämlich ( *c*  $\overline{a}$  - *a*  $\rightarrow$  $) = \lambda \cdot (b$  $\rightarrow$  - *c*  $\rightarrow$ ) so folgt daraus f( *c*  $\rightarrow$  $) - f(a)$  $\rightarrow$ ) =  $\lambda \cdot (f(b))$  $\rightarrow$  $) - f(c)$  $\overline{a}$ ))

## *5. Bildraum der Abbildung*

Mit Hilfe der Linearitätseigenschaften kann man auch den Bildraum f(R²) bestimmen. Als Bildraum bezeichnet man die Menge all der Vektoren, die tatsächlich als Bilder bei der Abbildung f auftreten. Nun kann man jeden Vektor des Ausgangsraumes  $V = R^2$  als Linearkombination der kanonischen Einheitsvektoren darstellen. Auf Grund der Linearität ist dessen Bild dann eine Linearkombination der Bilder der Einheitsvektoren, also der Spaltenvektoren der Abbildungsmatrix. Daher ist der Bildraum die Menge aller Linearkombinationen aus den Spaltenvektoren der Abbildungsmatrix, also der so genannte "Spaltenraum" der Abbildungsmatrix. Wir bestimmen ihn im vorliegenden Beispiel mit Hilfe elementarer Spaltenumformungen und gewinnen damit auch eine Basis dieses Raumes:

$$
\begin{pmatrix} -1 & 3 \ 2 & 3 \ 1 & 1 \end{pmatrix} \sim \begin{pmatrix} -2 & 6 \ 1 & 1 \end{pmatrix} \sim \begin{pmatrix} -2 & 0 \ 1 & 4 \end{pmatrix} \sim \begin{pmatrix} 1 & 0 \ 0 & 1 \end{pmatrix}.
$$
 Die Spaltenvektoren der Abbildungsmatrix spannen

also den gesamten Zielraum  $R^2$  auf, also ist der Bildraum  $f(R^2) = R^2$  und die Abbildung surjektiv.

### *6. Eigenvektoren*

Bei einer Abbildung eines Vektorraums in sich selbst kann man fragen, ob es Vektoren gibt, deren Bilder Vielfache des Urbildes sind, für die also gilt:  $x' = k \cdot x$ . Solche Vektoren nennt man "Eigenvektoren" der betreffenden Abbildung. Die Beantwortung dieser Frage führt auf die Lösung eines homogenen linearen Gleichungssystems folgender Art:

$$
\begin{pmatrix} -1/2 - k & 3 & |0| \\ 1/4 & 1/2 - k & |0| \end{pmatrix}
$$
 Mehrere Umformungen ergeben schließlich: 
$$
\begin{pmatrix} 1/2 & 1-2k & |0| \\ 0 & 4-(1-k^2) & |0| \end{pmatrix}
$$

An der letzten Zeile erkennt man: Ist der Ausdruck  $(1 - k^2) \neq 0$ , so hat diese "Eigenwertgleichung" nur die Lösung (0; 0), also gibt es keinen nichttrivialen Eigenvektor.

Ist dagegen  $(1 - k^2) = 0$ , so gibt es Lösungen:
Für k = 1 erhält man t • (2; 1) als Eigenvektoren. Diese Vektoren bleiben bei der Abbildung konstant  $(k = 1)$ .

Für k = -1 erhält man t • (6; -1) als Eigenvektoren. Diese Vektoren werden bei der Abbildung umgekehrt  $(k = -1)$ .

Wir können damit schon den Typ der durch diese Abbildung vermittelten Affinität des R<sup>2</sup> in sich erahnen. Es könnte eine Schrägpiegelung (Affinspiegelung) an der Achse mit der Gleichung  $x - 2y = 0$  (das ist eine Fixgerade in der Richtung des ersten Eigenvektors) in der Richtung  $(6; -1)$  des zweiten Eigenvektors zum Eigenwert k = -1 sein.

#### *7. Das Normalformenproblem*

Wie kann man an der Form der Abbildungsmatrix A den Typ der Abbildung erkennen? Dazu muss man ein dem speziellen Problem angepasstes Koordinatensystem verwenden. Im ein-

fachsten Fall hätte dann A die Gestalt A" = 1 0  $\begin{pmatrix} 1 & 0 \\ 0 & -1 \end{pmatrix}$ , an der man erkennen würde, dass es

sich um eine Affinspiegelung an der x-Achse (x' = x) in Richtung der y-Achse (y' = - y) handelt. Um zu diesem Ergebnis zu gelangen, muss man eine Basistransformation durchführen, bei der die Eigenvektoren als neue Basisvektoren verwendet werden. Dies wollen wir hier einmal ausführlich zeigen:

Wir wählen als neue Basisvektoren die Eigenvektoren  $\vec{l} = 2\vec{i} + \vec{k}$  und  $\vec{m} = -6\vec{i} + \vec{k}$ . Löst man dieses System auf nach *i*  $\overline{a}$  und *k*  $\frac{1}{1}$ , so erhält man *i*  $\frac{1}{1}$  $= 1/8$  *l* G - 1/8 *m*  $\overline{\phantom{a}}$  und *k*  $\overline{\phantom{a}}$  $=$   $\frac{3}{4}$  *l*  $\frac{\mu}{\tau}$  + ¼ *m*  $\overset{\mathsf{L}}{\rightarrow}$ .

Ein Vektor mit den Koordinaten (x; y) in der bisherigen Basis mit den Basissvektoren *i*  $\overline{a}$ Ein Vektor mit den Koordinaten (x; y) in der bisherigen Basis mit den Basissvektoren *i* und *k* erhält im neuen System mit den Basisvektoren *l* und *m* neue Koordinaten (u; v). Wie erhält man nun die neuen Koordinaten (u; v)? Wir setzen ein:

$$
x \cdot \vec{i} + y \cdot \vec{k} = x \cdot (1/8 \vec{i} - 1/8 \vec{m}) + y \cdot (3/4 \vec{i} + 1/4 \vec{m}) = (\frac{1}{8}x + \frac{3}{4}y) \cdot \vec{i} + (\frac{-1}{8}x + \frac{1}{4}y) \cdot \vec{m}
$$

Damit erhalten wir:

$$
\begin{pmatrix} u \\ v \end{pmatrix} = \begin{pmatrix} 1/8 & 3/4 \\ -1/8 & 1/4 \end{pmatrix} \begin{pmatrix} x \\ y \end{pmatrix} = S \cdot \begin{pmatrix} x \\ y \end{pmatrix}.
$$

Wir erkennen dabei: Die Spalten der Transformationsmatrix S sind genau die Koordinatenwh eikennen daber. Die spanen der Fransformationsmatik S sind genau die Koordinal<br>vektoren der *alten* Basisvektoren  $\vec{i}$  und  $\vec{k}$  bezüglich des *neuen* Systems mit  $\vec{i}$  und  $\vec{m}$ .

Umgekehrt errechnet man genauso: 2  $-6$ 1 1 *x*  $(2 -6)(u)$   $(u)$ *T*  $\begin{pmatrix} x \\ y \end{pmatrix} = \begin{pmatrix} 2 & -6 \\ 1 & 1 \end{pmatrix} \cdot \begin{pmatrix} u \\ v \end{pmatrix} = T \cdot \begin{pmatrix} u \\ v \end{pmatrix}.$ 

Auch für diese Transformationsmatrix T gilt das für S bereits Gesagte, wie man leicht überprüft.

Nun verwenden wir diese Beziehungen zur Darstellung unserer Abbildung:

$$
\begin{pmatrix} u' \\ v' \end{pmatrix} = S \cdot \begin{pmatrix} x' \\ y' \end{pmatrix} = S \cdot A \cdot \begin{pmatrix} x \\ y \end{pmatrix} = S \cdot A \cdot T \cdot \begin{pmatrix} u \\ v \end{pmatrix}.
$$

Wir berechnen die Matrix  $S \cdot A \cdot T$  und erhalten  $B = S \cdot A \cdot T =$ 1 0  $\begin{pmatrix} 1 & 0 \\ 0 & -1 \end{pmatrix}$  wie erwartet. Man nennt diese Form der Abbildungsgleichung die "Normalform" für die Abbildung f.

## **Beispiel 2:**

Gegeben sei eine lineare Abbildung f des R<sup>3</sup> in den R<sup>3</sup> mit der Abbildungsmatrix A:

$$
A = \frac{1}{2} \begin{pmatrix} 3 & -1 & -2 \\ 1 & 1 & -2 \\ 1 & -1 & 0 \end{pmatrix}
$$

## *1. Bilder der Einheitsvektoren:*

Die Spaltenvektoren der Abbildungsmatrix (Vorsicht, Faktor ½ nicht vergessen!) sind die Bilder der kanonischen Einheitsvektoren, wie man durch Einsetzen leicht nachrechnen kann.

## *2. Urbilder des Nullvektors:*

Dazu ist das homogene lineare Gleichungssystem A • *x*  $\rightarrow$  $= 0$  $\rightarrow$  zu lösen. Wir verzichten auf die detaillierte Durchführung z. B. mit Hilfe des Gauß-Algorithmus (oder mit Hilfe eines Computer-Algebra-Systems wie etwa MAPLE; siehe Anhang) und geben nur das Ergebnis an:

Man erhält als Kern der Abbildung einen Untervektorraum der Dimension 1:

*x*  $\overline{\phantom{a}}$  $= t * (1; 1; 1)$ . Alle Vektoren dieser Menge werden daher auf den Nullvektor abgebildet und die Abbildung f ist sicher nicht injektiv.

## *3. Urbilder einiger weiterer Vektoren:*

Wir fragen nach der Umkehrbarkeit der Abbildung, also nach den vollständigen Urbildern von Vektoren. Man erkennt leicht, dass z. B. der Vektor (1; 1; 1) kein Urbild besitzt, jedoch sehr wohl der Vektor (5; 3; 1). Letzterer hat als Urbild eine vollständige Nebenklasse des Kerns:  $(4; 0; 2) + t * (1; 1; 1)$ .

Dies ist ja klar: Der Kern ist die Lösungsmenge des homogenen linearen Gleichungssystems mit der Koeffizientenmatrix A. Man erhält die Lösung von A  $\cdot$   $x = b$ , indem man zu einer speziellen Lösung die sämtlichen Lösungen des zugehörigen homogenen Systems, also alle Kernvektoren addiert. Das vollständige Urbild eines jeden Vektors ist also eine Nebenklasse des Kerns, ein affiner Punktraum mit dem Kern als zugehörigem Vektorraum.

## *4. Welche allgemeinen Abbildungseigenschaften hat diese "lineare Abbildung"?*

Wie Beispiel 1 hat auch diese Abbildung die genannten Linearitätseigenschaften und daher auch die daraus folgenden geometrischen Eigenschaften der Geradentreue, Parallelentreue und der Teilverhältnistreue.

## *5. Bildraum der Abbildung:*

Wie beim vorherigen Beispiel ist der Spaltenraum der Abbildungsmatrix der Bildraum der Abbildung f. Wir wollen wieder mit Hilfe elementarer Spaltenumformungen eine Basis des Spaltenraums bestimmen:

$$
\frac{1}{2} \begin{pmatrix} 3 & -1 & -2 \\ 1 & 1 & -2 \\ 1 & -1 & 0 \end{pmatrix} \sim \begin{pmatrix} 1 & -2 & 3 \\ -1 & -2 & 1 \\ 1 & 0 & 1 \end{pmatrix} \sim \begin{pmatrix} 1 & 0 & 0 \\ -1 & -4 & 4 \\ 1 & 2 & -2 \end{pmatrix} \sim \begin{pmatrix} 2 & 0 & 0 \\ -2 & 2 & 0 \\ 2 & -1 & 0 \end{pmatrix} \sim \begin{pmatrix} 2 & 0 & 0 \\ 0 & 2 & 0 \\ 1 & -1 & 0 \end{pmatrix}
$$

Die Abbildungsmatrix A hat als Spaltenrang nur den Wert 2, der Bildraum  $f(R^3)$  ist also nur noch zweidimensional und wird von den Vektoren (2; 0; 1) und (0; 2; -1) als Basisvektoren aufgespannt. Es haben also nicht alle Vektoren des  $R<sup>3</sup>$  ein Urbild unter f, die Abbildung f ist daher auch nicht surjektiv.

#### *6. Eigenvektoren:*

Wir versuchen die Gleichung A · *x*  $\rightarrow$  $=$  k • *x*  $\rightarrow$ zu lösen.

Außer für k = 0 (siehe 1.) erhalten wir Lösungen für k = 1: *x*  $\rightarrow$  $=$  r \* (1; 1; 0) + s \* (2; 0; 1)... E

Geometrisch bedeutet dies, dass Vektoren, die zu der angegebenen Ebene komplanar sind, nicht verändert werden ( $k = 1$ ). Dagegen werden Vektoren in Richtung des Kernvektors auf 0 verkürzt. Es muss sich geometrisch gesprochen bei dieser Abbildung also um eine Projektion in Richtung des Kernvektors auf die Ebene E handeln.

#### *7. Das Normalformenproblem*

Wie im vorigen Beispiel dargestellt, wählen wir eine dem Problem angepasste Basis mit den folgenden Basisvektoren:

$$
\vec{l} = 1 * \vec{i} + 1 * \vec{j} + 0 * \vec{k} \qquad \vec{m} = 2 * \vec{i} + 0 * \vec{j} + 1 * \vec{k} \qquad \vec{n} = 1 * \vec{i} + 1 * \vec{j} + 1 * \vec{k}.
$$
  
 Damit erhält man S = 
$$
\begin{pmatrix} 1 & 2 & 1 \\ 1 & 0 & 1 \\ 0 & 1 & 1 \end{pmatrix}
$$
 und T = 
$$
\frac{1}{2} * \begin{pmatrix} 1 & 1 & -2 \\ 1 & -1 & 0 \\ -1 & 1 & 2 \end{pmatrix}
$$
und S•A•T = 
$$
\begin{pmatrix} 1 & 0 & 0 \\ 0 & 1 & 0 \\ 0 & 0 & 0 \end{pmatrix}
$$

#### **Beispiel 3:**

Gegeben ist die Punktabbildung 
$$
X' = A * X + \vec{c}
$$
 mit  $A = \begin{pmatrix} 0 & 1 \\ -1 & 2 \end{pmatrix}$  und  $\vec{c} = \begin{pmatrix} 1 \\ 1 \end{pmatrix}$ .

Die dazugehörige Vektorabbildung hat die homogene Form *x*  $i = A \cdot x$ , denn durch Subtraktion fällt der inhomogene Anteil für die Vektoren weg:

*x*  $\rightarrow$  $Y = X' - U' = A * X + c - A * U - c = A * (X - U) = A * x$  $\rightarrow$ .

Wir bemerken ausdrücklich, dass die inhomogene Form die Abbildung der Punkte und die homogene Form die Abbildung der Vektoren beschreibt. Der Koordinatenursprung bleibt bei der Punktabbildung nicht fix, sondern er geht über in den Punkt (1; 1).

Wir beschränken uns bei diesem Beispiel auf die Berechnung der Fixpunkte der Abbildung, Aus der Gleichung  $X' = A * X + c = X$  erhalten wir eine Fixpunktgerade (Achse) mit der Gleichung  $-x + y + 1 = 0$  als Lösung.

Wir wählen einen der Fixpunkte z. B. den Punkt  $(0; -1)$  als neuen Koordinatenursprung und erhalten die Transformationsgleichungen  $\widetilde{X} = X + (0, 1)$  und

$$
\widetilde{X} = X' + (0; 1) = A * X + \vec{c} + (0; 1) = A * (\widetilde{X} - (0; 1)) + (1; 2) = A * \widetilde{X}.
$$

Nun haben wir mit  $\widetilde{X}$ <sup>'</sup> = A \*  $\widetilde{X}$  eine homogene Punkttransformation in diesem System. Neue Fixpunktgerade in diesem System ist daher die Gerade mit der Gleichung  $\tilde{v} = \tilde{x}$ .

Als Eigenvektoren der Abbildung erhält man zum Eigenwert k = 1 den Eigenvektor (1; 1). Ein Basiswechsel mit der Transformationsmatrix S führt zur Normalform mit der Abbil-

dungsmatrix  $S^*A^*S^{-1} =$ 1 2  $\begin{pmatrix} 1 & 2 \\ 0 & 1 \end{pmatrix}$ , wobei S =  $\begin{pmatrix} 1 & -1 \\ 1 & 1 \end{pmatrix}$  $\begin{pmatrix} 1 & -1 \\ 1 & 1 \end{pmatrix}$  ist. An dieser Form der Abbildungs-

gleichung erkennt man eine Scherung zur x-Achse mit dem Scherungsfaktor 2.

## **4.2 Eigenschaften linearer Abbildungen zwischen Vektorräumen**

### *Definition:*

Eine Abbildung f eines Vektorraumes V in einen Vektorraum W heißt linear, wenn folgende **Linearitätsforderungen** erfüllt sind:

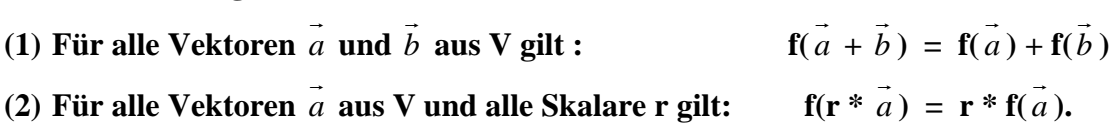

Die Menge der Vektoren aus W, die tatsächlich als Bilder unter f vorkommen, nennt man das **Bild der Abbildung f** und bezeichnet es üblicherweise mit  $W^* = f(V) =$  Bild (f).

Ist die Abbildung f *surjektiv*, also W\* = W = f(V), so spricht man von einem **Vektorraumhomomorhismus** von V *auf* W.

Ist die Abbildung sogar *bijektiv*, so nennt man f einen *Vektorraumisomorphismus* zwischen V und W.

#### **Eigenschaften linearer Abbildungen zwischen Vektorräumen:**

Zunächst ist klar, dass der Nullvektor von V auf den Nullvektor von W abgebildet wird. Dies folgt sofort aus den Linearitätsbedingungen (z. B. aus  $(2)$  mit  $r = 0$ ).

Nun können jedoch bei nicht injektiver Abbildung f noch weitere Vektoren aus V auf den Nullvektor von W abgebildet werden. Die Menge sämtlicher dieser Vektoren aus V, die auf den Nullvektor von W abgebildet werden, nennt man den **Kern der Abbildung f** und bezeichnet ihn mit Kern(f).

*Definition:* **Kern** (**f**) = { $\vec{a} \in V$  | **f**( $\vec{a}$  $) = 0$  $\overline{\phantom{a}}$ **}** 

Man zeigt nun leicht mit Hilfe von (1) und (2), dass der *Kern K von f stets ein Untervektorraum von V* ist:

- Sind nämlich *a*  $\rightarrow$  und *b*  $\rightarrow$  in K, so ist nach (1) auch *a*  $\rightarrow$  + *b*  $\rightarrow$ in K.
- Ist *a*  $\overline{\phantom{a}}$  in K so nach (2) auch r \* *a*  $\overline{\phantom{a}}$ für beliebigen Skalarwert r des Grundkörpers.

Mit dem Nachweis dieser beiden Untervektorraumkriterien ist K als UVR von V erkannt.

Im nächsten Schritt zeigen wir, dass *das vollständige Urbild eines Vektors aus W\* eine Nebenklasse des Kerns K* der Abbildung f ist:

• Als erstes zeigen wir dazu, dass alle Vektoren derselben Nebenklasse von K in V denselben Bildvektor in W besitzen: Ist nämlich *k* แ<br>→ ein beliebiger Kernvektor und gilt *a*  $\rightarrow$  = *b*  $\rightarrow$  + *k*  $\overline{a}$ t nämlich  $k$  ein beliebiger Kernvektor und gilt  $a = b + k$ , dann gilt

 $f(a) = f(b + k) = f(b) + f(k) = f(b) + 0 = f(b).$ 

Das heißt aber, dass *a* und *b* den gleichen Bildvektor in W besitzen.

• Nun zeigen wir umgekehrt, dass zwei bildgleiche Vektoren *a*  $\rightarrow$  und *b*  $\overline{a}$  aus V zur selben Nebenklasse von K in V gehören:

Ist nämlich f( *a*  $\rightarrow$  $) = f(b)$  $\rightarrow$ ) so erhält man daraus mit (1) f( *a*  $\overline{a}$  $) - f(b)$  $\overline{a}$  $) = f(a)$  $\rightarrow$  – *b*  $\rightarrow$  $) = 0$  $\overline{a}$  und damit muss *a*  $\overline{1}$  – *b*  $\overline{a}$  = *k*  $\overline{a}$  ein Kernvektor sein und *a*  $\tilde{I}$  = *b*  $\tilde{=}$  + *k*  $\overline{\phantom{a}}$  $l = k$  ein Kernvektor sein und  $a = b + k$  liegt in der gleichen Nebenklasse von K wie *b* .

Folgerung:

Eine lineare Abbildung f ist genau dann *injektiv*, wenn der Kern von f der Nullraum ist.

Wir betrachten nun die Abbildung der Basisvektoren bei einer linearen Abbildung:

Es sei A =  $\{\overrightarrow{a_1}, \overrightarrow{a_2}\}$ ,  $\dots$ ,  $a_n$  $\overline{\phantom{a}}$ } eine Basis des n-dimensionalen Ausgangsvektorraumes V und  $B = \{ b_1$  $\frac{1}{\sqrt{2}}$  $, b<sub>2</sub>$  $\rightarrow$  $, \ldots, b_k$  $\stackrel{2}{\longrightarrow}$ } eine Basis des k-dimensionalen Vektorraumes W. Kennt man die Bilder der Basisvektoren von A, so kennt man auf Grund der Linearitätsbedingungen die Bilder sämtlicher Vektoren von V in W. Außerdem ist der von den Bildvektoren  $\frac{1}{a_1}, \frac{1}{a_2}$  $', \ldots, a_n$  $\overline{\phantom{a}}$  $\frac{1}{\alpha_i}$  aufgespannte Vektorraum genau der Bildraum f(V) = W<sup>\*</sup> der Abbildung f, also ein Unterraum von W. Dieser habe die Dimension r, die demnach höchstens gleich n sein kann, also r  $\leq$  n. Durch geeignete Nummerierung können wir die  $\overrightarrow{a_i}$ so wählen, dass genau die ersten r Bildvektoren *<sup>i</sup> a*  $\overline{\phantom{a}}$ ' linear unabhängig sind, also eine Basis des Bildraums  $W^* = f(V)$  bilden. Es ergibt sich daher die folgende Situation:

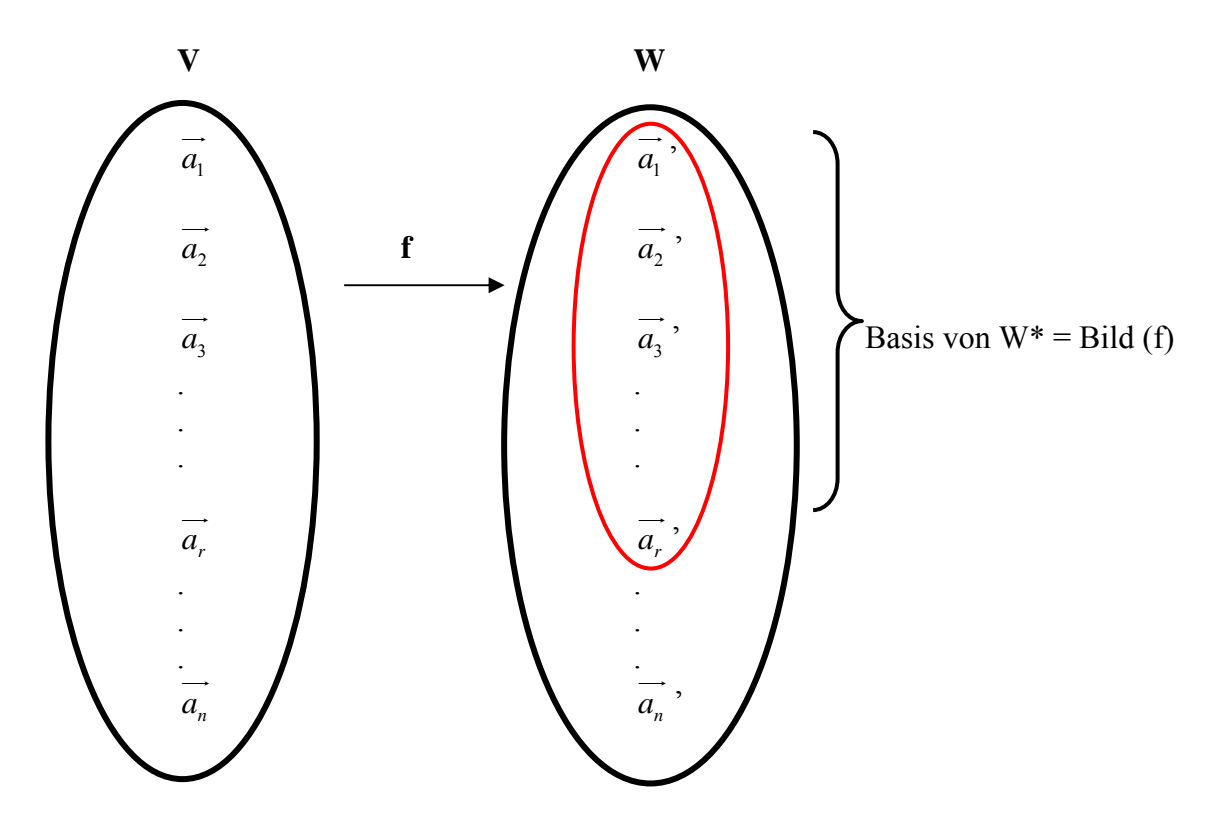

Wir werden nun zeigen wie man bei Kenntnis der Bilder der Basisvektoren eine lineare Abbildung mit Hilfe einer *Abbildungsmatrix* beschreiben kann:

Dazu setzen wir je eine vorgegebene Basis A in V bzw. B in W wie oben angegeben voraus. Es seien nun  $f(\vec{a_i}) = \vec{a_i}$  $i = a_{1i} * b_1$  $\rightarrow$ +  $a_{2i} * b_2$  $\rightarrow$ + … +  $a_{ki} * b_k$  $\rightarrow$ die jeweiligen Bilder der Basis-

vektoren, d. h. der Bildvektor von  $\overrightarrow{a_i}$  ist der Vektor  $\overrightarrow{a_i}$ ' mit den Koordinaten  $(a_{1i}, a_{2i}, a_{3i}, \ldots, a_{ki})$  bezüglich der Basis B in W.  $\overline{\phantom{a}}$ 

Ist nun ein beliebiger Vektor *x*  $x = (x_1, x_2, x_3, \dots, x_n)$  in V bezüglich der Basis A gegeben, so erhält man seinen Bildvektor *x* ' durch Anwendung der Linearitätsbedingungen zu

$$
\vec{x}^{\prime} = x_1 * f(\vec{a_1}) + x_2 * f(\vec{a_2}) + ... + x_n * f(\vec{a_n}) = \vec{b_1} * (a_{11} * x_1 + a_{12} * x_2 + ... + a_{1n} * x_n) + \vec{b_2} * (a_{21} * x_1 + a_{22} * x_2 + ... + a_{2n} * x_n) + ...
$$
  
\n...  
\n
$$
\vec{b_k} * (a_{k1} * x_1 + a_{k2} * x_2 + ... + a_{kn} * x_n).
$$

Anders ausgedrückt hat der Koordinatenvektor von *x*  $\overline{\phantom{a}}$ ' bezüglich der Basis B die folgende G Gestalt eines Produkts aus einer Matrix M mit dem Koordinatenvektor von *x* bezüglich der Basis A:

$$
\vec{x} = \begin{pmatrix} x_1 \\ x_2 \\ \cdots \\ x_k \end{pmatrix} = \begin{pmatrix} a_{11} & a_{12} & \cdots & a_{1n} \\ a_{21} & a_{22} & \cdots & a_{2n} \\ \cdots & & & \\ a_{k1} & a_{k2} & \cdots & a_{kn} \end{pmatrix} * \begin{pmatrix} x_1 \\ x_2 \\ \cdots \\ x_n \end{pmatrix} = M * \vec{x}
$$

*Die Spalten der hierbei auftretenden Abbildungsmatrix M sind die Koordinatenvektoren der Bilder der Basisvektoren von A.* 

Als zusammenfassendes Ergebnis können wir festhalten:

*Jede lineare Abbildung f von einem n-dimensionalen Vektorraum V in einen k-dimensionalen Vektorraum W kann bei gegebenen Basen A von V und B von W dargestellt wer-*G G *den in der Form:*  $x^3 = M^* x$ .

*Dabei sind x bzw. x ' die Koordinatenvektoren von Urbild und Bild bezüglich der jeweils gegebenen Basen A und B.* 

*Die Spalten der Abbildungsmatrix Mnk sind die Koordinatenvektoren der Bilder der Basisvektoren von A bezüglich der Basis B in W. Die Matrix M hat also k Zeilen und n Spalten ist also eine k-n-Matrix.* 

*Da die Spalten von M die Bilder der Basisvektoren von V sind, spannen sie den gesamten Bildraum*  $W^* = f(V)$  *auf.* 

*Der Spaltenraum der Abbildungsmatrix ist also der Bildraum der Abbildung f.* 

Es ist klar, dass die Gestalt der Abbildungsmatrix M nicht allein von der Abbildung f, sondern ganz wesentlich von den gewählten Basen A und B in den Räumen V und W abhängt. Um eine möglichst einfache Gestalt der Abbildungsmatrix (z. B. Diagonalgestalt) zu erhalten muss man u. U. geeignete Basistransformationen in V und W durchführen. Dies ist das Problem der Normalformen.

Wir werden nun, den so genannten **Dimensionssatz** über lineare Abbildungen beweisen:

**Basis und Dimensionssatz über lineare Abbildungen:** 

**Ist f eine lineare Abbildung des n-dimensionalen Vektorraumes V in den k-dimensionalen Vektorraum W und hat der Bildraum W\* = Bild (f) = f(V) die Dimension dim (f(V)) = r und der Kern K von f die Dimension dim (K) = s, so gilt:**   $\dim$  (V) =  $\dim$  (W<sup>\*</sup>) +  $\dim$  (K) =  $r + s$ .

**Dimension des Ausgangsraums = Dimension des Bildraums + Dimension des Kerns** 

Hinweis: Die Dimension s = n – r des Kerns K nennt man auch den **Defekt** der Abbildung f.

Den Beweis dieses Satzes führen wir ausführlich in mehreren Schritten:

Wir gehen aus von den r Vektoren  $\overrightarrow{a_1}$ <sup>3</sup>,  $\overrightarrow{a_2}$  $', \ldots, a_n$  $\overline{\phantom{a}}$ ', die als Bilder der Basisvektoren von W eine Basis des Bildraumes W\* bilden. Eine solche Teilmenge muss es geben, denn die sämtlichen  $\vec{a}_i$ ' spannen bekanntermaßen den gesamten Bildraum auf. Notfalls wird eine passende chen  $\vec{a}_i$ ' spannen bekanntermaßen den gesamten Bildraum auf. Notfalls wird eine passende Umnummerierung vorgenommen. Entsprechend nummerieren wir die Urbilder in V um, so  $\Rightarrow$ dass wir genau die in obigem Schaubild dargestellte Situation vor uns haben, in der  $\vec{a_1}$ ,  $\vec{a_2}$ ,  $\overline{\phantom{a}}$ 

 $\ldots$ , *a*<sub>*r*</sub> ' eine Basis des Bildraums W\* bilden.

Wir wissen, dass der Kern K der Abbildung f einen UVR von V bildet. Dieser habe die Dimension s = dim(K) und es sei  $C = \{k_1, k_2, ..., k_s\}$  eine Basis von K. Unser Ziel ist es nun zu zeigen, dass der Vektorraum V die Dimension  $n = r + s$  hat.

Dies wäre erreicht, wenn man die  $(n - r)$  Vektoren  $\overrightarrow{a_{r+1}}$ ,  $\overrightarrow{a_{r+2}}$  , … , *<sup>n</sup> a*  $\rightarrow$  aus der Basis A gegen die s Basisvektoren des Kerns austauschen könnte. Die s Basisvektoren  $\vec{k}_1$ ,  $\vec{k}_2$  $, \ldots, k_s$  $\supseteq$ des Kerns müssten also die r Vektoren  $a_1$  $\overline{\phantom{a}}$  $, a_2$  $\overset{\cdots}{\phantom{}}$  $, \ldots, a_{n}$  $\overline{\phantom{a}}$ , die die Urbilder einer Basis des Bildraums W\* = f(V) sind, zu einer vollständigen Basis des ganzen Vektorraums V ergänzen. Genau dies wollen wir jedoch nachstehend in zwei Schritten zeigen:

 $X = \{\vec{a}_1, \vec{a}_2\}$  $, \ldots, a_{r}$  $\rightarrow$  $, k_1$  $\overline{\phantom{a}}$  $, k<sub>2</sub>$  $\overline{\phantom{a}}$  $, \ldots, k_s$  $\rightarrow$ } ist eine Basis des Vektorraums V und deshalb gilt die Beziehung  $n = r + s$ .

• Zunächst zeigen wir, dass X ein Erzeugendensystem für V ist, d. h. dass sich jeder Vektor *x* aus V als Linearkombination der Vektoren von X darstellen lässt:

Sei *x*  $\rightarrow$  ein beliebiger Vektor aus V. Dann hat dieser bei f ein Bild *y*  $\overline{\phantom{a}}$  $=$  f(  $x$  $\rightarrow$ ) in W\* und es gilt *y*  $\tilde{\phantom{a}}$  $= y_1 * \vec{a}_1' + y_2 * \vec{a}_2$  $x^* + ... + y_r * a_r$  $\rightarrow$ '. Dann ist aber der Vektor *x*  $\frac{2}{1}$  $' = y_1 * a_1$  $\stackrel{1}{\longrightarrow}$  $+$  y<sub>2</sub>  $*$   $a_2$  $\rightarrow$ + … +  $y_r$  \*  $a_r$  $\rightarrow$  ein Urbild von *y*  $\overline{\phantom{a}}$  und liegt demnach in derselben Nebenklasse des Kerns wie *x* . G  $\overline{a}$ Daher lässt sich *x* darstellen in der Form *x*  $\Gamma$  = *x*  $\rightarrow$  $" + k$  $\overline{a}$  $= y_1 * \vec{a_1} + ... + y_r * \vec{a_r}$  $+ z_1 * k_1$  $\overline{\phantom{a}}$ + … +  $z_s$  \*  $k_s$  $\overline{\phantom{a}}$ also als Linearkombination von Vektoren aus X. Die Menge X ist also aufspannend für V und es gilt  $r + s \ge n$ .

• Als zweites zeigen wir nun, dass X eine linear unabhängige Menge von Vektoren in V ist, d. h. dass man den Nullvektor nur in trivialer Weise mit den Vektoren von X kombinieren kann und daher  $r + s \le n$  gilt:

Es sei 0  $\rightarrow$  $=$  m<sub>1</sub>  $*$   $a_1$  $\rightarrow$  $+$  m<sub>2</sub>  $*$   $a_2$  $\rightarrow$ + … +  $m_r * a_r$  $\overline{\phantom{a}}$  $+ n_1 * k_1$  $\overline{\phantom{a}}$  $+ n_2 * k_2$  $\overline{\phantom{a}}$ + … +  $n_s * k_s$  $\overline{\phantom{a}}$  eine beliebige Linearkombination des Nullvektors mit Vektoren aus X. Wir werden zeigen, dass sämtliche Koeffizienten gleich 0 sein müssen, dies also nur die triviale Linearkombination des Nullvektors sein kann und damit die Vektoren linear unabhängig sind. Da f eine lineare Abbildung ist, ist das Bild des Nullvektors der Nullvektor und da sämt- $\vec{B}$  a *i* eine inieare Abondung ist, ist das Bild des Nunvektors der liche Kernvektoren  $\vec{k}_i$  den Nullvektor als Bild haben, gilt in W:

$$
\vec{0} = m_1 * \vec{a_1} + m_2 * \vec{a_2} + ... + m_r * \vec{a_r}.
$$

Weil jedoch die  $\overline{a_i}$ <sup>,</sup> für i von 1 bis r eine Basis des W\* bilden, kann aus ihnen der Nullvektor nur trivial kombiniert werden. Daher müssen sämtliche der Koeffizienten  $m_i = 0$ sein.

Benützt man diese Eigenschaft im obigen Ansatz für den Nullvektor, so gilt:

$$
\vec{0} = n_1 * \vec{k_1} + n_2 * \vec{k_2} + \ldots + n_s * \vec{k_s}.
$$

Weil die  $\vec{k}_i$  für i von 1 bis s ebenfalls linear unabhängig sind (Basisvektoren des Kerns), müssen auch sämtliche Koeffizienten  $n_i = 0$  sein. Damit ist aber nachgewiesen, dass sich der Nullvektor nur trivial aus X kombinieren lässt, d. h. aber dass die Menge X linear unabhängig ist und damit die Gleichung  $r + s \le n$  gilt.

Aus beiden Schritten folgt, dass X eine Basis von V ist und dass  $n = r + s$  ist.

Damit ist der Dimensionssatz für lineare Abbildungen vollständig bewiesen.

#### *Aufgabe 1:*

Untersuchen Sie folgende lineare Abbildungen mit gegebenen Abbildungsmatrizen A. Bestimmen Sie jeweils den Rang der Abbildungsmatrix, sowie eine Basis des Kerns und des Bildraumes. Bestätigen Sie jeweils den Basis- und Dimensionssatz.

a) 
$$
A = \begin{pmatrix} 1 & 5 & -2 \\ -3 & -3 & 0 \\ 2 & 0 & 1 \\ 4 & 2 & 1 \end{pmatrix}
$$
 b)  $A = \frac{1}{2} \begin{pmatrix} 5 & 1 \\ -3 & 1 \end{pmatrix}$  c)  $A = \begin{pmatrix} -1 & 9 & 7 \\ 0 & 1 & -5 \end{pmatrix}$  d)  $A = \begin{pmatrix} -1 & 1 & 2 & 1 \\ 7 & -3 & -4 & -1 \\ -1 & 3 & 7 & 4 \end{pmatrix}$ 

#### *Aufgabe 2:*

Beweisen Sie die Äquivalenz folgender Aussagen über lineare Abbildungen f: V→ W:

- (1) f ist injektiv
- (2) Kern(f) = Nullraum =  $\{0\}$  $\overline{\phantom{a}}$ }
- (3) Rang(f) = dim(V)
- (4) Das Bild einer Basis von V ist eine Basis von f(V)

#### *Aufgabe 3:*

Beweisen Sie die Äquivalenz folgender Aussagen über lineare Abbildungen f: V→ W:

- (1) f ist surjektiv
- (2) Rang(f) = dim(f(V)) = dim(W)
- (3) Ist  ${b_1}$  $\rightarrow$  $, \ldots, b_n$  $\rightarrow$  $\}$  eine Basis von V, so ist  $\{f(b_1)\}$  $\overline{\phantom{a}}$  $\mathfrak{h}, \ldots, \mathfrak{f}(b_n)$  $\overline{\phantom{a}}$ )} ein Erzeugendensystem von W.

#### *Aufgabe 4:*

Beweisen Sie die Äquivalenz folgender Aussagen über lineare Abbildungen f: V→ W:

- (1) f ist bijektiv (also injektiv und surjektiv)
- (2) Rang  $(f) = \dim f(V) = \dim(V) = \dim(W)$
- (3) Ist  ${b_1}$  $\rightarrow$  $, \ldots, b_n$  $\rightarrow$ } eine Basis von V, so ist  $\{f(b_1)\}$  $\rightarrow$  $\mathfrak{h}, \ldots, \mathfrak{f}(b_n)$  $\rightarrow$ )} eine Basis von W.

Die Behauptungen der vorstehenden Aufgabe erlauben eine weitgehende Folgerung:

*Hauptsatz über Vektorräume endlicher Dimension:* 

*Zwei Vektorräume gleicher Dimension n über demselben Körper K sind zueinander isomorph. Sie sind isomorph zum arithmetischen Vektorraum K<sup>n</sup> .* 

#### *Aufgabe 5:*

Behandeln Sie die folgenden linearen Abbildungen mit gegebenen Abbildungsmatrizen wie in den Beispielen 1 und 2 in Kapitel 4.1.

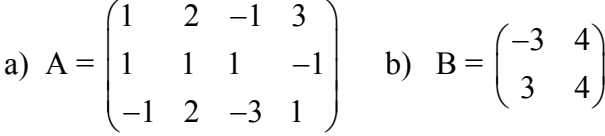

Im nachfolgenden Teilkapitel wollen wir in einer Übersicht den Zusammenhang zwischen linearen Gleichungssystemen und linearen Abbildungen darstellen. Eine gründliche Kenntnis und ein klares Verständnis dieser Übersicht lässt viele Einzelheiten in einem neuen Licht und passenden Zusammenhang erkennen und ist hilfreich für die Einordnung und damit das Behalten des Detailwissens. Es soll dem Lernenden zur lerntheoretischen "Superzeichenbildung" verhelfen:

#### **4.3Zusammenhang zwischen linearen Gleichungssystemen und linearen Abbildungen:**

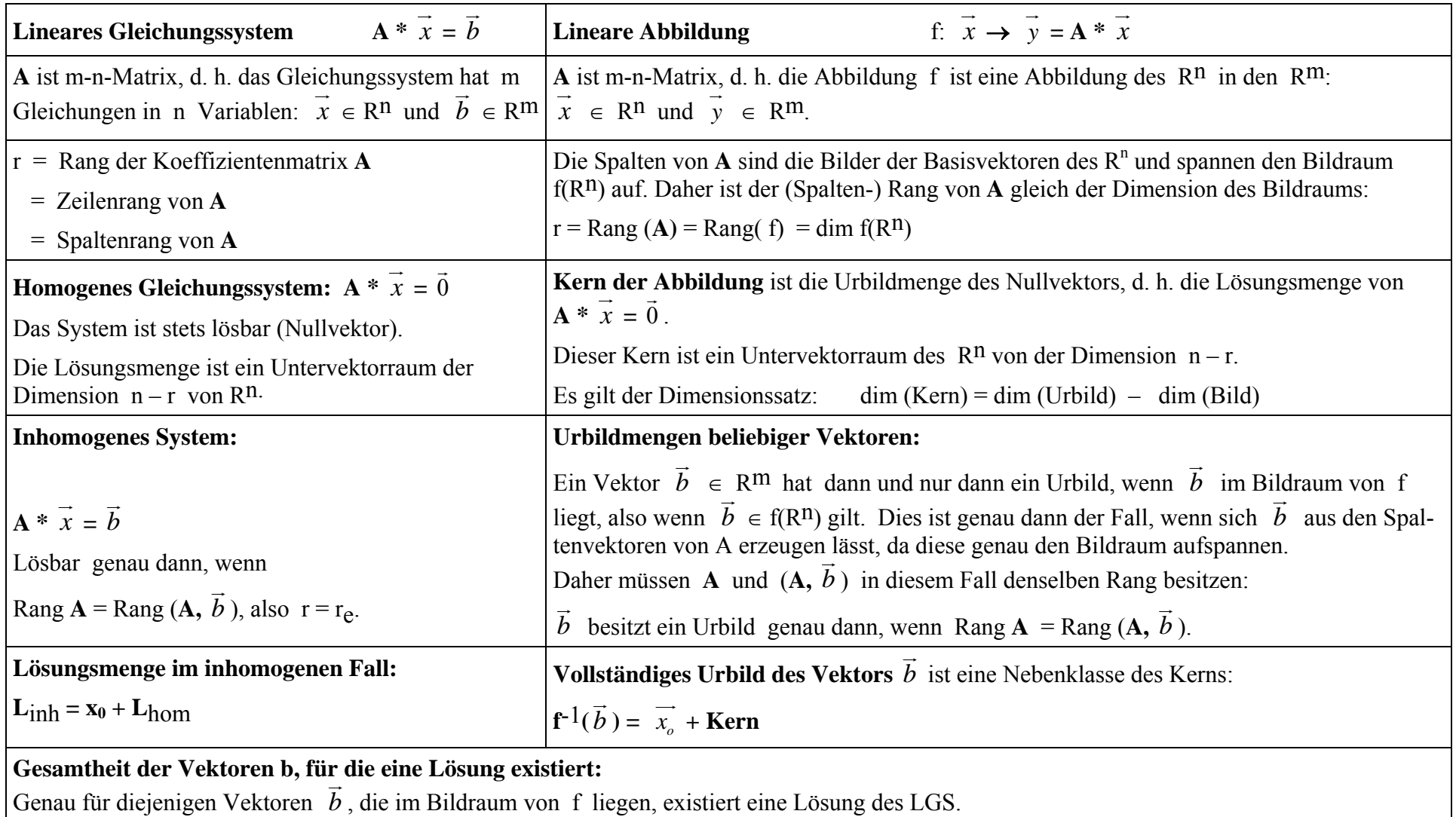

Daher bestimmt der **Spaltenraum der Matrix A** genau diejenigen Vektoren  $\vec{b}$ , für die das Gleichungssystem lösbar ist.

## **4.4 Affine Abbildungen im R² und R³**

In Kapitel 3.4 haben wir den Zusammenhang zwischen affinem Punktraum und zugehörigem Vektorraum über einem Körper dargestellt. Dieser Zusammenhang gestattet nun mit Hilfe unserer Kenntnisse über lineare Abbildungen zwischen Vektorräumen Aussagen über affine Abbildungen in den zugehörigen affinen Punkträumen zu machen.

Gegeben sei eine bijektive Abbildung f des affinen Punktraumes R² in sich. Wir können die durch diese Punktabbildung induzierte Abbildung  $\varphi$  des Vektorraumes  $R^2$  in sich bilden. Ist nun die Abbildung f geradentreu, also eine Kollineation, so muss notwendigerweise die zugehörige Vektorabbildung φ linear sein, denn ein kollineares Punktetripel muss wieder in ein solches vektorabondung o iniear sein, denn ein kommeares runktetriper muss wieder in ein sofenes<br>übergehen. Das bedeutet aber für die zugehörigen Vektoren, dass wenn z. B. *AB* und *AC* linear abhängig sind, dies auch ihre Bilder sein müssen, also muss die Abbildung φ linear sein, also abhangig sind, dies auch line<br>von der Form  $\vec{x}$ <sup>'</sup> = A ·  $\vec{x}$ .

Umgekehrt ist natürlich jede Abbildung mit Gleichungen der Form *x* '  $\overline{\phantom{a}}$  $= A \cdot x$  $\rightarrow$  eine lineare Vektorabbildung und daher die dadurch vermittelte Punktabbildung eine Kollineation.

## *Definition:*

Eine Abbildung f des reellen affinen Punktraumes R<sup>n</sup> in sich heißt eine **affine Abbildung** oder  $\Delta$ *Affinität*, falls gilt: Die durch φ( $\overrightarrow{AB}$ ) =  $\overrightarrow{f(A)f(B)}$  definierte Vektorabbildung des zugehörigen n-dimensionalen Vektorraumes  $R<sup>n</sup>$  in sich ist linear.

Nun können wir unser Wissen über lineare Vektorabbildungen anwenden und daher einige Folgerungen über Affinitäten ziehen:

- (1) Weil die linearen Vektorabbildungen stets mit Hilfe einer Abbildungsmatrix A in der Form  $\overline{x}$ <sup>'</sup> = A \*  $\overline{x}$  darstellbar sind, lassen sich die Affinitäten in der Form X' = A \* X + *c* darstellen.
- (2) Affinitäten sind kollinear also geradentreu. Ist nämlich X mit A und B kollinear, dann gilt Arinntaten sind konnear also geradentreu. Ist namnen A fint A und B konnear, dann gir<br> $\overrightarrow{AX} = k * \overrightarrow{AB}$  und wegen der Linearität der Vektorabbildung daher auch  $\overrightarrow{A'X'} = k * \overrightarrow{A'B'}$ und das bedeutet, dass auch X' mit A' und B' kollinear ist.
- (3) Affinitäten sind teilverhältnistreu. Dies folgt sofort aus dem Nachweis von (2), weil dabei der Faktor k fest bleibt.
- (4) Affinitäten sind parallelentreu. Gilt nämlich *b*  $\rightarrow$  $=$  k  $*$  *a*  $\rightarrow$ , so folgt aus der Linearität sofort *b*  $\Gamma$  $i = k * a$  $\overset{\mathsf{II}}{\rightarrow}$ '.
- (5) Eine Affinität ist genau dann bijektiv oder regulär, wenn die zugehörige lineare Abbildung bijektiv ist, d. h. wenn die Abbildungsmatrix A regulär also vom Rang n ist.

Wir können daher folgende Behauptung über Affinitäten formulieren:

#### *Satz:*

Die bijektiven und geradentreuen Abbildungen des affinen Punktraumes  $R^2$  in sich sind genau die Abbildungen, die sich mit affinen Koordinatensystemen in der Form  $X' = A \cdot X + c$  darstellen lassen. Die durch sie induzierte Vektorabbildung hat die homogene Form  $x' = A \cdot x$ . Die affinen Abbildungen sind daher geradentreu, parallelentreu und teilverhältnistreu.

## Wodurch ist eine reguläre Affinität im R<sup>n</sup> bestimmt?

Gibt man im affinen Punktraum  $R^n$  eine Anzahl von  $(n + 1)$  Punkten  $P_0, P_1, P_2, ..., P_n$  derart vor, dass die n Vektoren  $P_0P_1$ ,  $P_0P_2$ ,  $P_0P_3$ , ...,  $P_0P_n$  linear unabhängig sind und in gleicher Weise deren Bilder P<sub>0</sub>', P<sub>1</sub>', ..., P<sub>n</sub>', so ist damit eindeutig die reguläre Matrix A des Gleichungssystems  $x' = A * x$  bestimmt.

[Überlegen Sie sich, warum die Matrix A bei den gemachten Voraussetzungen notwendigerweise regulär sein muss!].  $\overline{\phantom{a}}$  $\overline{\phantom{a}}$ 

Durch Einsetzen von P<sub>0</sub> und P<sub>0</sub>' in die Gleichung X' = A \* X + *c*  ist der Vektor *c* eindeutig bestimmt und damit die Affinität vollständig definiert. Damit haben wir den folgenden Hauptsatz über Affinitäten bewiesen:

#### *Satz (Hauptsatz über Affinitäten):*

**Durch Vorgabe von (n + 1) linear unabhängigen Punkten (z. B. ein echtes Dreieck im R² oder eine echtes Tetraeder im R³) und ihren zugehörigen Bildpunkten ist eine Affinität des**  R<sup>n</sup> eindeutig bestimmt. Die Affinität ist genau dann regulär, wenn wie die Originalpunkte **auch noch die (n + 1) Bildpunkte linear unabhängig sind.** 

Wir fassen nachfolgend noch einmal zusammen und geben eine Zusammenstellung der Normalformen der wichtigsten Affinitäten im  $R<sup>2</sup>$  und im  $R<sup>3</sup>$  an:

- 1. Jede **lineare Abbildung** des n-dimensionalen **Vektorraums**  $R^n$  in sich lässt sich bei gegebener Basis mit Hilfe einer n-n-Matrix **A** darstellen in der Form  $x' = A * x$ . Die Spalten von **A** sind die Bilder der Basisvektoren.
- 3. Die Abbildung ist genau dann bijektiv, wenn Rang(A) = n ist, d. h. wenn die Matrix A regulär also invertierbar ist. Ist Rang $(A)$  < n, so ist die Abbildung weder injektiv noch surjektiv.
- 4. Die Affinitäten (bijektive, geradentreue, parallelentreue und teilverhältnistreue Punktabbildungen) des n-dimensionalen affinen Punktraumes  $R<sup>n</sup>$  in sich selbst sind genau diejenigen Punktabbildungen, die sich bei beliebigem Parallelkoordinatensystem in der Form  $X' = A * X + c$  darstellen lassen, wobei A eine reguläre n-n-Matrix ist. Die zugehörige Vektorabbildung hat die homogene Form  $x' = A * x$ , ist also eine lineare Abbildung des Vektorraums  $R<sup>n</sup>$  in sich.

Als ein Beispiel zeigen wir, dass die Verkettung einer Schrägspiegelung an der x-Achse in Richtung der y-Achse und einer Punktspiegelung am Ursprung eine Schrägspiegelung an der y-Achse in x-Richtung ergibt:  $1 \quad 0 \ ( -1 \quad 0 \ ( -1 \quad 0)$  $\begin{pmatrix} 1 & 0 \\ 0 & -1 \end{pmatrix} \cdot \begin{pmatrix} -1 & 0 \\ 0 & -1 \end{pmatrix} = \begin{pmatrix} -1 & 0 \\ 0 & 1 \end{pmatrix}.$ 

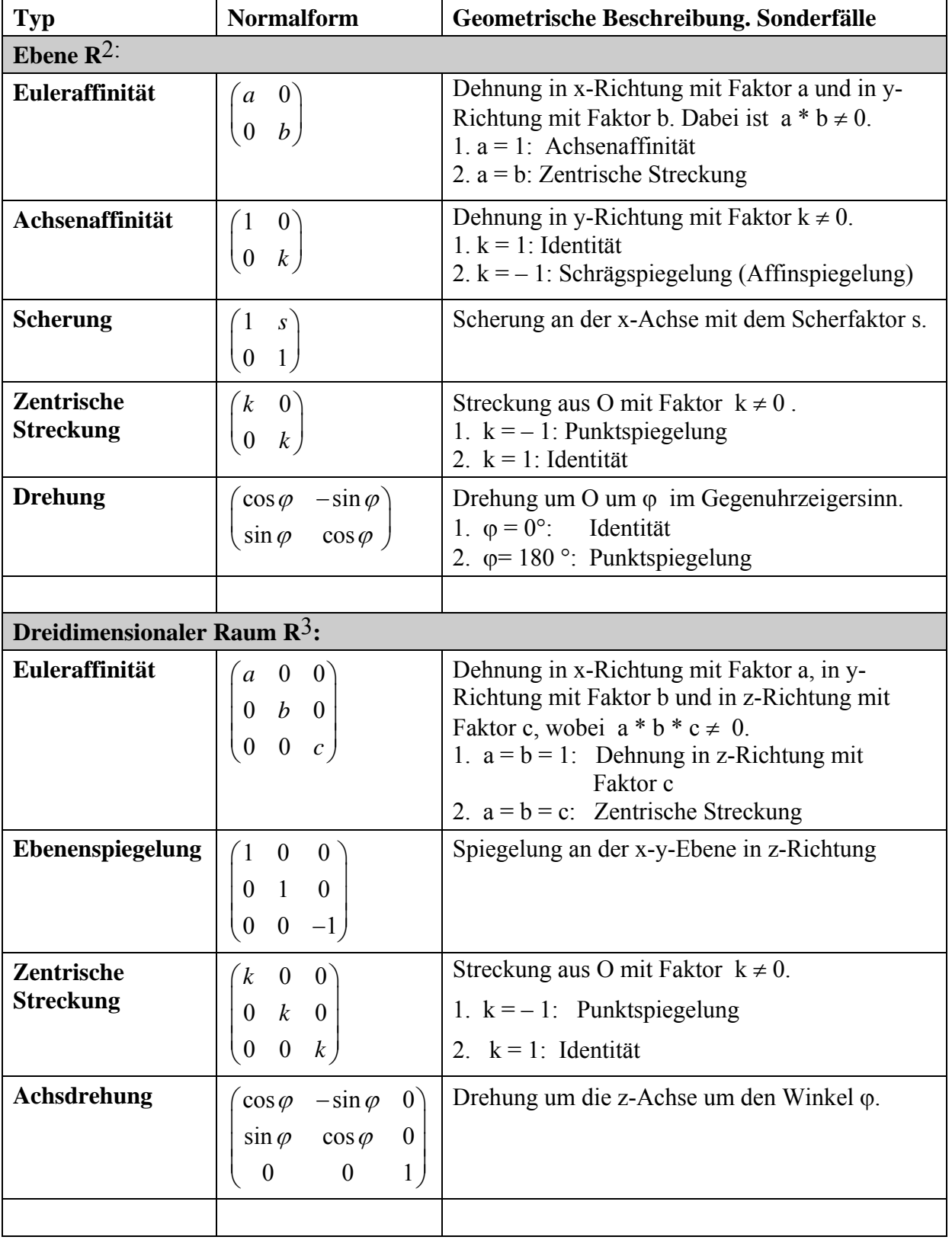

## **Typen regulärer affiner Abbildungen mit Fixpunkt O und ihre Normalformen:**

## **4.5 Ergänzung: Basistransformationen**

In manchen Fällen ist es notwendig oder zumindest vorteilhaft, eine vorgegebene Basis in einem Vektorraum V durch eine andere zu ersetzen. Bei den linearen Vektorabbildungen hat sich z. B. im Zusammenhang mit der Frage nach den Normalformen für bestimmte Abbildungstypen das Problem eines Basiswechsels gestellt. Wie ein solcher Basiswechsel technisch bewerkstelligt wird, wollen wir im Folgenden zeigen.

Hinweis: Wir fassen wieder Vektoren stets als Spaltenvektoren auf, auch wenn wir sie aus schreibtechnischen Gründen häufig in Zeilenform schreiben.

Ist **M** eine n-n-Matrix und sind *x*  $\rightarrow$ bzw.  $\hat{x}$  $\rightarrow$ ' Vektoren des n-dimensionalen Vektorraums  $V = K^n$ über dem Körper K, so lässt die Matrizengleichung *x*  $\frac{u}{u}$  $y' = M * x$  $\overline{z_1}$  zwei verschiedene Deutungen zu:

- (1) Der Vektor *x*  $\rightarrow$ **'** ist das Bild von *x*  $\rightarrow$ Der Vektor  $\vec{x}$  ' ist das Bild von  $\vec{x}$  bei einer linearen Abbildung von K<sup>n</sup> in sich. *x* und *x*<sup> $\cdot$ </sup> sind also *verschiedene Vektoren* ( *i. Allg. bezüglich derselben Basis* ). Die Gleichung  $x' = M * x$  beschreibt also eine *lineare Vektorabbildung*.
- (2) Ein und derselbe Vektor wird bezüglich zweier verschiedener Basen A und B dargestellt durch die beiden Koordinatenvektoren *x* und *x*<sup> $\cdot$ </sup>. *x* und *x*<sup>*'*</sup> beschreiben also *denselben Vektor nur bezüglich verschiedener Basen.* Die Gleichung  $x' = M * x$  beschreibt also eine **Basistransformation**.

Den ersten Fall haben wir in den vorangegangenen Kapiteln hinreichend analysiert, mit dem zweiten Fall wollen wir uns nun befassen. Wir notieren den Sachverhalt daher noch einmal in durchsichtiger Weise:

Im Vektorraum V = K<sup>n</sup> sind zwei Basen A = { $\vec{a_1}, \vec{a_2}, ..., \vec{a_n}$ } und B = { $\vec{b_1}, \vec{b_2}, ..., \vec{b_n}$ } } gegeben. Ein fester Vektor besitzt daher zwei eindeutige Koordinatendarstellungen:

Den Koordinatenvektor  $\overline{x} = (x_1, x_2, ..., x_n)$  bezüglich der Basis A und den Koordinatenvektor  $x' = (x_1', x_2', ..., x_n')$  bezüglich der Basis B.

$$
x_1 \overrightarrow{a_1} + x_2 \overrightarrow{a_2} + \dots + x_n \overrightarrow{a_n} = \begin{pmatrix} x_1 \\ x_2 \\ \dots \\ x_n \end{pmatrix} = \overrightarrow{x}_A = \overrightarrow{x} =
$$

$$
x_1 \cdot \overrightarrow{b_1} + x_2 \cdot \overrightarrow{b_2} + \dots + x_n \cdot \overrightarrow{b_n} = \begin{pmatrix} x_1 \\ x_2 \\ \dots \\ x_n \end{pmatrix} = \overrightarrow{x}_B = \overrightarrow{x},
$$

Die Gleichung *x*  $\rightarrow$  $y' = M * x$  $\rightarrow$  beschreibt den Übergang vom Koordinatenvektor *x*  $\rightarrow$ hreibt den Übergang vom Koordinatenvektor  $x$  bezüglich der Basis A zum Koordinatenvektor *x* ' bezüglich der Basis B. Uns interessiert nun, wie man zu der Matrix **M** kommt und wie sie mit den gegebenen Basen A und B zusammenhängt. Dazu sehen wir uns an, was aus den Koordinatenvektoren der Basisvektoren  $\overrightarrow{a_1}$ ,  $\overrightarrow{a_2}$ , ...,  $\overrightarrow{a_n}$  wird.

Wir setzen den Koordinatenvektor  $(0, 0, ..., 0, 1, 0, ..., 0)$  für den k-ten Basisvektor  $\overrightarrow{a_k}$  in die Gleichung *x*  $\overline{\phantom{a}}$  $' = M * x$  $\overline{\phantom{a}}$ ein und erhalten den Koordinatenvektor ( $a_{1k}$ ,  $a_{2k}$ ,  $a_{3k}$ , ...,  $a_{nk}$ ) also genau den k-ten Spaltenvektor der Transformationsmatrix **M** als neuen Koordinatenvektor für  $a_k$  bezüglich der Basis B. Wir halten also fest: *Die Spaltenvektoren der Transformationsmatrix M sind die Koordinatenvektoren der alten Basisvektoren bezüglich des neuen Systems.* 

Wir betrachten dazu nun ein konkretes Beispiel:  $\rightarrow$ 

Im R<sup>3</sup> sei die Basis A = {  $a_1$ <sup>'</sup>  $\overrightarrow{a_2}$ ,  $\overrightarrow{a_3}$ } gegeben. Wir wählen eine neue Basis B mit den Vektoren

$$
\overrightarrow{b_1} = -\frac{1}{2} * \overrightarrow{a_1} + \frac{1}{2} * \overrightarrow{a_2} + \frac{1}{2} * \overrightarrow{a_3}
$$
  

$$
\overrightarrow{b_2} = \frac{1}{2} * \overrightarrow{a_1} - \frac{1}{2} * \overrightarrow{a_2} + \frac{1}{2} * \overrightarrow{a_3}
$$
  

$$
\overrightarrow{b_3} = \frac{1}{2} * \overrightarrow{a_1} + \frac{1}{2} * \overrightarrow{a_2} - \frac{1}{2} * \overrightarrow{a_3}.
$$

Nun haben wir damit leider nicht die Darstellung der *alten* Basisvektoren in der *neuen* Basis gegeben, sondern genau umgekehrt die neuen Basisvektoren bezüglich der alten Basis und müssten nun das Gleichungssystem auflösen nach den  $a_k$ .

Wir können aber auch die umgekehrte Transformation ins Auge fassen mit der Transformationsgleichung *x*  $\stackrel{\sim}{\rightarrow}$  $=\mathbf{M}^{-1} * \overrightarrow{x}$  $\overset{\mathsf{u}}{\rightharpoondown}$ ', die ja unmittelbar aus der Gleichung *x* la<br>→  $y' = M * x$  $\overset{\mathsf{u}}{=}$  folgt. Die Matrix **M<sup>-1</sup>** beschreibt daher in der dargestellten Weise den Übergang von der Basis B zur Basis A. Die Spalten von  $M<sup>-1</sup>$  sind also die Koordinatenvektoren der  $\overrightarrow{b_k}$  bezüglich der Basis A, und wir können  $\mathbf{M}^{\text{-1}}$  ablesen: Die Spalten von  $\mathbf{M}^{\text{-1}}$  sind die Koordinatenvektoren der  $\overline{b}_k$  $\overset{\cdot}{\longrightarrow}$  bezüglich der Basis A wie oben angegeben:

$$
\mathbf{M}^{-1} = \begin{pmatrix} -1 & 1 & 1 \\ 2 & 2 & 2 \\ 1 & -1 & 1 \\ \frac{1}{2} & \frac{1}{2} & \frac{1}{2} \\ \frac{1}{2} & \frac{1}{2} & -1 \end{pmatrix}.
$$
Man erhält die dazu inverse Matrix  $\mathbf{M} = \begin{pmatrix} 0 & 1 & 1 \\ 1 & 0 & 1 \\ 1 & 1 & 0 \end{pmatrix}$  und kann damit die

Transformation beschreiben und berechnen.

Für den Vektor *v*  $\rightarrow$  $= (1; 2; 3)$ <sub>A</sub> z. B. erhält man den Koordinatenvektor *v*  $\rightarrow$  $v' = M * v$  $\rightarrow$  $= (5; 4; 3)_B$ bezüglich der Basis B. Man kann diese Darstellung natürlich auch durch direktes Einsetzen als Probe überprüfen:

$$
\vec{v} = 5 \ \vec{b_1} + 4 \ \vec{b_2} + 3 \ \vec{b_3} = 5 * (-\frac{1}{2} * \ \vec{a_1} + \frac{1}{2} * \ \vec{a_2} + \frac{1}{2} * \ \vec{a_3}) + 4 * (\frac{1}{2} * \ \vec{a_1} - \frac{1}{2} * \ \vec{a_2} + \frac{1}{2} * \ \vec{a_3}) + 3 * (\frac{1}{2} * \ \vec{a_1} + \frac{1}{2} * \ \vec{a_2} - \frac{1}{2} * \ \vec{a_3}) = 1 * \ \vec{a_1} + 2 * \ \vec{a_2} + 3 * \ \vec{a_3} = \vec{v}_A.
$$

Mit den Spaltenvektoren der Matrix **M** hat man auch eine Basisdarstellung der alten Basisvektowit den spatienvektoren der Matrix N<br>ren  $\vec{a_k}$  bezüglich der neuen Basis B:

 $a_1$ <sup> $a_1$ </sup>  $\rightarrow$  $= 0 * b_1$  $\rightarrow$ + 1 \*  $\vec{b_2}$  + 1 \*  $\vec{b_3}$  $\overrightarrow{a_2}$  = 1 \*  $\overrightarrow{b_1}$  $+ 0 * \overrightarrow{b_2} + 1 * \overrightarrow{b_3}$  $\vec{a_3} = 1 * \vec{b_1}$ + 1 \*  $\vec{b_2}$  + 0 \*  $\vec{b_3}$ .

Bevor wir unsere Erkenntnisse zusammenfassen, wollen wir uns überlegen, warum die Matrix **M** notwendiger Weise invertierbar sein muss. Ihre Spaltenvektoren sind ja die Koordinatenvektoren der alten Basis im neuen System. Da diese linear unabhängig sind, hat die Matrix **M** notwendigerweise den Rang n und ist daher invertierbar.

#### **Zusammenfassung:**

- **Eine Basistransformation** *x*  $\rightarrow$  $' = T * x$  $\rightarrow$  **im Vektorraum K<sup>n</sup> wird stets durch eine reguläre n-n-Matrix T beschrieben, deren Rang also n ist.**
- **Daher existiert die inverse Matrix T**-1 **und die Umkehrtransformation** *x*  $\rightarrow$  $=$ **T**-1  $*$   $\vec{x}$  $\overline{\phantom{a}}$ **'.**
- **Die Spaltenvektoren der Matrix T sind die Koordinatenvektoren der alten Basisvektoren bezüglich der neuen Basis.**
- **Die Spaltenvektoren der Matrix T**-1 **sind die Koordinatenvektoren der neuen Basisvektoren bezüglich der alten Basis.**

#### *Aufgabe 6:*

a) Welche Bedingung muss eine n-n-Matrix erfüllen, damit sie eine Basistransformation beschreiben kann? Welche der folgenden Matrizen beschreiben Basistransformationen? Bestimmen Sie dazu jeweils den Spaltenrang und geben Sie ggf. die inverse Matrix an.

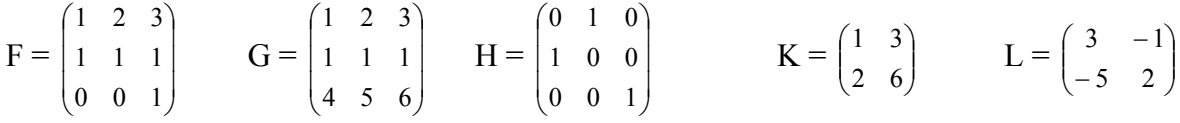

*b)* Begründen Sie den folgenden Satz: Die m-n-Matrizen D und E beschreiben genau dann dieselbe lineare Abbildung des K<sup>n</sup> in *den Km, wenn es reguläre (= invertierbare) Matrizen S (m-m-Matrix) und T (n-n-Matrix) gibt, so dass*  $E = S * D * T$  *ist bzw.*  $D = S^{-1} * E * T^{1}$ .

c) Wenden Sie den Satz aus b) an auf das Beispiel D =  $\begin{bmatrix} 2 & 2 & 4 \\ 6 & 5 & 11 \end{bmatrix}$ ⎠ ⎞  $\parallel$ ⎝  $\sqrt{ }$  $\begin{pmatrix} 2 & 2 & 4 \\ 6 & 5 & 11 \end{pmatrix}$ . Berechnen Sie die Matrix E

indem Sie für S die Matrix L aus b) und für T die Matrix M-1 aus dem obigen Beispiel verwenden. Von welcher Art ist die durch D vermittelte Abbildung?

# **5. Euklidische Vektorräume**

Im Kapitel "Anschauliche Vektorrechnung" haben wir in den Teilen 1.1 bis 1.4 vollständig auf Maßbegriffe für Vektoren verzichten können und uns auf die **affine Geometrie** beschränkt. Erst mit der Einführung des Skalarprodukts von Vektoren ab Teilkapitel 1.5 haben wir Maßbegriffe wie Streckenlängen oder Winkelgrößen benötigt und konnten dann auch Fragen der **euklidischen Geometrie** behandeln. Erst ab dieser Stelle machte es auch einen Unterschied, ob wir ein beliebiges affines Parallelkoordinatensystem verwenden oder besser ein kartesisches Koordinatensystem.

Ganz entsprechend haben wir bisher in unserem Aufbau der Theorie der Vektorräume ab Kapitel 2 ebenfalls vollständig auf Maßbegriffe verzichten können. Nun wollen wir solche einführen und eine Verallgemeinerung des gewöhnlichen Skalarprodukts zweier Vektoren zur Einführung der Maßbegriffe verwenden.

## **5.1 Normierung (Metrisierung) von Vektorräumen**

Im Folgenden sei stets ein reeller Vektorraum V zu Grunde gelegt, also ein Vektorraum über dem Körper R der reellen Zahlen. Das gewöhnliche Skalarprodukt, wie wir es in Teilkapitel 1.5 kennen gelernt haben, war folgendermaßen definiert:

Das Produkt zweier Vektoren wurde als reelle Zahl festgesetzt. Diese ergab sich aus den Beträgen der Vektoren und dem Winkel zwischen den Vektoren, wobei wir die letzteren aus dem uns bekannten euklidischen Anschauungsraum entnommen haben:

$$
\vec{a} \cdot \vec{b} = |\vec{a}| * |\vec{b}| * \cos(\vec{a}, \vec{b}).
$$

In einem beliebigen Vektorraum hat man jedoch weder ein Winkelmaß noch ein Längenmaß vorgegeben, und man geht nun genau umgekehrt vor: Man definiert ein "Skalarprodukt", mit dessen Hilfe man dann die Länge eines Vektors und den Winkel zwischen zwei Vektoren definiert. Die Frage ist nun, wie ein vernünftiges Skalarprodukt aussehen muss, d. h. welche Forderungen es erfüllen muss, damit wir auf diese Weise vorgehen können. Wir suchen also eine reelle Vektorfunktion  $f(x, y)$  mit den Eigenschaften eines Skalarprodukts:

- 1. Die Funktion f soll wie das gewöhnliche Skalarprodukt **symmetrisch** sein, d. h. es soll  $f(x, y) = f(\overline{y}, x)$  sein.
- 2. Die Funktion f soll wie das gewöhnliche Skalarprodukt in beiden Argumenten linear sein, also **bilinear**, d. h. es soll gelten:  $f(x_1 + x_2, y) = f(x_1, y) + f(x_2, y)$ und ebenso f(k \* *x*  $\stackrel{\cdot}{\rightarrow}$ , *y*  $\overline{\phantom{a}}$  $= k * f(x)$  $\overline{\phantom{a}}$ , *y*  $\overline{\phantom{a}}$ ). Die Forderung der Linearität bezüglich des zweiten Arguments ist wegen der Forderung 1 überflüssig und folgt daraus.
- 3. Die Funktion f soll für *x*  $\overline{\phantom{a}}$  = *y*  $\rightarrow$  niemals einen negativen Wert liefern, sie soll **positiv definit** sein, d. h. es soll gelten: f( *x*  $\rightarrow$ , *x*  $\rightarrow$ ) ≥ 0 für alle *x*  $\cup$  und f( *x*  $\tilde{\phantom{a}}$ , *x*  $\Rightarrow$ in, d. h. es soll gelten:  $f(x, x) \ge 0$  für alle x und  $f(x, x) = 0$  genau dann, wenn  $x = 0$  ist.

Man nennt eine reelle Vektorfunktion mit diesen drei Eigenschaften eine *positiv definite symmetrische Bilinearform.* 

#### *Definition:*

Ist in einem reellen Vektorraum V eine reellwertige Vektorfunktion  $\sigma: V \times V \rightarrow R$  mit den folgenden Eigenschaften einer symmetrischen Bilinearform gegeben, so nennt man das Tripel **(V, R,** σ**) einen Euklidischen Vektorraum**:

- (1) σ ist **symmetrisch**, d. h. es ist σ( *x*  $\rightarrow$ , *y*  $\overline{\phantom{a}}$ ) =  $\sigma$ (*y*  $\rightarrow$ , *x*  $\rightarrow$ ) für alle *x*  $\rightarrow$ , *y*  $\overline{\phantom{a}}$ ∈ V.
- (2) σ ist **bilinear**, d. h. linear bezüglich beider Faktoren, d. h. es gilt für alle *x*  $\rightarrow$ , *y*  $\overline{\phantom{a}}$ ∈ V und alle  $k \in R$ <sup> $\cdot$ </sup>  $\overline{\phantom{a}}$  $1 + x$  $\rightarrow$ 2, *y*  $\rightarrow$ ) = σ ( *x*  $\tilde{=}$ 1, *y*  $\overline{\phantom{a}}$ ) +  $\sigma$  (  $\overline{x}$  $\overset{\cdot}{\rightharpoonup}$ 2, *y*  $\ddot{}$   $\rightarrow$ ) und σ (k \* *x*  $\stackrel{2}{\rightarrow}$ , *y*  $\frac{1}{\pi}$ ) = k \*  $\sigma$  (*x*  $\tilde{=}$ , *y*  $\overline{\phantom{a}}$ )  $\rightarrow$  $\rightarrow$  $\rightarrow$

(3) σ ist **positiv definit**, d. h. es gilt σ ( *x* , *x* ) ≥ 0 für alle *x*  $(x, x) \ge 0$  für alle  $x \in V$  und  $\sigma(x, x) = 0$  genau dann, wenn *x*  $\rightarrow$  = *o*  $\overline{\phantom{a}}$ ist.

Wir bemerken ausdrücklich, dass es sich dabei keineswegs immer um das bekannte Standardskalarprodukt handeln muss. So erfüllt z. B. im R² die folgende Festlegung alle genannten Forderungen, ist also ein Skalarprodukt im angegebenen Sinne:

$$
\vec{a} \cdot \vec{b} = a_1 * b_1 + a_1 * b_2 + a_2 * b_1 + 2 * a_2 * b_2
$$

Es ist erkennbar symmetrisch und bilinear und außerdem ist

 $\vec{a}$  •  $\vec{a} = a_1^2 + 2 * a_1 * a_2 + 2 * a_2^2 = (a_1 + a_2)^2 + a_2^2$  als Summe zweier Quadrate nie negativ.

Wir werden nun einige Eigenschaften über symmetrische Bilinearformen nachweisen, die uns die bereits genannte Festsetzung von Maßgrößen wie den Betrag eines Vektors und den Winkel zwischen zwei Vektoren mit Hilfe des allgemeinen Skalarprodukts σ der genannten Art erlauben.

Hinweis:

Wir benutzen für das Skalarprodukt sowohl die präfix-Notation in Form der Funktionsschreibweise  $\sigma(x, y)$  als auch die infix-Notation in Form der gewöhnlichen Produktschreibweise für das Skalarprodukt  $\vec{x} \cdot \vec{y}$ .

#### *Satz 1:*

In einem Euklidischen Vektorraum (V, R; σ) gilt für beliebige Vektoren *a*  $\rightarrow$ , *b*  $\overline{\phantom{a}}$ ∈V:

(1) 
$$
\sigma(\vec{0}, \vec{a}) = \sigma(\vec{a}, \vec{0}) = 0
$$
 (2)  $\sigma(\vec{a}, \vec{a}) = 0$ genau dann, wenn  $\vec{a} = \vec{0}$ .

(3) σ( *a*  $\rightarrow$ , *b*  $\rightarrow$ )<sup>2</sup> ≤ σ(*a*  $\rightarrow$ , *a*  $\rightarrow$ ) \* σ( *b* JG , *b*  $\rightarrow$ ) (**Ungleichung von Cauchy-Schwarz)**.

Beweis:

- (1)  $\vec{o} \cdot \vec{a}$  $= (0 * x)$  $\rightarrow$ ) i *a*  $\rightarrow$  $= 0 \cdot (\vec{x} \cdot \vec{a})$  $) = 0$
- (2) Ist  $\vec{a} \cdot \vec{a}$  $= 0$ , so folgt aus der Forderung (3) *a*  $\rightarrow$  = 0. Die Umkehrung folgt aus der zuerst bewiesenen Eigenschaft.
- (3) Ist mindestens einer der Vektoren *a*  $\rightarrow$ , *b*  $\rightarrow$ der Nullvektor, so gilt das Gleichheitszeichen.

Wir können also beide Vektoren als vom Nullvektor verschieden voraussetzen.

- Fall 1: *a*  $\rightarrow$  und *b*  $\rightarrow$  sind linear abhängig (aber keiner der Nullvektor): *b*  $\rightarrow$  $=$  k  $*$  *a*  $\overline{\phantom{a}}$ . Dann gilt:  $\vec{a}$  ·  $\vec{b}$  $=$  k  $*$  *a*  $\overline{a}$  $\vec{b}$  abiliarity<br><sup>2</sup> und  $\vec{b}$   $\cdot$   $\vec{b}$  $=$  k<sup>2</sup> \* *a*  $\tilde{\mathbf{g}}$ ². Damit erhält man  $k^2 * \overrightarrow{a}^4 \leq \overrightarrow{a}$  $x^2 * k^2 * a$  $\overset{u}{\rightharpoondown}$  $\vec{v} \cdot \vec{v} = \vec{k}$  *a* . Danner einan man  $\vec{a}$ <br> $\vec{a}$  =  $\vec{k}$  *a*<sup>4</sup> und daher gilt die Gleichheit.  $\rightarrow$  $\rightarrow$
- Fall 2: *a*  $\rightarrow$  und sind linear unabhängig, d. h. *a* - k \* *b* d sind linear unabhängig, d. h.  $a - k * b$  ist nicht der Nullvektor und daher *a* und sind initial unability gigs, a. n. *a* - k b ist in<br>  $0 \leq (\vec{a} - k \times \vec{b})^2 = \vec{a}^2 - 2 \times k \times \vec{a} \cdot \vec{b} + k^2 \times \vec{b}^2$ .  $\rightarrow$   $\rightarrow$

Nun kommt der entscheidende Kniff (Trick) des Beweises: Wir wählen k =  $\frac{d^{2}t}{\vec{b}^{2}}$ *a b b*  $\frac{a \cdot b}{\sqrt{b}}$  und er- $\rightarrow$ 

halten: 
$$
0 \le \vec{a}^2 - \frac{(\vec{a} \cdot \vec{b})^2}{\vec{b}^2}
$$
 bzw.  $(\vec{a} \cdot \vec{b})^2 \le \vec{a}^2 \cdot \vec{b}^2$  was zu beweisen war.

Wir sind nun in der Lage mit Hilfe des eingeführten Skalarprodukts Längen und Winkel zu definieren. Als entscheidend dafür wird sich die Cauchy-Schwarzsche Ungleichung erweisen:

#### *Definition:*

Gegeben sei ein Euklidischer Vektorraum (V, R,  $\sigma$ ) bzw. (V, R,  $\cdot$ ).

Dann nennt man den reellen Wert  $\|\vec{a}\| = \sqrt{\vec{a} \cdot \vec{a}}$  die *Norm* (bzw. Betrag oder Länge) von  $\vec{a}$ .

#### *Satz 2:*

Ist (V, R, ·) ein Euklidischer Vektorraum, so hat die Norm folgende Eigenschaften:

- (1) Die Norm ist linear, d. h. es gilt  $\|\vec{k} \cdot \vec{a}\| = |k| * \|\vec{a}\|.$
- (2)  $\|\vec{a}\| = 0$  genau dann, wenn  $\vec{a}$  = *o*  $\rightarrow$
- (3)  $\|\vec{a}\| \ge 0$  für alle  $\vec{a}$ .

(4) Es gilt die Dreiecksungleichung: 
$$
\|\vec{a} + \vec{b}\| \le \|\vec{a}\| + \|\vec{b}\|
$$
 für beliebige  $\vec{a}$ ,  $\vec{b} \in V$ .

#### Beweis:

Die Aussagen (1) bis (3) sind offensichtlich und leicht nachprüfbar.

Wir beweisen (4) mit Hilfe der Ungleichung von Cauchy-Schwarz:

$$
\|\vec{a} + \vec{b}\|^2 = (\vec{a} + \vec{b})^2 = \vec{a}^2 + 2\vec{a} \cdot \vec{b} + \vec{b}^2 \le \|\vec{a}\|^2 + 2 \cdot \|\vec{a}\| \cdot \|\vec{b}\| + \|\vec{b}\|^2 = (\|\vec{a}\| + \|\vec{b}\|)^2
$$
. Daher gilt:  

$$
\|\vec{a} + \vec{b}\| \le \|\vec{a}\| + \|\vec{b}\|
$$
 was zu beweisen war.

Die mit Hilfe des Skalarprodukts in einem Euklidischen Vektorraum definierte Norm hat also die vier grundlegenden Eigenschaften des gewöhnlichen Längenmaßes.

Mit der Norm haben wir in einem Euklidischen Vektorraum den Betrag oder die Länge eines Vektors definieren können. Damit können wir nun auch noch den Winkel zwischen zwei Vektoren definieren:

Aus der Ungleichung von Cauchy-Schwarz folgt  $|\vec{a} \cdot \vec{b}| \le ||\vec{a}|| \cdot ||\vec{b}||$  und daraus folgt

$$
-1 \le \frac{\vec{a} \cdot \vec{b}}{\|\vec{a}\| \cdot \|\vec{b}\|} \le 1
$$
 und wir können folgende Festsetzung treffen:

### *Definition:*

In einem Euklidischer Vektorraum (V, R, ·) gilt für den Winkel  $φ = ∠( a^2)$  $\rightarrow$ , *b*  $\overline{a}$ ): cos φ =  $\frac{a \cdot b}{\frac{||\cdot||}{||\cdot||}||}$  $a\|\cdot\|b$  $\rightarrow$  $\frac{a \cdot b}{\left|a\right| \left|a\right| \left|c\right| \left|c\right|}$ .  $\overline{\phantom{a}}$  $\overline{\phantom{a}}$ 

Zwei vom Nullvektor verschiedene Vektoren *a* und *b* ktor verschiedene Vektoren a und b heißen zueinander orthogonal (senk-Ewer voin Nunvektor verst<br>recht), falls  $\vec{a} \cdot \vec{b} = 0$  ist.

Mit dieser Definition erhalten wir folgenden

#### *Satz 3:*

In einem Euklidischen Vektorraum gilt:  $\vec{a} \cdot \vec{b}$  $= 0$ , falls *a*  $\overline{\phantom{a}}$  = *o*  $\rightarrow$  oder *b*  $\rightarrow$  = *o*  $\overline{\phantom{a}}$ oder  $\vec{a} \perp \vec{b}$ .

Der einfache Beweis dieser Behauptung sei zur Einübung der Begriffe dem Leser überlassen. Insbesondere sollte man sich überlegen, dass die auf diese Weise definierte Orthogonalität (Senkrechtbeziehung) für Vektoren sinnvoll ist, weil sie erstens symmetrisch ist, zweitens kein JG von *o* verschiedener Vektor zu sich selbst orthogonal ist, und schließlich die Orthogonalität mit der Parallelität in folgender Weise verträglich ist:

Ist  $\vec{a} \perp \vec{b}$  und *b*  $\rightarrow$  parallel *c*  $\rightarrow$ , so ist auch *a*  $\rightarrow$ ⊥ *c*  $\rightarrow$ .

## **5.2 Orthogonalität und Orthonormalbasen**

In Euklidischen Vektorräumen lassen sich nun zu kartesischen Koordinatensystemen äquivalente Vektorbasen einführen, so genannte **Orthonormalbasen.** Dazu beweisen wir zuerst eine Eigenschaft über paaarweise orthogonale Vektoren in Euklidischen Vektorräumen:

#### *Satz 4:*

Ist M = { $\overrightarrow{a_1}, \overrightarrow{a_2}, ..., \overrightarrow{a_n}$ } eine Menge von paarweise zueinander orthogonalen Vektoren eines Euklidischen Vektorraums, so ist die Menge M linear unabhängig.

Beweis:

Wir müssen zeigen, dass der Nullvektor aus den *a*  $\rightarrow$ Sometimes der Nullvektor aus den  $a_k$  nur in trivialer Weise linear kombiniert werden kann. Ansatz:  $o = k_1 a_1 + k_2 a_2 + ... + k_n a_n$ . Wir multiplizieren skalar mit  $a_1$ durch:  $\vec{a}_1 \cdot \vec{o}$  $= 0 = k_1 * a_1$  $\stackrel{\cdot\cdot\cdot}{\longrightarrow}$  $q^2 + 0 + \ldots + 0 = k_1 * a_1$  $\stackrel{\text{II}}{\longrightarrow}$ ².

Weil für vom Nullvektor verschiedene Vektoren *a*  $\rightarrow$  jedoch gilt *a*  $\rightarrow$  $x^2 > 0$  folgt daraus  $k_1 = 0$ . Ebenso zeigt man für alle anderen Koeffizienten  $k_i = 0$ .

#### **Definition:**

Eine Basis { $\overrightarrow{a_1}, \overrightarrow{a_2}, ..., \overrightarrow{a_n}$ } eines Euklidischen Vektorraumes heißt **Orthonormalbasis**, wenn gilt:

- (1) Je zwei verschiedene Basisvektoren sind zueinander orthogonal, d. h. es gilt  $a_i \cdot a_k = 0$  für  $i \neq k$ .
- (2) Jeder Basisvektor ist normiert, d. h. es gilt  $\|\vec{a_k}\|^2 = \vec{a}$  $k \bullet a$  $\overline{\phantom{a}}$  $_{k} = 1.$

Mit Hilfe des Kroneckersymbols lassen sich beide Forderungen zusammenfassen:

**Für eine Orthonormalbasis gilt:** *a*  $\rightarrow$ **<sup>i</sup>** i *a*  $\rightarrow$  $k = \delta_{ik}$ .

Bei Darstellung in einer Orthonormalbasis ist die Berechnung des Skalarprodukts zweier Vektoren aus deren Koordinaten besonders einfach, denn es gilt:

#### *Satz 5:*

Bei Darstellung in einer Orthonormalbasis gilt für das Skalarprodukt zweier Vektoren:

$$
\vec{x} \cdot \vec{y} = x_1 * y_1 + x_2 * y_2 + ... + x_n * y_n = \sum_{k=1}^{n} x_k \cdot y_k
$$

Wie man nun eine beliebige Basis in einem Euklidischen Vektorraum zu einer Orthonormalbasis umformen kann, zeigen wir im Folgenden dem Grundgedanken nach. Das dazu durchzuführende Verfahren wird nach dem Mathematiker E. Schmidt das Schmidt'sche Orthogonalisierungsverfahren genannt:

Es sei B = { $\vec{a_1}, \vec{a_2}, ..., \vec{a_n}$ } eine beliebige Basis eines Euklidischen Vektorraums.

Wir orthogonalisieren zunächst  $a_1$  $\rightarrow$ und  $a_2$  $\overline{\phantom{a}}$ , indem wir  $a_2$  $\rightarrow$ durch die zu  $a_1$  orthogonale Komponenten  $a_2$ <sup>2</sup> von  $a_2$  $\rightarrow$ entsprechend nebenstehender Darstellung ersetzen. Dabei geht die Basiseigenschaft nicht verloren. Wir können  $a_2$ <sup>2</sup> leicht berechnen als  $\overrightarrow{a_2} = \overrightarrow{a_2} - \overrightarrow{c}$  wobei *c*  $\overline{\phantom{a}}$  die Komponente von  $\overrightarrow{a_2}$  in Richtung  $\overrightarrow{a_1}$  ist.  $\stackrel{\bullet}{\longrightarrow}$ 

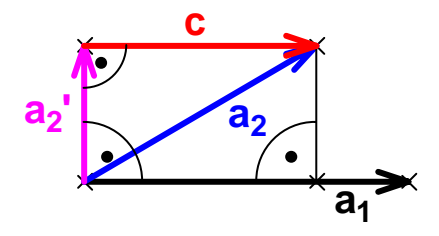

Wegen 
$$
\overrightarrow{a_1} \cdot \overrightarrow{a_2} = ||\overrightarrow{a_1}|| \cdot ||\overrightarrow{a_2}|| \cdot \cos(\overrightarrow{a_1}, \overrightarrow{a_2}) = ||\overrightarrow{a_1}|| \cdot ||\overrightarrow{c}||
$$
 erhält man daraus  $\overrightarrow{c} = \frac{\overrightarrow{a_1} \cdot \overrightarrow{a_2}}{||\overrightarrow{a_1}||} \cdot \overrightarrow{a_1}$ und kann

daher die Komponente  $\overrightarrow{a_2}$ ' berechnen. Damit sind  $\overrightarrow{a_1}$ und  $a_2$ ' zueinander orthogonal. Im nächsten Schritt wird  $\overrightarrow{a_3}$  ersetzt durch seine Komponente  $\overrightarrow{a_3}$  orthogonal zu der von  $\overrightarrow{a_1}$  $\overline{\phantom{a}}$  $\rightarrow$  und  $\overrightarrow{a_2}$  aufgespannten "Ebene" (zweidimensionaler Vektorraum) usf. Damit erhält man schließlich eine zu B äquivalente Orthogonalbasis, die dann noch in einfacher Weise normiert werden kann.

Bei Darstellung in einer solchen Orthonormalbasis gestalten sich viele Berechnungen genauso einfach wie etwa im zwei- oder dreidimensionalen reellen Raum mit einem kartesischen Koordinatensystem und wir können auf die Darstellung in 1.5 ff verweisen. Insbesondere sind die Normalendarstellungen von linearen Gebilden wie Geraden und Ebenen genau so zu behandeln und es können die entsprechenden metrischen Problemstellungen analog dazu gelöst werden.

## **5.3 Lineare Abbildungen in Euklidischen Vektorräumen**

In Kap. 3.4 haben wir den zu einem Vektorraum V gehörigen affinen Punktraum P beschrieben. Mit den Mitteln der Vektorgeometrie und Linearen Algebra haben wir bereits in Kap. 1 geometrische Fragestellungen in diesem Punktraum behandelt. In Kap. 4.4 haben wir bereits die ersten geometrischen Folgerungen für den affinen Punktraum P aus den Kenntnissen über lineare Abbildungen gezogen und die wichtigsten Affinitäten im R<sup>2</sup> und R<sup>3</sup> klassifiziert. Nun wollen wir dies für Euklidische Räume fortsetzen und damit auch einen gewissen Überblick über die Euklidische Geometrie gewinnen.

Affinitäten im n-dimensionalen reellen Punktraum R<sup>n</sup> waren geometrisch gekennzeichnet durch die Eigenschaften der *Geradentreue*, der *Parallelentreue* und der *Teilverhältnistreue*. Sie ließen sich unter Verwendung eines beliebigen Parallelkoordinatensystems darstellen in der Form  $X' = A * X + c$  $\frac{v}{\rightarrow}$ mit regulärer n-n-Matrix A. Die zugehörige Vektorabbildung wurde durch die lineare Abbildung mit der homogenen Gleichung  $\dot{x}$  = A ·  $\dot{x}$  und der gleichen Matrix A beschrieben und wir konnten die Kenntnisse über lineare Abbildungen zu Schlussfolgerungen über geometrische Eigenschaften verwenden.

Wir wollen nun die Frage stellen, woran man unter den Affinitäten die Sonderfälle der **Ähnlichkeiten** erkennt, die auch noch alle *Streckenverhältnisse* und alle *Winkelgrößen* unverändert lassen sowie der **Kongruenzen**, die sogar auch die *Streckenlängen* selbst unverändert lassen.

Selbstverständlich können wir diese Sachverhalte nicht mehr in einem beliebigen affinen Parallelkoordinatensystem beschreiben, sondern wir werden im Folgenden stets ein **kartesisches Koordinatensystem im Punktraum und passend dazu eine Orthonormalbasis im zugehörigen Vektorraum** voraussetzen.

Wir beginnen mit den **Kongruenzen**:

Bei Kongruenzen bleiben sowohl Längen wie auch Winkelgrößen erhalten, und daher muss eine Orthonormalbasis (ONB) wieder in eine solche abgebildet werden. Nun sind jedoch die Spalten der Abbildungsmatrix genau die Bilder der kanonischen Einheitsvektoren, also der Basisvektoren der ONB. Daher müssen diese Spalten  $a_k$  der Abbildungsmatrix normiert und paarweise orthogonal zueinander sein, es muss also gelten  $\vec{a_i} \cdot \vec{a_k}$  $= \delta_{ik}$  (Kronecker-Symbol). Das Skalarprodukt  $\overrightarrow{a_i} \cdot \overrightarrow{a_k}$  muss also gleich 0 sein für i ≠ k und gleich 1 für i = k. Eine Matrix mit dieser Eigenschaft nennt man eine **Orthonormalmatrix**.

Wir geben nachfolgend einige Beispiele für derartige Matrizen an:

$$
A_1 = \begin{pmatrix} \cos \varphi & -\sin \varphi \\ \sin \varphi & \cos \varphi \end{pmatrix} \qquad A_2 = \begin{pmatrix} 1 & 0 \\ 0 & -1 \end{pmatrix} \qquad A_3 = \begin{pmatrix} \frac{3}{5} & \frac{-4}{5} \\ \frac{4}{5} & \frac{3}{5} \end{pmatrix}
$$

Da die Matrix A bis auf ein mögliches Verschiebungsglied *c*  $\overline{\phantom{a}}$  im Punktraum die Abbildung bereits eindeutig beschreibt, bedarf es keiner weiteren Forderung für das Vorliegen einer Kongruenzabbildung und wir erhalten folgendes Ergebnis:

## *Satz 6:*

Gegeben sei der n-dimensionale Vektorraum  $R<sup>n</sup>$  mit einer Orthonormalbasis. Eine reguläre Affinität ist genau dann eine **Kongruenzabbildung**, wenn die zugehörige Matrix JG A eine **Orthonormalmatrix** ist:  $X' = A * X + c$  ist Kongruenz  $\Leftrightarrow$  A ist Orthonormalmatrix.

Ohne dies im Einzelnen weiter zu begründen – der Leser wird keine Mühe haben, dies selbst nachzuprüfen – teilen wir noch folgende Tatsache mit:

Die Menge aller orthonormalen n-n-Matrizen bildet mit der Matrizenmultiplikation als Verknüpfung eine Gruppe wobei die Determinante jeder orthonormalen Matrix den Wert +1 oder – 1 hat. Insbesondere erwähnen wir, dass für eine orthonormale Matrix M die Inverse leicht gefunden werden kann, denn sie ist gleich ihrer transponierten Matrix:  $M^{-1} = M^{T}$ .

Daraus folgt für die Menge aller Kongruenzen des  $R^n$ :

## *Satz 7:*

Die Menge aller Kongruenzabbildungen des affinen Punktraumes R<sup>n</sup> bildet bezüglich der Hintereinanderausführung als Verknüpfung eine Gruppe. Bei gegebener Orthonormalbasis werden Kongruenzen durch inhomogene lineare Abbildungsgleichungen der Form

 $X' = A * X + c$  mit **Orthonormalmatrix** A beschrieben.

Als nächstes wollen wir die für **Ähnlichkeiten** geltenden Bedingungen untersuchen:

Eine gegebene ONB muss bei einer Ähnlichkeitsabbildung zwar wieder in eine *orthogonale* jedoch nicht mehr unbedingt *normierte* Basis übergehen. Jedoch muss sich *jeder* Basisvektor mit *demselben* Längenfaktor k verändern, d. h. wir benötigen nur noch eine Orthogonalmatrix, bei der jeder Spaltenvektor dieselbe Norm k hat. Daher muss für die Spaltenvektoren  $\overrightarrow{a_k}$  nun gelten:  $\overrightarrow{a_i}$  •  $\overrightarrow{a_k}$  = k<sup>2</sup> \*  $\delta_{ik}$ . Für den Wert der Determinante erhält man dann den Wert k<sup>n</sup>. Die Matrix A muss also aus einer Orthonormalmatrix durch Multiplikation jedes Spaltenvektors mit demselben Skalarwert k entstanden sein.

## *Satz 8:*

Gegeben sei der n-dimensionale Vektorraum  $R<sup>n</sup>$  mit einer Orthonormalbasis. Eine reguläre Affinität ist genau dann eine **Ähnlichkeit**, wenn die zugehörige Abbildungsmatrix A ein **Vielfaches einer Orthonormalmatrix** ist (jedes Matrixelement ist mit demselben Faktor k verändert):

 $X' = A * X + c$  $\rightarrow$ ist Ähnlichkeit genau dann, wenn A **k-faches einer Orthonormalmatrix** ist.

Auch hier gilt wieder die Gruppeneigenschaft der entsprechenden Matrizen und es folgt:

## *Satz 9:*

Die Menge aller Ähnlichkeitsabbildungen des affinen Punktraumes R<sup>n</sup> bildet bezüglich der Hintereinanderausführung als Verknüpfung eine Gruppe. Bei gegebener Orthonormalbasis werden Ähnlichkeiten durch inhomogene lineare Abbildungsgleichungen der Form JG  $X' = A * X + c$  mit A als **k-faches einer Orthonormalmatrix** beschrieben.

Wir finden also auch auf analytischem Wege wieder eine Einteilung der Geometrie vor, wie sie Felix Klein in seinem berühmten Erlanger Programm bereits 1872 beschrieben hat:

*Eine bestimmte Geometrie ist die Theorie der Invarianten einer bestimmten Abbildungsgruppe. Die Invarianten der Affingeometrie sind Geradlinigkeit, Parallelität und Teilverhältnisse. Die zusätzlichen Invarianten der Ähnlichkeitsgeometrie sind Winkelgrößen und Streckenverhältnisse. Die zusätzlichen Invarianten der Kongruenzgeometrie sind Streckenlängen selbst.* 

Wir wollen diese allgemeinen Ausführungen in diesem Kapitel nun noch mit konkreten Beispielen anreichern und beleben. Die notwendigen Zwischenrechnungen übergehen wir dabei (CAS benutzen!):

#### *Beispiel 1:*

Gegeben ist eine Affinität f im  $R^3$  mit der Gleichung:  $X' =$  $-7$   $-4$   $-8$ 434 425  $\begin{pmatrix} -7 & -4 & -8 \\ 4 & 3 & 4 \end{pmatrix}$  $\begin{bmatrix} 4 & 3 & 4 \end{bmatrix}$  $(4 \t2 \t5)$  $*X +$ 4 2 2  $(-4)$  $\vert \hspace{1mm} \vert$  $\left(\begin{array}{c} 2 \\ 2 \end{array}\right)$ 

bezüglich eines kartesischen Koordinatensystems.

- a) Die Abbildung f ist nicht längentreu, denn  $a_1$  $\overline{\phantom{a}}$  $v^2 = 81$  und daher  $|a_1|$  $\overline{\phantom{a}}$  $|= 9.$
- b) Die Abbildung ist keine Ähnlichkeit, denn  $\overrightarrow{a_1} \cdot \overrightarrow{a_2}$  $= 48 \neq 0.$

c) Fixpunkte: X' = X führt auf E ... 
$$
\vec{x} = \begin{pmatrix} 0 \\ -1 \\ 0 \end{pmatrix} + r \cdot \begin{pmatrix} -1 \\ 2 \\ 0 \end{pmatrix} + s \cdot \begin{pmatrix} -1 \\ 0 \\ 1 \end{pmatrix}
$$
als Fixpunktebene.

d) Fixrichtungen ergeben sich mit Hilfe der Eigenvektoren aus der Gleichung *x*  $\rightarrow$  $y = k * x$  $\overline{\phantom{a}}$ : Man erhält für den Eigenwert k = 1 die beiden Eigenvektoren  $(-1; 2; 0)$  und  $(-1; 0; 1)$  wie zu erwarten (siehe Fixpunktebene E).

Für den weiteren Eigenwert k = -1 erhält man  $(-2; 1; 1)$  als Eigenvektor.

Daraus können wir folgende geometrische Schlüsse ziehen:

Offenbar ist jeder zur Ebene E komplanare Vektor (Linearkombination der beiden aufspannenden Vektoren) ein Eigenvektor zum Eigenwert  $k = 1$ , bleibt also bei Abbildung erhalten. Der Eigenvektor (-2; 1; 1) ist jedoch nicht zu E komplanar, also schneidet jede Gerade in dieser Richtung die Ebene E in einem Fixpunkt und muss daher Fixgerade sein, weil ihre Richtung erhalten bleibt. Folglich handelt es sich bei der Abbildung um eine schiefe Affinität mit der Fixpunktebene E in Richtung des Vektors (-2; 1; 1). Da der Richtungsvektor der Affinität zum Eigenwert k = – 1 gehört, handelt es sich sogar um eine Schrägspiegelung an dieser Ebene. Wählen wir nun ein problemangepasstes affines Koordinatensystem (Ebene E als x-y-Ebene und Richtung (-2; 1; 1) als z-Richtung) dann erhalten wir die folgende Normalform der Abbildungsmatrix

$$
A' = \begin{pmatrix} 1 & 0 & 0 \\ 0 & 1 & 0 \\ 0 & 0 & -1 \end{pmatrix}.
$$

## *Beispiel 2:*

Bezüglich einer ONB ist folgende Abbildung gegeben:  $X' =$ 4/5 3/5  $\begin{pmatrix} 4/5 & 3/5 \\ 3/5 & -4/5 \end{pmatrix} * X + \begin{pmatrix} 4 \\ -2 \end{pmatrix}$  $\begin{pmatrix} 4 \\ -2 \end{pmatrix}$ .

- a) Der Ursprung wird abgebildet in (4; -2). Die Abbildungsmatrix ist orthonormal, es handelt sich also um eine Kongruenzabbildung.
- b) Fixpunkte und Eigenvektoren:

Die Abbildung besitzt keinen Fixpunkt, denn man stellt bei Berechnung fest, dass die Gleichung  $X' = X$  unlösbar ist.

[Mit entsprechenden Kenntnissen aus der Elementargeometrie kann man allein schon daraus folgern, dass es sich um eine Verschiebung oder eine Gleitspiegelung handeln muss. Auf Grund der Art der Abbildungsgleichung kann keine Verschiebung vorliegen, also muss es sich um eine Gleitspiegelung handeln.]

Die Untersuchung auf Eigenvektoren mit dem Ansatz *x*  $\rightarrow$  $i = t * x$  $\overline{\phantom{a}}$  ergibt folgende Ergebnisse:

Zum Eigenwert  $t = +1$  erhält man den Eigenvektor (3; 1).

Zum Eigenwert  $t = -1$  erhält man den Eigenvektor  $(-1, 3)$ .

Wir wählen diese Eigenvektoren als neue Basisvektoren. [Auf Normierung verzichten wir]. Mit  $T =$  $3 -1$  $\begin{pmatrix} 3 & -1 \\ 1 & 3 \end{pmatrix}$  erhalten wir die Normalform B = T<sup>-1</sup> • A • T =  $\begin{pmatrix} 1 & 0 \\ 0 & -1 \end{pmatrix}$  $\begin{pmatrix} 1 & 0 \\ 0 & -1 \end{pmatrix}$ .

Bei Durchführung der Transformation erhält man die neuen Abbildungsgleichungen im neu-

en Koordinatensystem mit  $Y' = B \cdot Y +$ 1  $\begin{pmatrix} 1 \\ 0 \end{pmatrix}$ . Beachten Sie bitte, dass die Trafomatrix T

zwar orthogonal, jedoch nicht normiert ist. Daher hat das neue Koordinatensystem andere Längen der Basisvektoren (T beschreibt eine Ähnlichkeitstrafo).

## *Beispiel 3:*

Bezüglich einer ONB ist folgende Abbildung gegeben:  $X' =$  $3/5$   $4/5$  $\begin{pmatrix} 3/5 & 4/5 \\ 4/4 & -3/5 \end{pmatrix}$  • X +  $\begin{pmatrix} -2 \\ 4 \end{pmatrix}$ 4  $(-2)$  $\binom{4}{}$ 

a) Die Abbildungsmatrix A ist orthonormal, es handelt sich also um eine Kongruenzabbildung.

- b) Fixpunkte: Man findet folgende Fixpunktgerade (Achse) a: a… *x*  $\overline{\phantom{a}}$  $= (-5; 0) + r * (2; 1).$ [Bei Kenntnis der Elementargeometrie kann man allein schon daraus schließen, dass es sich um eine Achsenspiegelung handeln muss].
- c) Fixrichtungen (Eigenvektoren):

Man erhält zum Eigenwert  $t = 1$  den Eigenvektor  $(2, 1)$  [Siehe Achse a]

Man erhält zum Eigenwert  $t = -1$  den Eigenvektor  $(-1, 2)$ , dieser ist zum ersten orthogonal.

d) Man erhält die Normalform der Abbildungsgleichung in zwei Schritten:

Zuerst wählen wir einen Fixpunkt z. B. (-5; 0) als neuen Ursprung und erhalten damit die Abbildungsgleichung der Form  $Y' = A \cdot Y$ .

Im zweiten Schritt transformieren wir mit den Eigenvektoren als neuen Basisvektoren. Diese

sind die Spalten der Trafomatrix  $T =$  $2 -1$  $\begin{pmatrix} 2 & -1 \\ 1 & 2 \end{pmatrix}$ . Damit wir eine kongruente Transformation erhalten, müssen wir T noch normieren zu S =  $\frac{1}{\sqrt{2}}$ 5 \* T. Damit erhält man schließlich die folgende Normalform mit der Abbildungsmatrix  $B = S^{-1}$  · A · S =  $\begin{pmatrix} 1 & 0 \\ 0 & 0 \end{pmatrix}$ 

 $\begin{pmatrix} 1 & 0 \\ 0 & -1 \end{pmatrix}$  in der Form  $Z' = \begin{pmatrix} 1 & 0 \\ 0 & -1 \end{pmatrix}$  $\begin{pmatrix} 1 & 0 \\ 0 & -1 \end{pmatrix}$  • Z, woran man ohne weiteres die Spiegelung an der 2. Achse erkennt.

#### *Beispiel 4:*

Gegeben sind in einem affinen Parallelkoordinatensystem des  $R<sup>3</sup>$  die folgenden vier Punkte sowie deren Bilder:

A(0; 1; 0) B(1; 1; 0) C(2; 0; 0) D(0; 0; 2) und A'(2; 0; 0) B'(1; 1; 0) C'(0; 1; 0) D'(2; 2; -2).

Man bestimme und untersuche die zugehörige Affinität.

a) Wir berechnen die Vektoren *AB*  $\overline{\phantom{a}}$  $\overrightarrow{AC}$  und  $\overrightarrow{AD}$  sowie deren entsprechende Bildvektoren aus den gegebenen Punkten. Die Abbildungsmatrix M für Vektoren muss die aus den Spalten der drei Vektoren gebildete Matrix in die mit den Spalten der Bildvektoren überführen. Das ergibt

folgendes Gleichungssystem: 
$$
\begin{pmatrix} -1 & -2 & 0 \\ 1 & 1 & 2 \\ 0 & 0 & -2 \end{pmatrix} = M \cdot \begin{pmatrix} 1 & 2 & 0 \\ 0 & -1 & -1 \\ 0 & 0 & 2 \end{pmatrix}
$$
, die man mit Hilfe der in-  
versen Matrix der rechten Seite löst. Man erhält  $M = \begin{pmatrix} -1 & 0 & 0 \\ 1 & 1 & 3/2 \\ 0 & 0 & -1 \end{pmatrix}$ .

Durch Einsetzen eines der Punkte in die Gleichung  $X' = M \cdot X + c$ etzen eines der Punkte in die Gleichung X' = M  $\cdot$  X + c erhält man den inhomogenen Anteil  $c = (2, -1, 0)$ .

Untersuchung auf Fixpunkte ergibt die Fixpunktgerade (Achse) g...  $X = (1; 0; 0) + r * (0; 1; 0).$ 

Untersuchung auf Eigenwerte ergibt zum Eigenwert  $t = 1$  den Vektor  $(0; 1; 0)$  (siehe Achse g).

Weiter erhält man zum Eigenwert  $t = -1$  die beiden Eigenvektoren  $(-2, 1, 0)$  und  $(-3, 0, 2)$ .

Wir transformieren die Abbildungsmatrix M mit Hilfe der Trafomatrix T, deren Spalten die drei

Eigenvektoren sind, zu B =  $T^{-1}$  · M · T = 10 0  $0 -1 0$  $\begin{pmatrix} 1 & 0 & 0 \ 0 & -1 & 0 \ 0 & 0 & -1 \end{pmatrix}$  $mit T =$  $0 -2 -3/2$ 11 0 00 1  $\begin{pmatrix} 0 & -2 & -3/2 \\ 1 & 1 & 0 \end{pmatrix}$  $\begin{vmatrix} 1 & 1 & 0 \end{vmatrix}$  $(0 \t 0 \t 1)$ .

Offenbar handelt es sich bei dieser Abbildung um eine Achsdrehung um die erste Achse um 180° (Halbdrehung), wie man an der Normalform erkennen kann.

# **6. Anhang**

## **Anleitung zur Nutzung von MAPLE in der Linearen Algebra**

Viele der Routinen, die in früheren Zeiten mühevoll "von Hand" ausgeführt werden mussten und daher intensiv trainiert wurden, können heute bequem, sicher und schnell mit Hilfe eines Computers erledigt werden. Es ist daher unnötig, solche Routinen einzuüben. Stattdessen ist eine bessere begriffliche Durchdringung der mathematischen Inhalte und Verfahren angezeigt.

Mit der folgenden kurzen Einführung in MAPLE (hier benutze Version 6) möchten wir die Zugangsschwelle zu Computer-Algebra-Systemen (CAS) für Lernende möglichst niedrig halten. Wir leiten zum Gebrauch einiger wichtiger Routinen in diesem Bereich an.

Falls Sie absoluter Neuling im Umgang mit CAS-Systemen sind, finden Sie eine kurze Einführung in MAPLE z. B. als Anhang in meinem Skript "Einführung in die Elementare Kombinatorik" unter folgender Internetadresse:

#### **http://www.ph-ludwigsburg.de/4251.html**

Nach dem Einschalten des Systems MAPLE wird zuerst das Routinenpacket (*package*) für die Lineare Algebra mit dem folgenden Befehl aufgerufen:

> **with(linalg);**

Warning, the protected names norm and trace have been redefined and unprotected

[*BlockDiagonal*, *GramSchmidt*, *JordanBlock*, *LUdecomp*, *QRdecomp*, *Wronskian*, *addcol, addrow, adj, adjoint, angle, augment, backsub, band, basis, bezout, blockmatrix, charmat, charpoly, cholesky, col, coldim, colspace, colspan, companion , concat, cond, copyinto , crossprod, curl, definite , delcols, delrows, det,* diag, diverge, dotprod, eigenvals, eigenvalues, eigenvectors, eigenvects,  $e$ ntermatrix,  $equal$ ,  $exponential$ ,  $extend$ ,  $ffgausselim$ ,  $fibonacci$ ,  $forwardsub$ , *frobenius, gausselim, gaussjord, geneqns, genmatrix, grad, hadamard, hermite, hessian, hilbert, htranspose, ihermite, indexfunc, innerprod, intbasis, inverse, ismith, issimilar, iszero, jacobian, jordan, kernel, laplacian, leastsqrs, linsolve, matadd, matrix, minor, minpoly, mulcol, mulrow, multiply, norm, normalize, nullspace*, *orthog*, *permanent*, *pivot*, *potential*, *randmatrix*, *randvector*, *rank*, ratform, row, rowdim, rowspace, rowspan, rref, scalarmul, singularvals, smith, stackmatrix, submatrix, subvector, sumbasis, swapcol, swaprow, sylvester, toeplitz, *trace, transpose, vandermonde, vecpotent, vectdim, vector, wronskian* ]

Damit ist eine Fülle von Routinen verfügbar. Einige dieser Routinen haben wir am Schluss dieses Anhangs mit kurzem Kommentar erläutert. Ausführliche Hinweise finden sich in der MAPLE-Hilfe. Dazu markiert man den betreffenden Befehl und klickt mit der Maus im Menuepunkt "help" auf "help on ...". Die eingebauten Hilfen sind gut strukturiert und durch einleuchtende Beispiele illustriert.

#### **Wie generiert man einen Vektor bzw. eine Matrix?**

Ein **Vektor** ist eine Liste von Zahlen. Normalerweise wird ein Vektor als Spaltenvektor dargestellt. Will man einen Zeilenvektor erzeugen, muss man die Option *row* wählen.

Eine **Matrix** ist eine Liste von Vektoren und zwar üblicherweise von Zeilenvektoren. Man erzeugt eine Matrix deshalb in der Regel durch die Liste ihrer Zeilenvektoren (als Listen).

Sind dagegen die Spaltenvektoren gegeben, so kann man durch anschließendes Transponieren (siehe *transpose*) die Spalten in Zeilen überführen.

```
> v:= Vector([1,2,3,4]); 
w:= Vector[row](3,[1,2,3]); 
x:= Vector([1,2]); 
y:= Vector[row]([3,4,5]); 
A:= Matrix([[1,2,3],[4,5,6]]); 
B:= Matrix(3,2,[[1,2],[3,4],[5,6]]); 
C:= Matrix(3,3,[[1,0,1],[0,1,0],[1,2,3]]); 
F:= Matrix([[w],[y]]);
```

```
v :=\mathsf I⎣
                 ▎
                           ⎤
                           \overline{\phantom{a}}⎥
⎥
⎥
⎥
⎥
⎥
⎥⎥
                        1
                        2
                        3
                        4
  w := [1, 2, 3]x :=⎣
                  \begin{bmatrix} 1 \\ 2 \end{bmatrix}⎥
⎥
                        1
                        2
  y := [3, 4, 5]A :=⎣
           \begin{bmatrix} 1 & 2 & 3 \\ 4 & 5 & 6 \end{bmatrix}\overline{\phantom{a}}123
              456
   B :=\mathsf{L}⎣
               \blacksquare⎤
                               \overline{\phantom{a}}⎥
⎥
⎥
⎥⎥
                  1 2
                  3 4
                  5 6
C :=\mathsf I⎣
           \blacksquare⎤
                                   \overline{\phantom{a}}⎥
⎥
⎥
⎥⎥
              101
              0 1 0
              123
F :=⎣
           \begin{bmatrix} 1 & 2 & 3 \\ 3 & 4 & 5 \end{bmatrix}⎥
⎥
              123
              345
```
#### **Die elementaren Zeilenoperationen einer Matrix:**

Wir stellen hier nur die elementaren Zeilenoperationen vor. Will man entsprechend auf den Spalten operieren, so kann man die Matrix zuerst transponieren, dann die Zeilenoperationen anwenden und das Endergebnis wieder transponieren. Allerdings gibt es zu jeder Zeilenoperation die entsprechende Spaltenoperation ebenfalls als fertige Routine (siehe *package linalg*).

• Das Vertauschen zweier Matrixzeilen geschieht mit dem Befehl *swaprow*: *swaprow(A, r1, r2)* vertauscht in der Matrix A die Zeilen mit den Nummern r1 und r2. Analog dazu *swapcol*. Wir wollen z. B. in der obigen Matrix C die Zeilen 2 und 3 vertauschen: > **swaprow(C,2,3);**

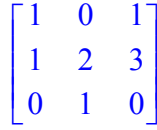

• Das Durchmultiplizieren einer Matrixzeile mit k erfolgt mit dem Befehl *mulrow*. *malrow(A, r, t)* multipliziert die Zeile r mit dem Faktor t. Analog gibt es den Befehl *mulcol*. Wir wollen die zweite Zeile von B mit 3 multiplizieren:

> **mulrow(B,2,3);**

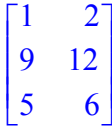

• Ein Vielfaches einer Zeile wird zu einer anderen addiert mit dem Befehlt *addrow*. *addrow(A, r1, r2, k)* addiert das k-Fache der Zeile r1 zur Zeile r2. Analog dazu *addcol*. Wir wollen in der Matrix B das 5-fache der ersten Zeile von der dritten subtrahieren: > **addrow(B,1,3,-5);**

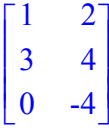

Damit haben wir die Befehle für die elementaren Matrixoperationen zur Verfügung und schließen hier nur noch die S-Multiplikation einer Matrix mit dem Befehl *scalarmul* an:

Die Matrix C soll mit dem Wert 2 durchmultipliziert werden:

> **scalarmul(C,2);**

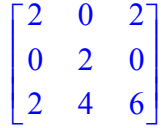

#### **Addition von Matrizen:**

> **matadd(A,F);**

$$
\begin{bmatrix} 2 & 4 & 6 \\ 7 & 9 & 11 \end{bmatrix}
$$

**Multiplikation von Matrizen:** 

> **multiply(A,B);**

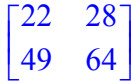

2

**Lösung eines linearen Gleichungssystems:** 

> **linsolve(B,w);** Damit wird das Gleichungssystem B · *x*  $\overline{a}$  = *w*  $\overline{\phantom{a}}$  $\mathsf{L}$  $\left[\,0,\frac{1}{2}\,\right]$ 

## W**ir geben in der folgenden Aufstellung für die wichtigsten Routinen jeweils eine kurze Beschreibung. Genauere Hinweise finden Sie in der HELP-Funktion von MAPLE.**

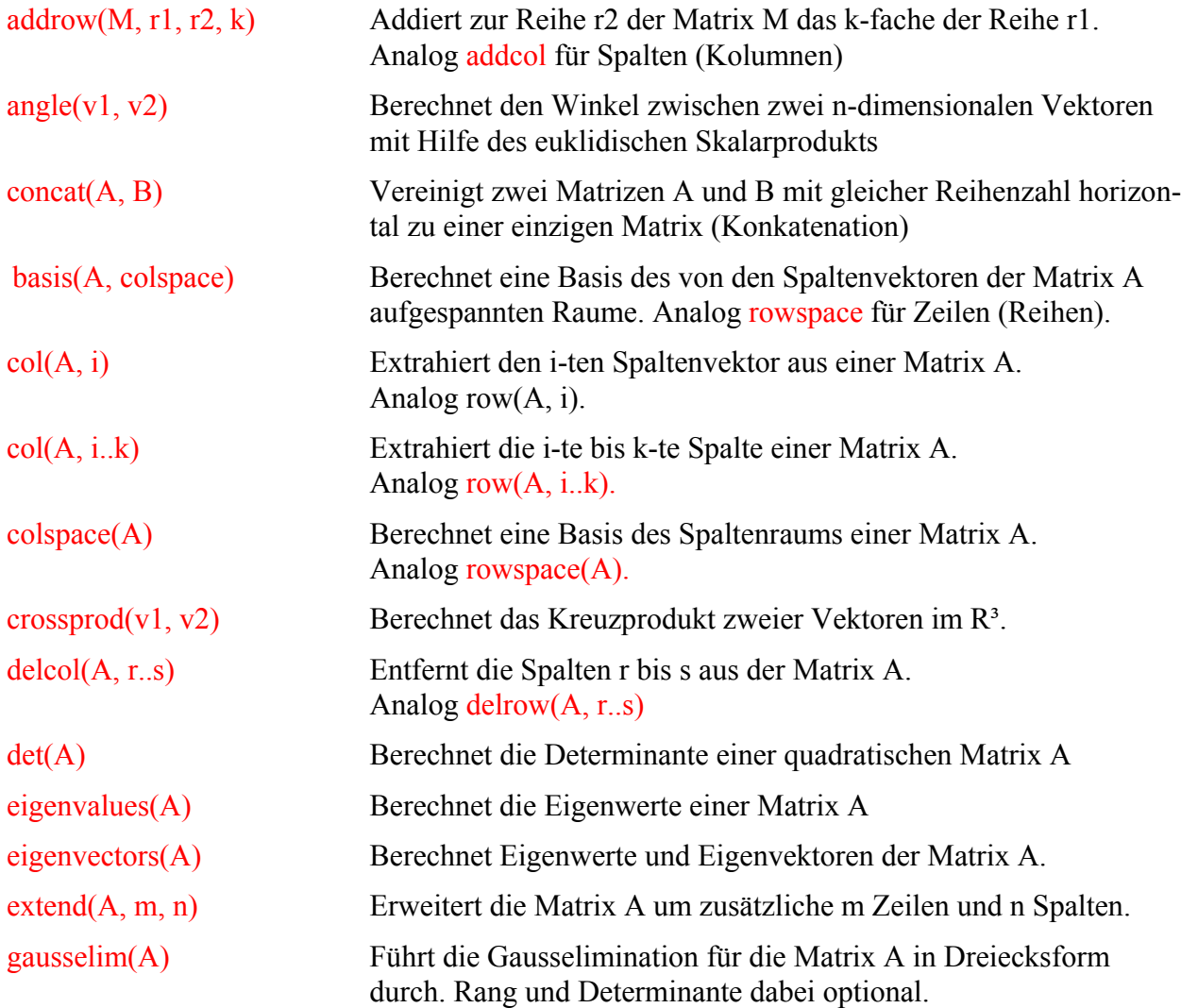

gelöst.

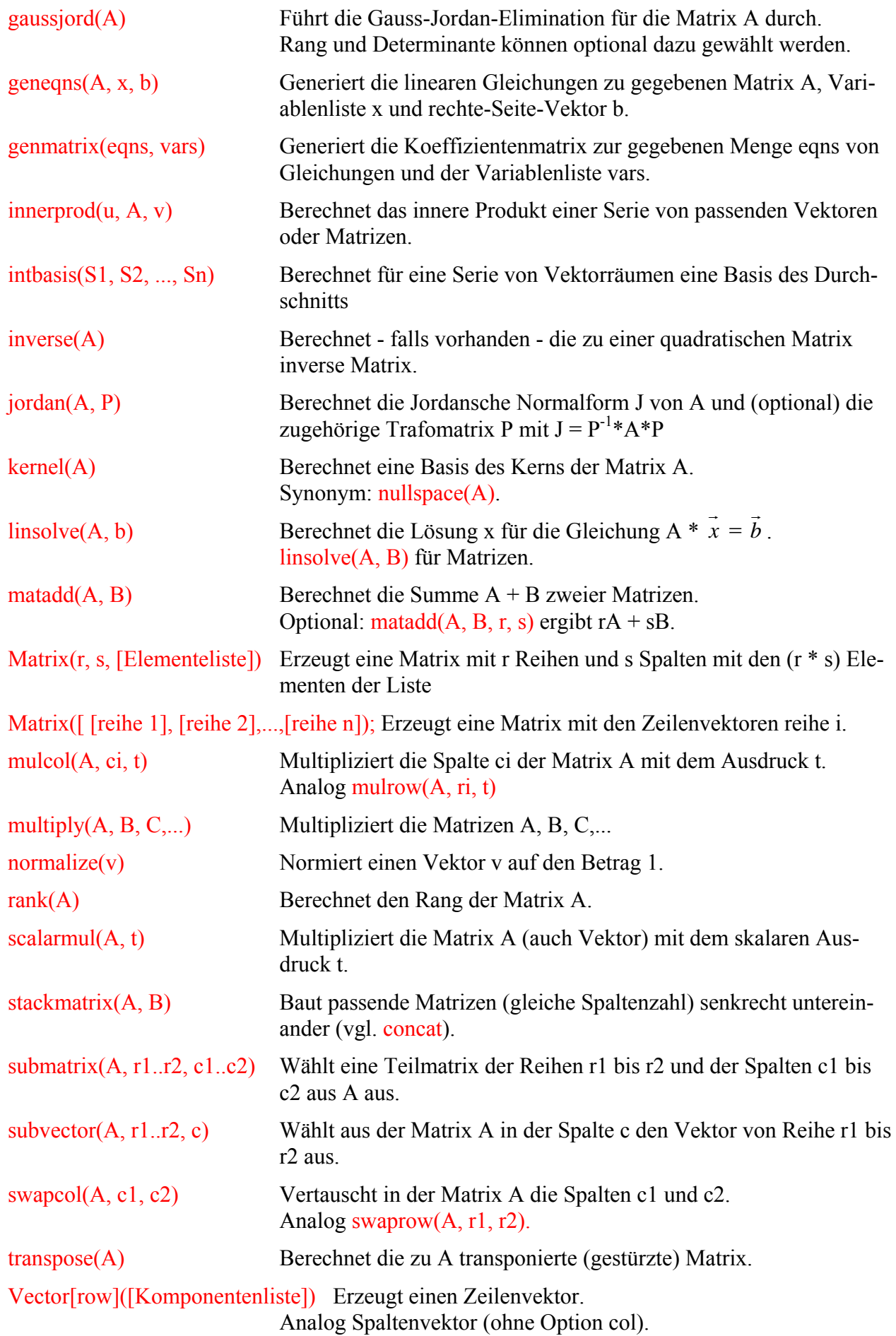